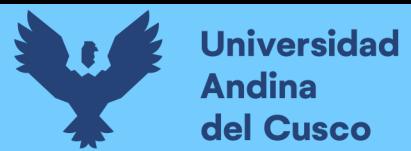

# UNIVERSIDAD ANDINA DEL CUSC

### **FACULTAD DE INGENIERÍA Y ARQUITECTURA**

**ESCUELA PROFESIONAL DE INGENIERÍA CIVIL**

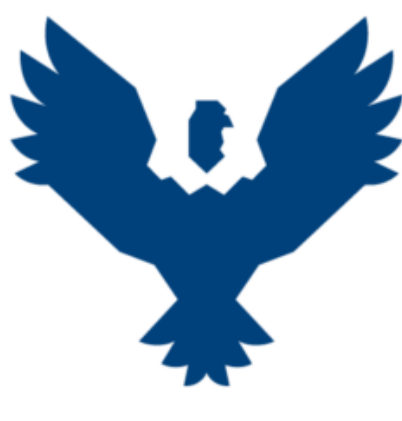

**TESIS**

### **"EVALUACIÓN Y PROPUESTA DE SISTEMA DE ESTABILIZACIÓN DE TALUD PARA DEFENSA RIBEREÑA EN SUELOS FINOS, RIO TAMBOPATA - MADRE DE DIOS 2022"**

#### **Presentado por:**

Bach. Nina Farfan, Kelsey Kamila

Bach. Cornejo Pimentel, Gino

**Para optar al Título Profesional de Ingeniero Civil**

#### **Asesor:**

Ing. Montesinos Cervantes, José Alberto

### **CUSCO – PERÚ**

#### **2022**

#### **Dedicatoria**

A Dios por ser mi fortaleza, guía y darme la oportunidad de cada día ser mejor.

A mis padres Oscar y Cleyde, porque soy el reflejo de su esfuerzo y dedicación por fomentarme confianza, esfuerzo y superación.

A mi hermano Edder por ser mi ejemplo a seguir motivándome todos los días.

A mi hermano André por su energía y alegría las que me despiertan y motivan.

A mi tío Vicente por estar presente incondicionalmente y brindarme su apoyo.

Bach. Kelsey Kamila Nina Farfan

A Dios por darme una familia luchadora

A mi madre Constantina y a mi tía Luz Marina quienes fueron parte de mi formación académica, metas trazadas y ser de gran soporte en mi vida

A mis hermanos Erwin y Jhojan, que me dieron la motivación de cumplir las metas trazadas en mi vida académica y familiar.

Bach. Gino Cornejo Pimentel

#### **Agradecimientos**

Agradecidos con Dios y con nuestras familias, por todo su esfuerzo y brindarnos valores, principios a lo largo de nuestra vida y sobre todo para la realización de nuestra tesis.

Agradecidos con nuestra casa de Estudios la Universidad Andina del Cusco y a la escuela Profesional de Ingeniería Civil por forjarnos como profesionales y brindar un servicio a la sociedad.

Un estimado agradecimiento a nuestro asesor ingeniero José Montesinos Cervantes, por brindarnos su tiempo, apoyo y haber sido nuestro mentor en cada paso del desarrollo de nuestra tesis.

Nuestro agradecimiento sincero con la plana docente de la escuela Profesional de Ingeniería Civil en especial con nuestros dictaminantes por colaborarnos con sus enseñanzas y a todas las personas que brindaron su apoyo en cada momento de la realización de la tesis.

Bach. Kelsey Kamila Nina Farfan Bach. Gino Cornejo Pimentel

**Universidad** 

**Andina** del Cusco

#### **Resumen**

La actual investigación se centra en evaluar y diseñar una propuesta de sistema de estabilización para defensa ribereña con gaviones del talud del Embarcadero Botafogo – Río Tambopata, provincia de Tambopata, departamento - Madre de Dios, estableciendo un sistema de gaviones el Gavión tipo colchón que contrarresta la erosión del suelo y el Gavión tipo caja que estabiliza el talud. Como estudios preliminares se tuvo la inspección in situ del talud realizando un levantamiento topográfico que nos proporcionará el perfil de la misma, para determinar las propiedades físico mecánicas del suelo del talud se auscultaron tres calicatas a lo largo de la zona de estudio ubicado entre las progresivas km 3+600m a km 3+800m del cual se realizaron los ensayos Caracterización del material (Contenido de Humedad, Análisis Granulométrico por tamizado de suelo, Límite Líquido, Límite Plástico e índice de Plasticidad), Clasificación de suelos método SUCS en la cual se determinó un suelo limo inorgánico con arcilla de baja plasticidad (ML - CL) carente de grava, el ensayo de Penetración Dinámica Ligera la cual proporcionó el ángulo de fricción interna de 27.82° como mínimo valor para finalmente obtener la capacidad portante de qa = 0.84 kg/cm2 requerida para el diseño.

Para el diseño de la propuesta también se desarrolló un estudio hidrológico de la zona, este estudio consiste en obtener las descargas máximas en función al reporte de precipitaciones máximas de 24hrs. registradas en las estaciones de Puerto Maldonado, Quincemil y Tambopata informaciones proporcionado por SENAMHI y por el estudio hidrológico de cuenca del departamento de Puerto Maldonado. Para determinar los caudales máximos se realizó una caracterización previa de la cuenca determinando sus parámetros geomorfológicos con la ayuda del software WMS (Watershed Modeling System), para periodos de retorno de 50 años se realizó la estimación del caudal de 1541.09 m3/s mediante el método Creager. Para el control de la erosionabilidad se realizó el cálculo de socavación del talud con el método de Levediev obteniendo una profundidad de socavación de 4.10 m a través de datos obtenidos en el modelamiento hidráulico realizado en el software HecRas. Con los datos obtenidos de los estudios de mecánica de suelos, hidrológico e hidráulico se logra diseñar el gavión tipo caja con una altura de 1.00m que tiene la función de estabilizar el talud y el gavión tipo Colchón con una altura de 0.30m que tiene la función de controlar la erosión que produce el río, cada uno lleno de piedra de peso específico 14.61 kN/m3 y con una altura total de muro de 7.00 m cuya función será la de mitigar el deslizamiento y socavación que se produce por el incremento del agua de río Tambopata según el diseño final.

*Palabras Clave:* Estabilización, Talud, Defensa Ribereña, Suelos Finos

#### **Abstract**

The current research is focused on evaluating and designing a proposal for a stabilization system for riparian defense with gabions of the slope of the Botafogo Jetty - Tambopata River, Tambopata province, department - Madre de Dios, establishing a system of gabions, the mattress type gabion that counteracts soil erosion and the box type gabion that stabilizes the slope. As preliminary studies, an in situ inspection of the slope was carried out by performing a topographic survey that will provide the profile of the slope. To determine the physicalmechanical properties of the soil of the slope, three test pits were excavated along the study area located between km 3+600m to km 3+800m, from which the following tests were performed Characterization of the material (Moisture content, Granulometric Analysis by soil sieving, Liquid Limit, Plastic Limit and Plasticity Index), Soil Classification SUCS method in which it was determined an inorganic silt soil with clay of low plasticity (ML - CL) lacking gravel, the Light Dynamic Penetration test which provided the angle of internal friction of 27.  $82^\circ$  as a minimum value to finally obtain the bearing capacity of qa = 0.84 kg/cm2 required for the design.

For the design of the proposal, a hydrological study of the area was also developed. This study consists of obtaining the maximum discharges based on the 24-hour maximum rainfall report recorded at the Puerto Maldonado, Quincemil and Tambopata stations, information provided by SENAMHI and by the hydrological study of the basin of the department of Puerto Maldonado. To determine the maximum flows, the basin was previously characterized by determining its geomorphological parameters with the help of the WMS (Watershed Modeling System) software; for a return period of 50 years, the flow was estimated at 1541.09 m3/s using the Creager method. For erosion control, the slope scour was calculated using the Levediev method, obtaining a scour depth of 4.10 m through data obtained from the hydraulic modeling performed in the HecRas software. With the data obtained from the soil mechanics, hydrological and hydraulic studies, a box gabion with a height of 1.00 m was designed to stabilize the slope and a mattress gabion with a height of 0.30 m was designed to control the slope that has the function of controlling the erosion produced by the river, each one filled with stone of specific weight 14.61 kN/m3 and with a total height of wall of 7.00 m whose function will be to mitigate the sliding and scour that is produced by the increase of the water of the Tambopata River according to the final design.

*Key words:* Stabilization, Slope, Riparian Defense, Fine Soils.

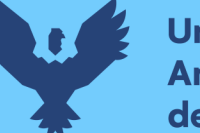

#### **Introducción**

En diferentes lugares del país a causa de los fenómenos naturales existe inestabilidad y deslizamiento de taludes los cuales, frente a los aumentos de caudal y por la naturaleza del roce del río causa erosión en las laderas de los taludes lo que provoca que se desgasten y frente a su deslizamiento, generen pérdidas y daños, ya que estos cambios no son controlados y pueden alcanzar temporalmente altos niveles, debido a esto es necesario su protección mediante defensas ribereñas como los enrocados, muros de contención o de encauzamiento, gaviones o materiales más innovadores como todo tipo de geotextiles, etc.

Según los problemas expuestos se tiene la necesidad de buscar soluciones con técnicas y estudios ingenieriles las que encontraran respuestas para el control de la erosión y la mitigación de deslizamientos que sufren los taludes.

Para lo cual se requiere la implementación de una protección que en este caso por ser de naturaleza un río se concibe la protección de ribereña adecuada, por ser la más apta frente a las fuerzas de empuje del caudal y de todos los materiales que trae este.

Por lo que dentro de las alternativas más eficaces para la solución es generar una propuesta del uso de gaviones que ofrecen características: como su resistencia, permeabilidad y durabilidad además de ser una propuesta económica para éste tipo de estudio ya que permiten levantar gaviones en poco tiempo y con un menor costo, si lo comparamos con otras soluciones como el muro de concreto que requiere de encofrados para hacerlo y como alternativa de solución es operativamente más apropiada frente a los caudales y avenidas máximas por parte de las lluvias en especial por los suelos finos que pertenecen al talud.

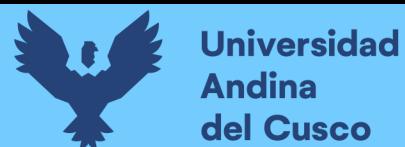

### Índice General

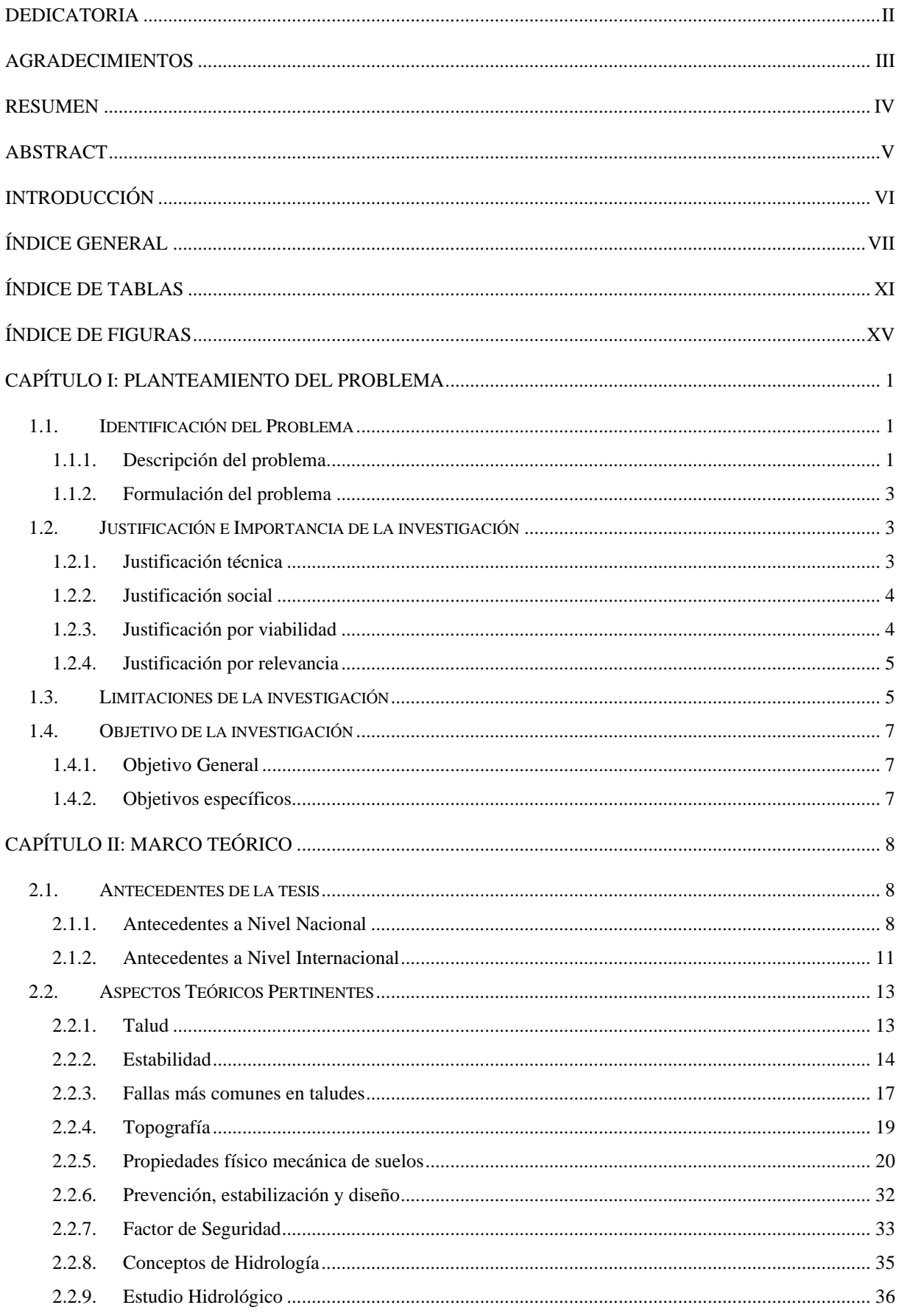

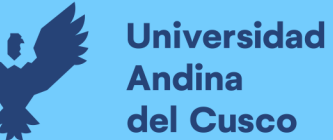

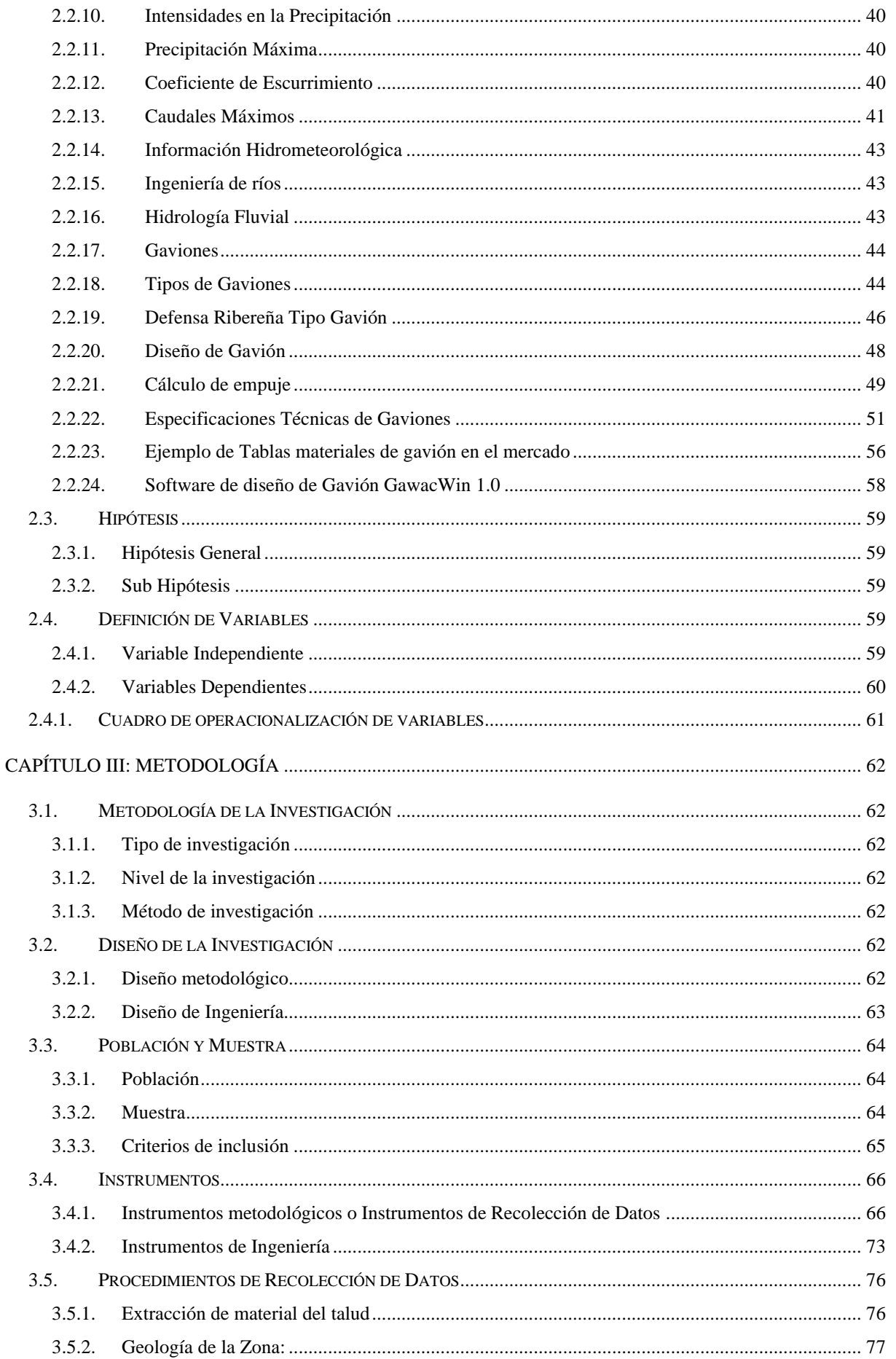

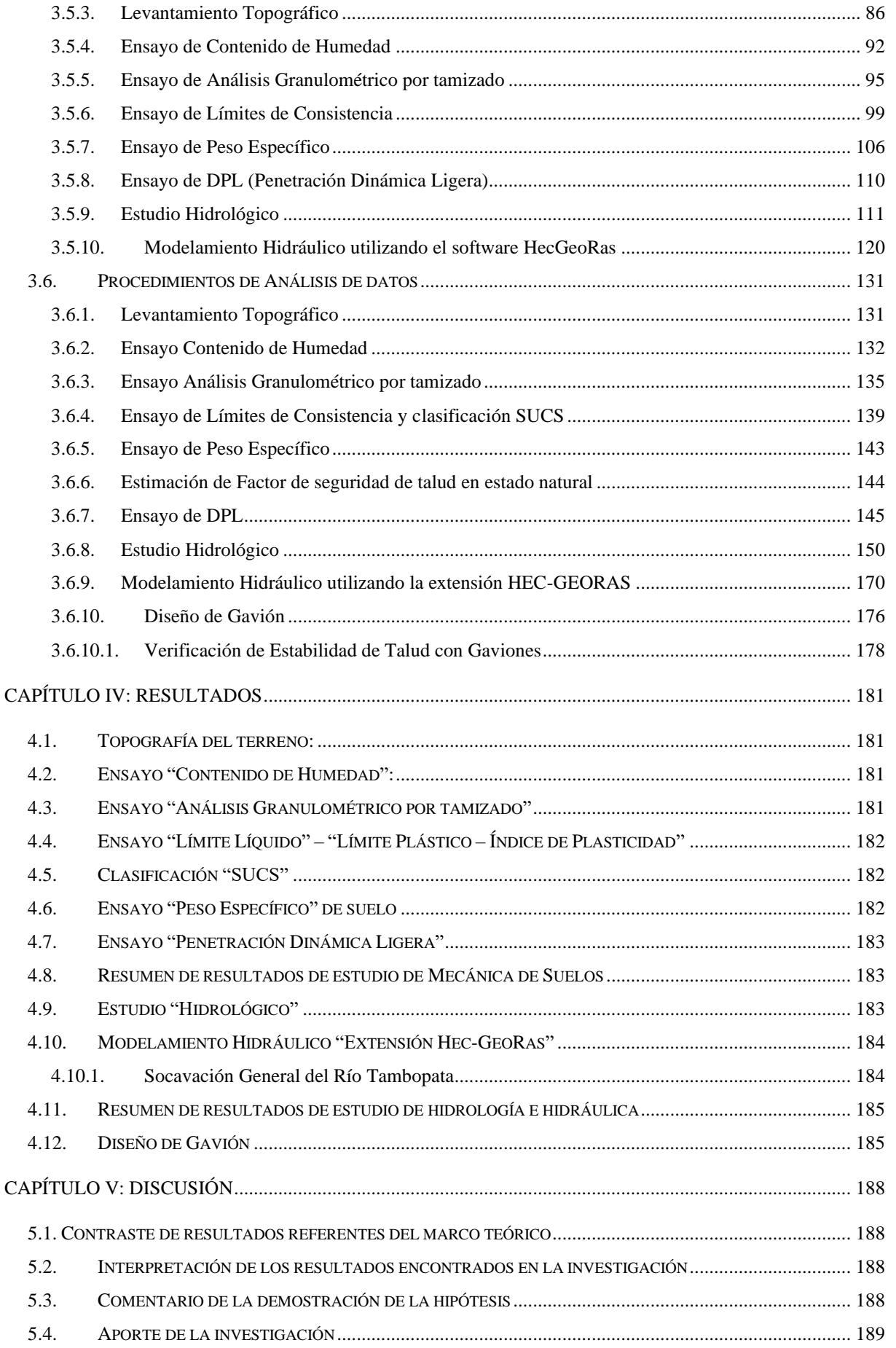

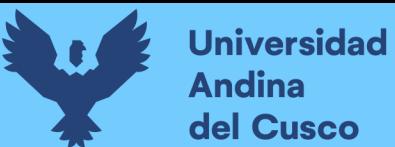

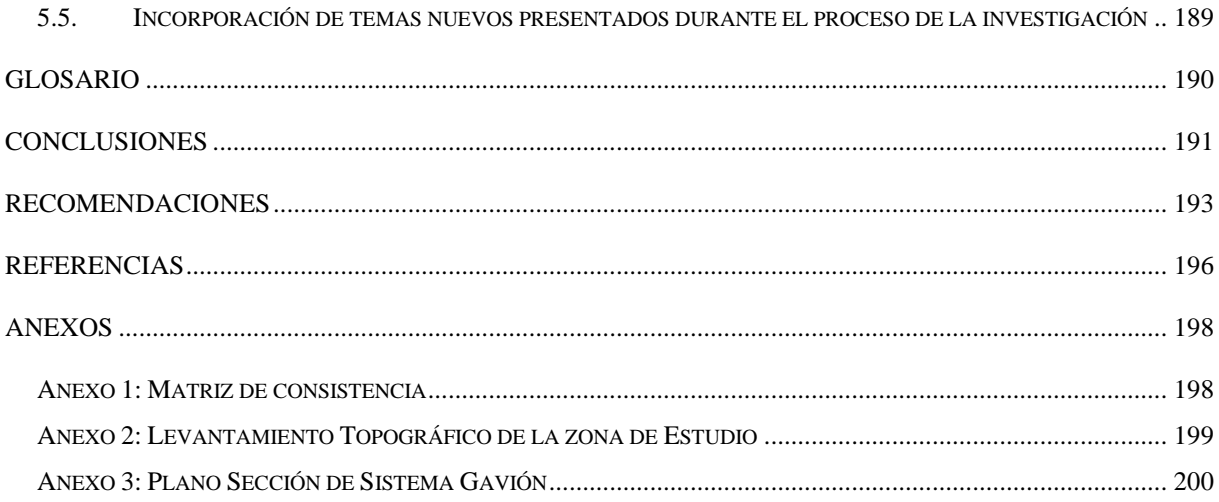

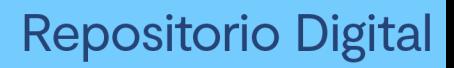

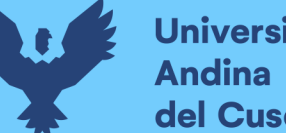

## **Universidad** del Cusco

### **Índice de tablas**

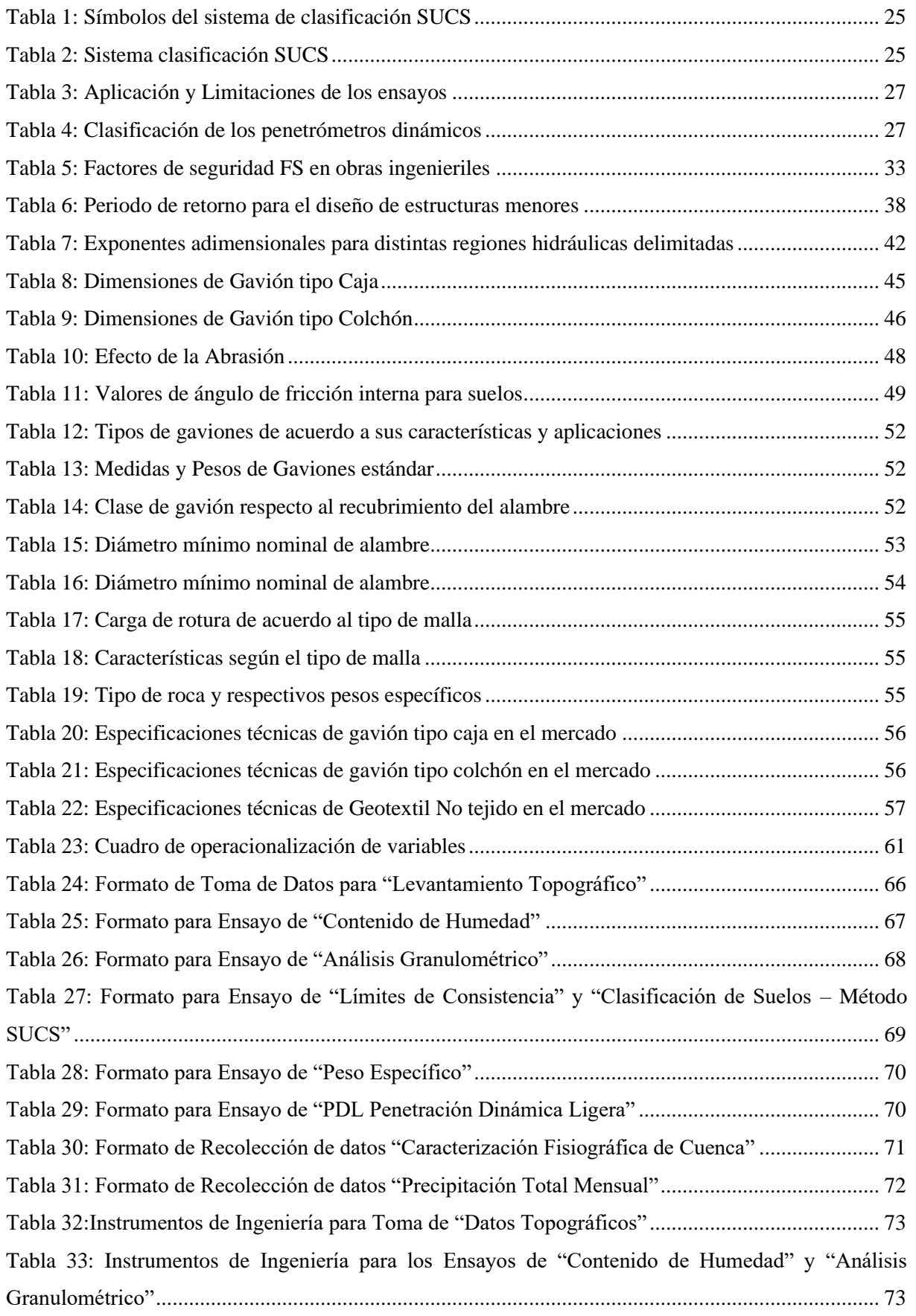

# **Universidad<br>Andina** del Cusco

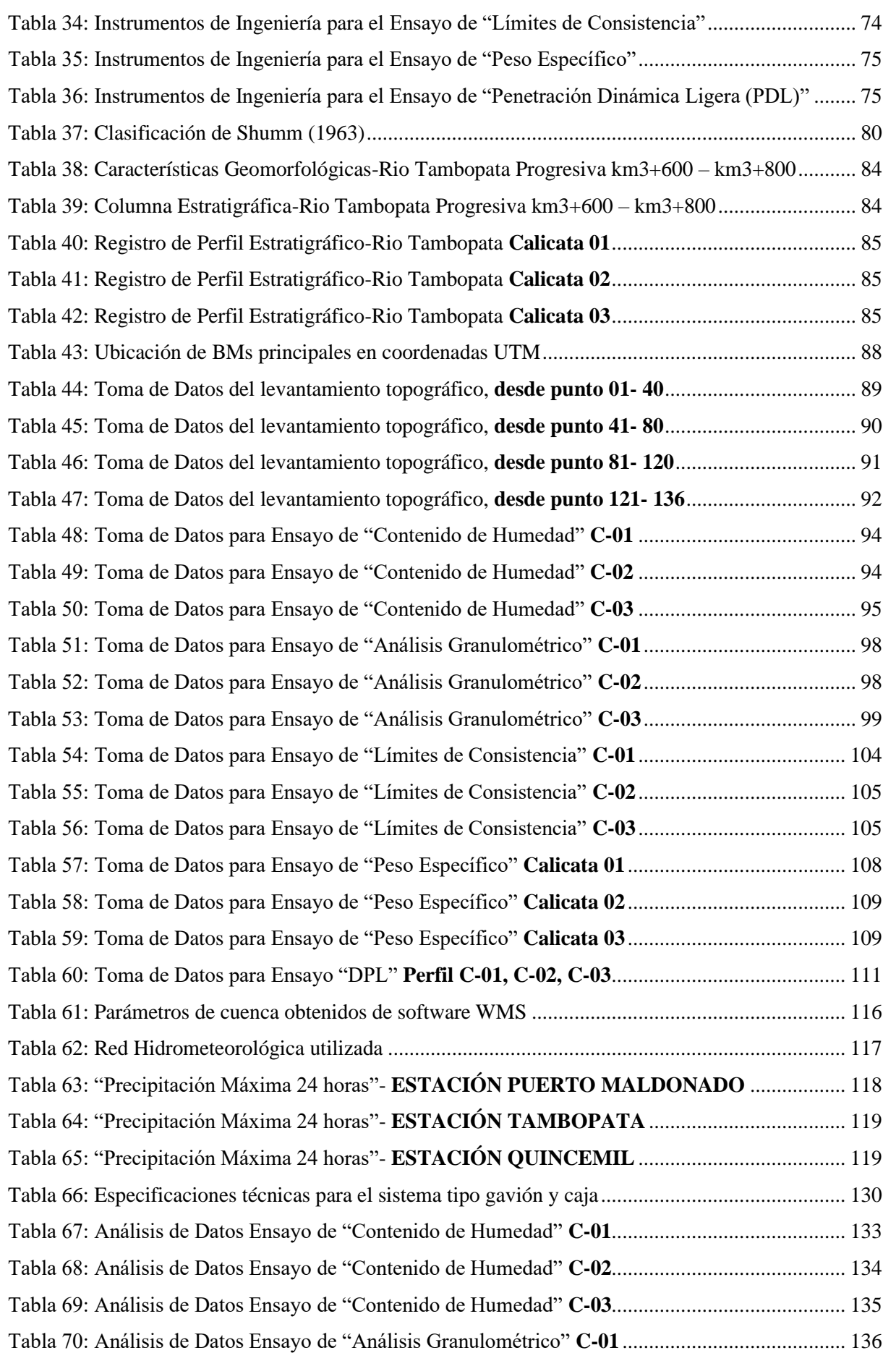

# **Universidad<br>Andina** del Cusco

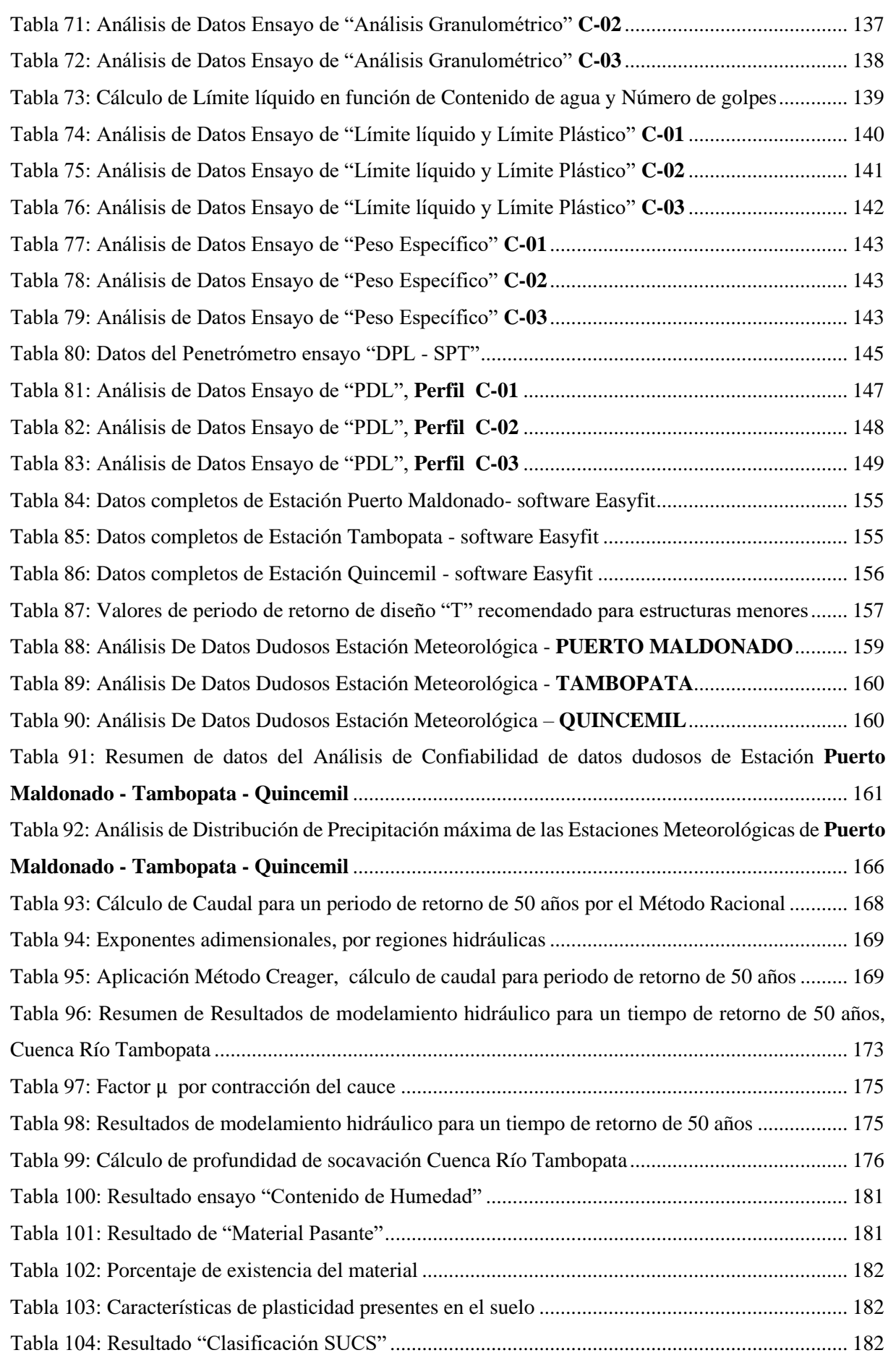

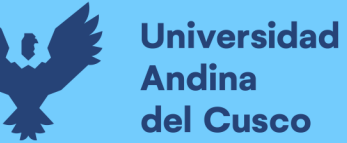

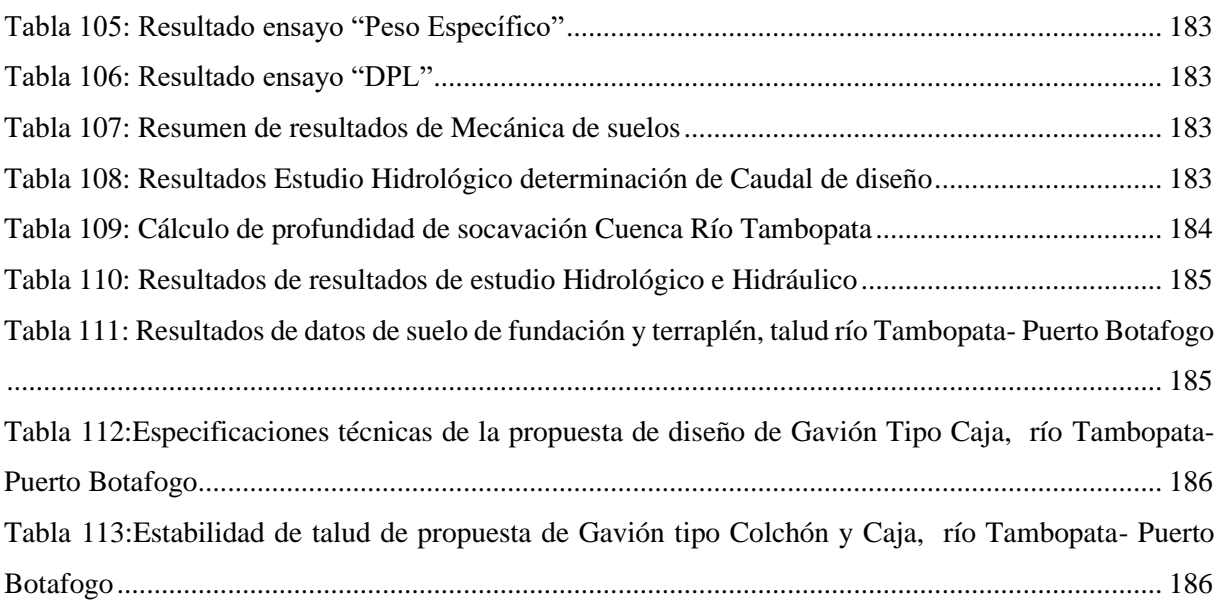

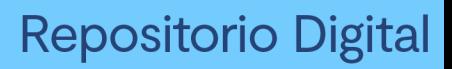

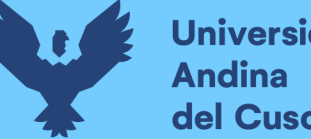

# **Universidad** del Cusco

### **Índice de figuras**

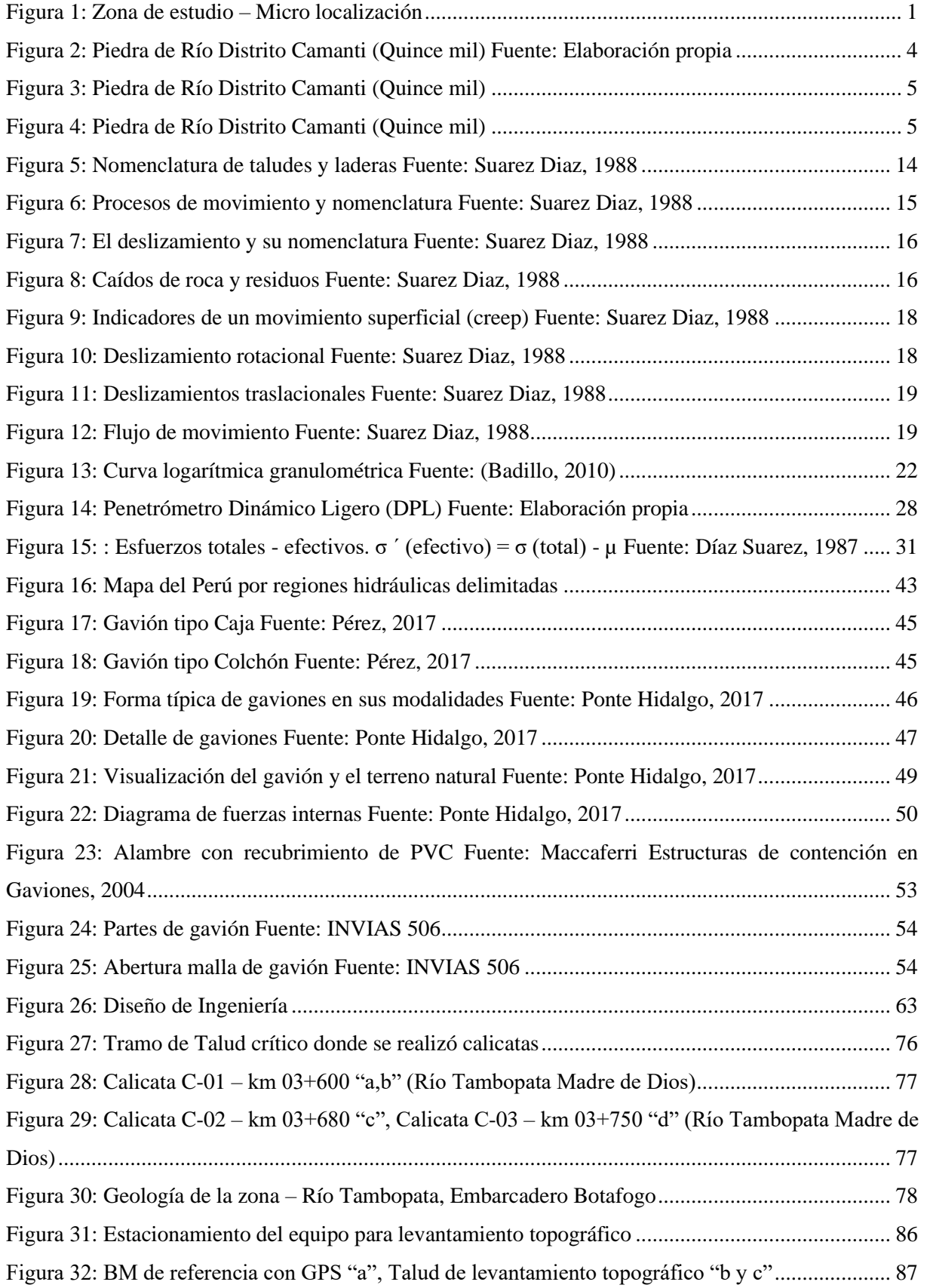

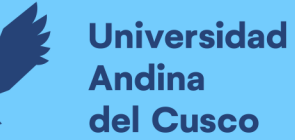

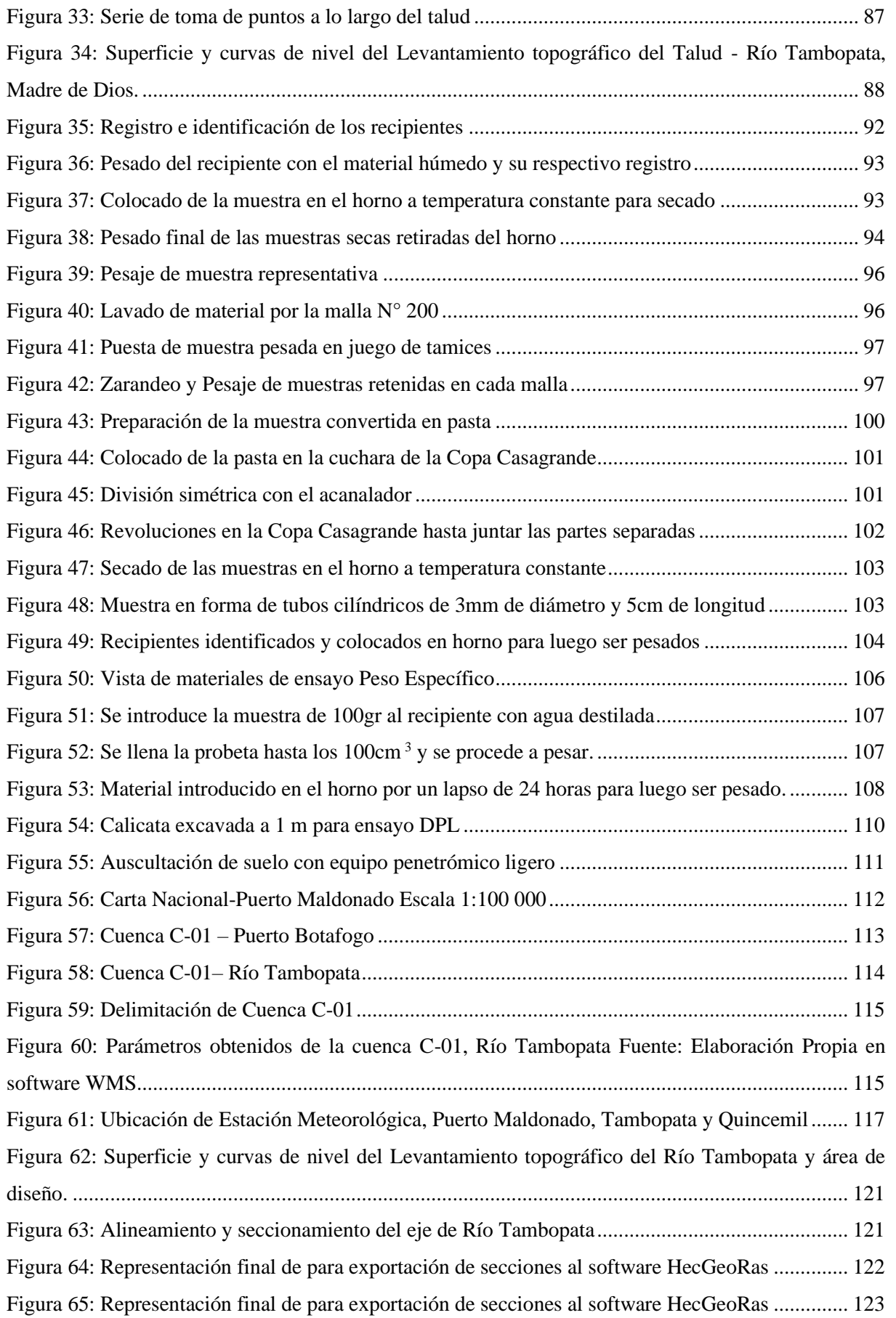

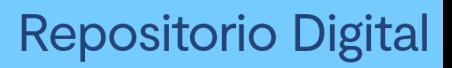

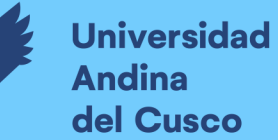

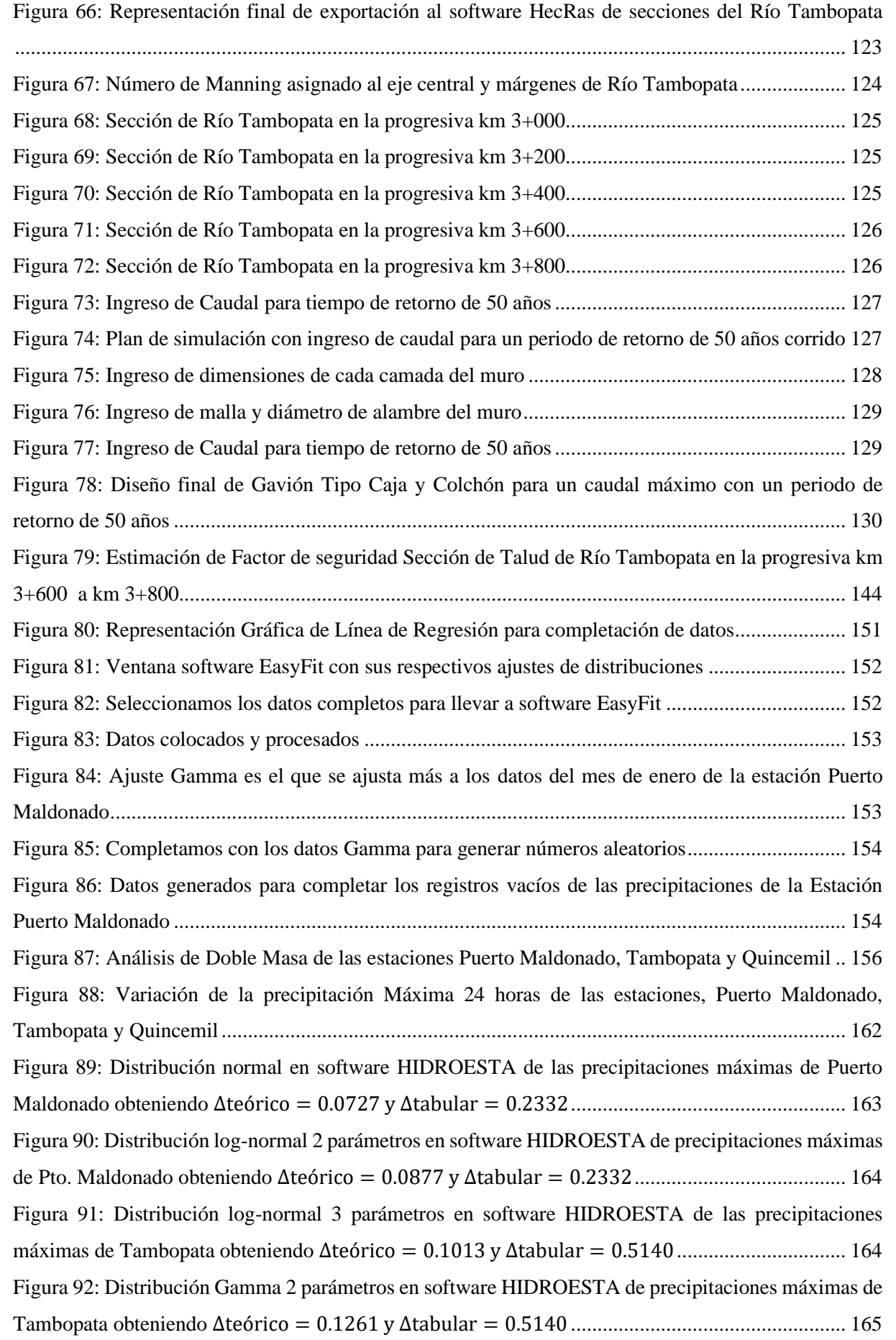

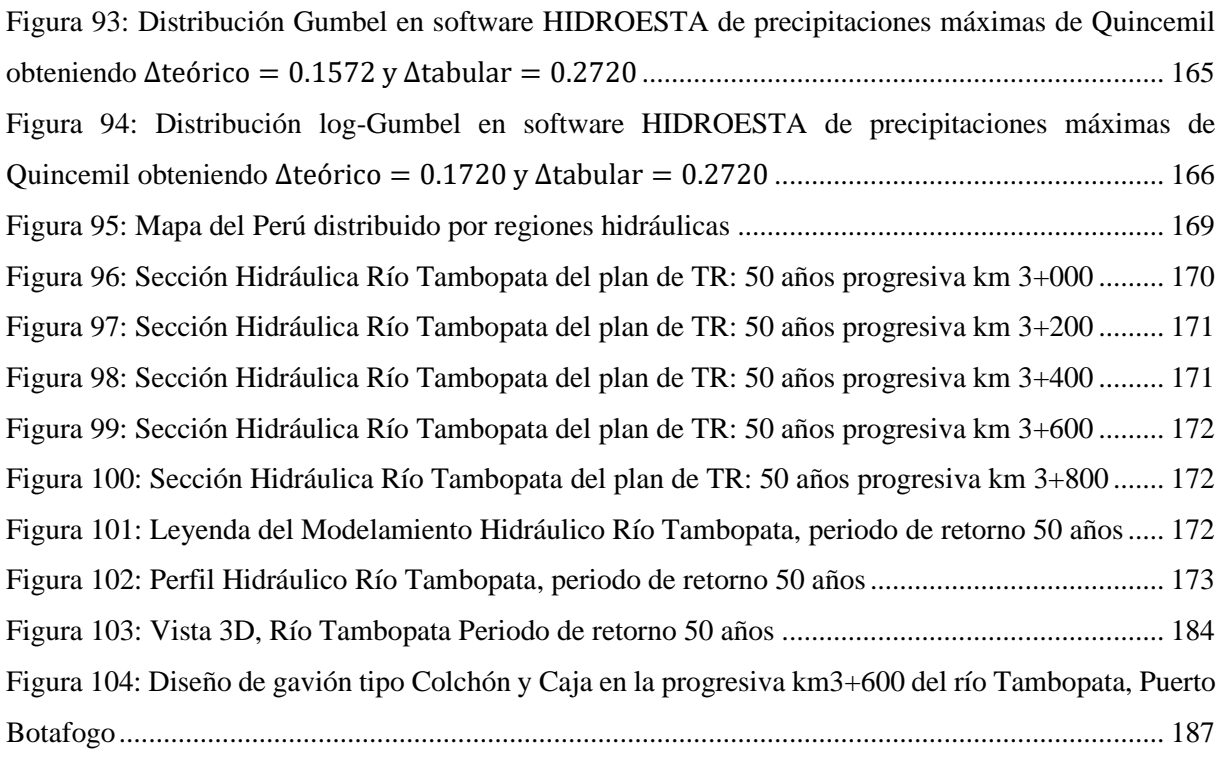

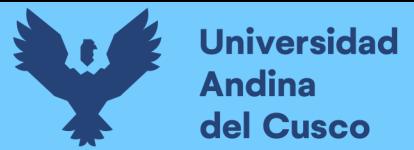

### **Repositorio Digital**

#### **Capítulo I: Planteamiento del Problema**

#### **1.1. Identificación del Problema**

#### **1.1.1. Descripción del problema**

La zona de estudio de la investigación toma lugar en Tramo Chapajal - Embarcadero Botafogo - Distrito de Tambopata, Provincia de Tambopata, Departamento-Madre de Dios, en el que se realizará estudios topográficos, de mecánica de suelos, geotecnia, hidrología e hidráulica para generar una propuesta de defensa ribereña.

País: Perú

Región: Madre de Dios

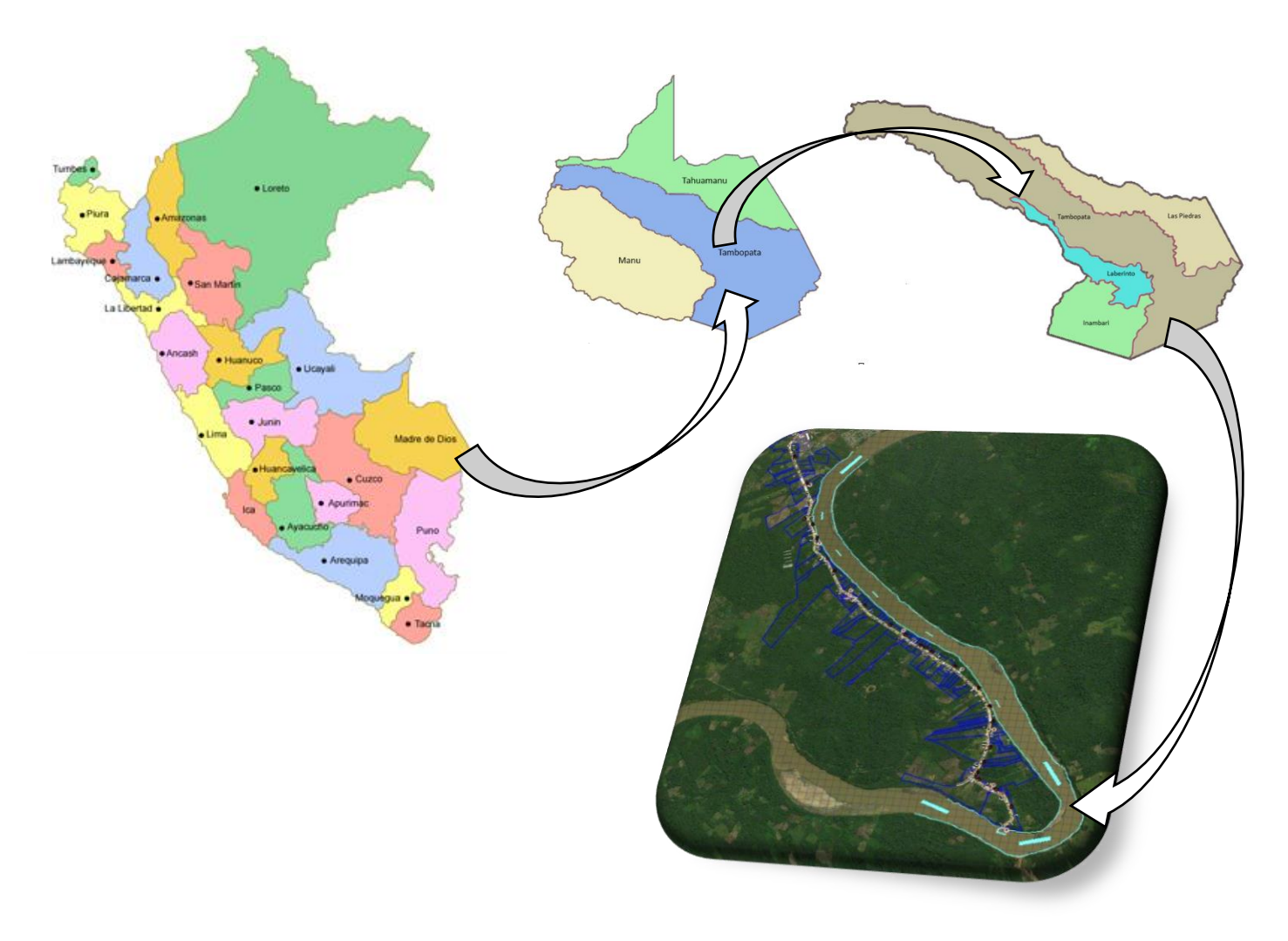

*Figura 1: Zona de estudio – Micro localización*

En el tramo de la carretera Chapajal – Embarcadero Botafogo se presentan elevaciones del terreno en diferentes direcciones y pendientes desde la cima en los cuales la estabilidad de los taludes está siendo afectada por deferentes factores como topográficas, climatológicas e hidrológicas por la presencia del Río Tambopata.

El propósito de nuestra investigación es analizar y evaluar la estabilidad de talud de la zona y generar una propuesta de defensa ribereña para la mitigación de estos deslizamientos y de la erosionabilidad que ocasiona el arrastre del río.

En el ámbito ingenieril existen múltiples problemas relacionados con la estabilidad de taludes, ya sean estos, suelos blandos o granulares. Por lo que el talud de la zona Tramo Chapajal - Embarcadero Botafogo - Distrito de Tambopata, Provincia de Tambopata, departamento de Madre de Dios presenta características distintas tanto en propiedades de mecánica de suelos e hidrológicos, así como los topográficos.

En la presente zona, viven pobladores que se dedican al entretenimiento, comercio, transporte e intercambio de mercancías por su embarcadero fluvial, produciendo platos típicos y zonas de recreación para la misma población, pero por la presencia lateral del río de Tambopata al talud de la zona ésta provoca deslizamientos y socavación por la erosión que causa su arrastre y por las características hidráulicas del río al presentar caudales máximos que causan inestabilidad y problemas potenciales de deslizamiento, en especial en temporadas de lluvias por lo que nos hacemos la siguiente pregunta. ¿Existe alguna forma de mitigar este deslizamiento y controlar la erosión que presenta este talud y así proteger a la población y sus actividades?, según estudios los deslizamientos son los principales fenómenos naturales que ocasionan problemas a la sociedad por lo cual una correcta estabilización de taludes es lo que se propone utilizando el sistema gavión tipo colchón y caja la que mitigará el deslizamiento y controlará la erosión que provoca la presencia del río y así frenar estos problemas por lo que es uno de los motivos de investigación también porque no se evidencian estudios preliminares.

La investigación se centra en el área de mecánica de suelos (geotecnia), en lo referente a estabilidad de talud para lo cual se realizarán ensayos de mecánica de suelos, estudios de hidrología por la presencia del río identificando las características de las cuencas existentes y finalmente hallando una media para finalmente diseñar una propuesta de sistema de estabilización mediante gaviones que tendrán características y serán pre dimensionadas para fines de diseño.

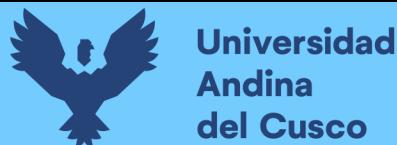

#### **1.1.2. Formulación del problema**

#### **1.1.2.1. Formulación del Problema General**

¿Cuál será la evaluación y propuesta del sistema de estabilización de talud para defensa ribereña en suelos finos, río Tambopata - Madre de Dios 2022?

#### **1.1.2.2. Formulación interrogativa de los Problemas Específicos**

#### • **Problema Específico N°01**

¿Cuáles serán las propiedades fisco mecánicas del suelo del talud para defensa ribereña en suelos finos, río Tambopata - Madre de Dios 2022?

#### • **Problema Específico N°02**

¿Cuáles serán las condiciones hidrológicas que condicionan la estabilidad del talud para defensa ribereña en suelos finos, río Tambopata - Madre de Dios 2022?

#### • **Problema Específico N°03**

¿Cuál será la socavación general en la base del talud para defensa ribereña en suelos finos, río Tambopata - Madre de Dios 2022?

#### • **Problema Específico N°04**

¿Cuál serán las especificaciones técnicas adecuadas para la propuesta de un sistema de estabilización del talud para defensa ribereña en suelos finos, río Tambopata - Madre de Dios 2022?

#### **1.2. Justificación e Importancia de la investigación**

#### **1.2.1. Justificación técnica**

La investigación se centra en el área de mecánica de suelos y geotecnia, en lo referente a estabilidad de taludes. El estudio a realizar es de gran importancia ya que será un gran aporte para las futuras técnicas de estabilización de taludes en defensas ribereñas, puesto que se encuentra en una zona con presencia lateral a un río para lo cual es necesario mitigar el deslizamiento.

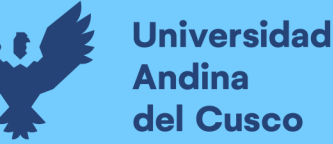

#### **1.2.2. Justificación social**

Esta investigación mediante la estabilización de talud permitirá mejorar la seguridad y calidad de vida de los pobladores reduciendo los riegos de deslizamiento y potenciando la integridad frente a las actividades de las que viven en la zona tropical de la zona a estudiar.

#### **1.2.3. Justificación por viabilidad**

El presente trabajo de investigación por ser de aplicación en el estudio de estabilidad de taludes en defensas ribereñas en zonas tropicales se considera las condiciones topográficas, estudios hidrológicos, estudios de mecánica de suelos y tecnología de los materiales que se podrán llevar a cabo mediante la obtención de toma de datos, tomando en cuenta que el objeto de estudio puede ser analizado en ensayos de laboratorio y finalmente establecer una propuesta de defensa ribereña para mitigar la erosión y deslizamiento del talud. En cuanto al sistema de gavión es viable porque es de necesidad e importancia frente a la calidad de vida de los pobladores por ser una zona transitada y utilizada especialmente como embarcadero, para el relleno de gavión se tiene la existencia de piedra de río de zonas cercanas como el distrito de Camanti (Quince mil), en cuanto al costo de materiales y mano de obra calificada se realiza un estudio de mercado de principales empresas dedicadas a la elaboración e instalación de gaviones.

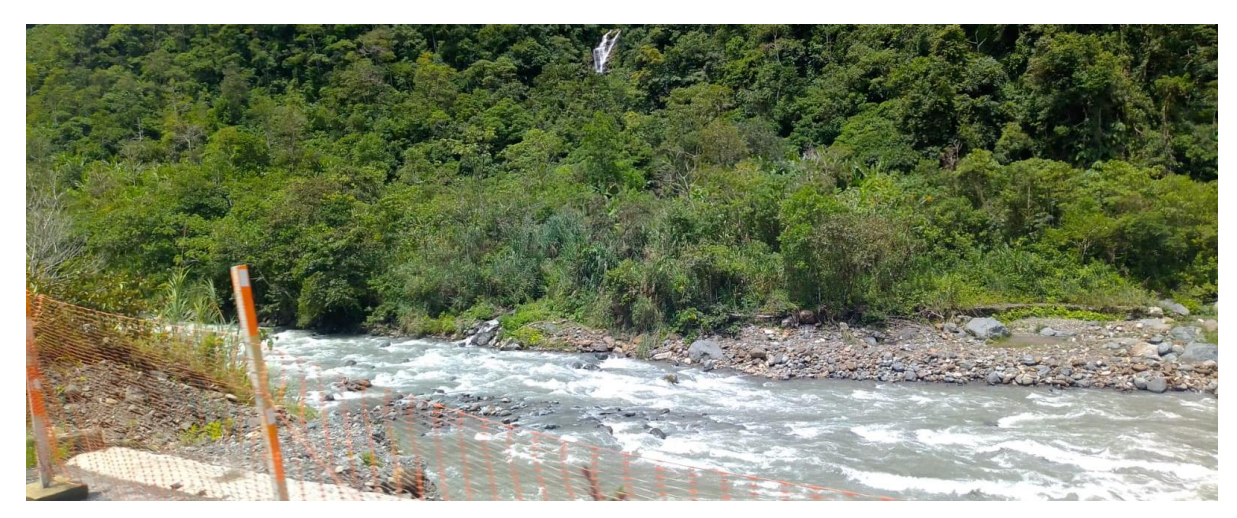

*Figura 2: Piedra de Río Distrito Camanti (Quince mil)* Fuente: Elaboración propia

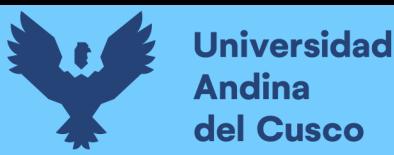

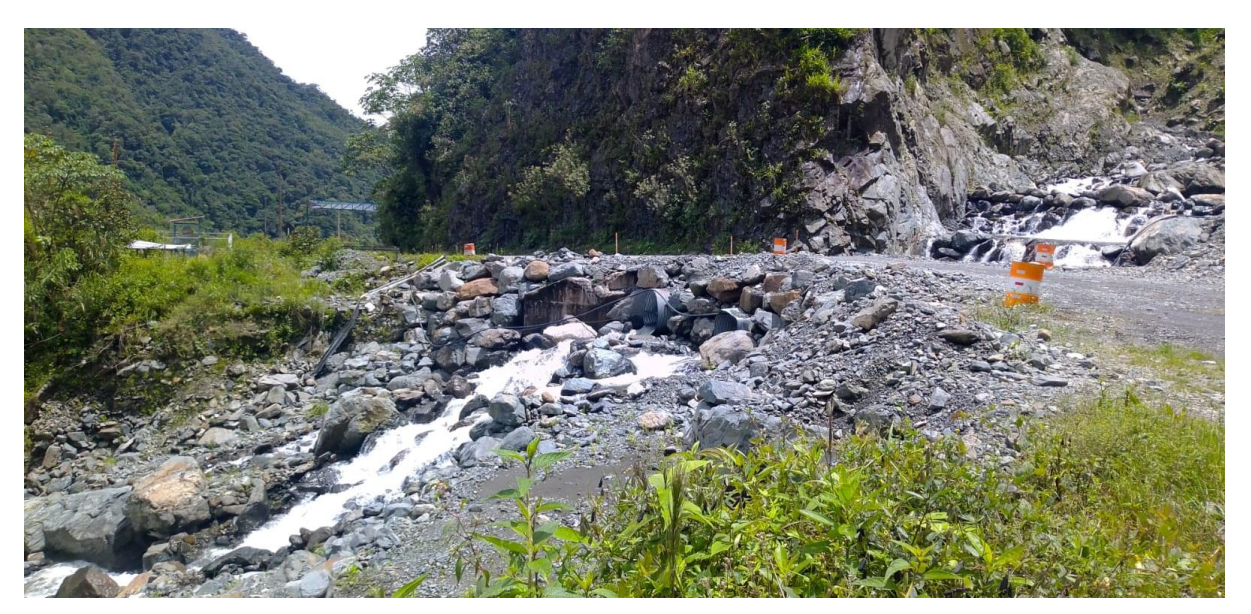

*Figura 3: Piedra de Río Distrito Camanti (Quince mil)* Fuente: Suarez Diaz, 1988

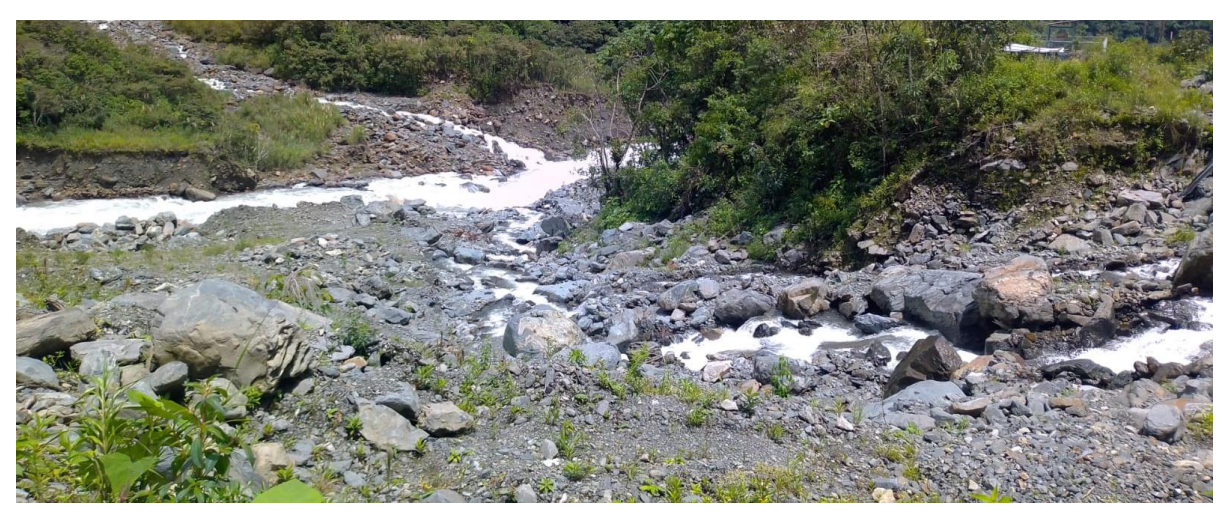

*Figura 4: Piedra de Río Distrito Camanti (Quince mil)* Fuente: Suarez Diaz, 1988

#### **1.2.4. Justificación por relevancia**

Se considera una investigación relevante ya que esta zona pertenece a un sector lateral a un río por lo que se necesita una propuesta de defensa ribereña tipo gavión que abarata costos y que no es muy común proponer este tipo de estabilización por ser una zona tropical de este modo podemos realizar el análisis de estabilidad de talud y así mitigar los deslizamientos ocasionados por la erosión.

#### **1.3. Limitaciones de la investigación**

En la presente investigación analizaremos las propiedades mecánicas del suelo del talud tomando muestras representativas de la zona del Tramo Chapajal - Embarcadero Botafogo -

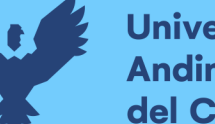

#### **Universidad Andina** del Cusco

Distrito de Tambopata, Provincia de Tambopata, departamento de Madre de Dios identificando el tramo más crítico como son los ensayos de contenido de humedad, granulometría, límites de consistencia, peso específico, Penetración Dinámica Ligera.

Identificamos la zona con la ayuda de planos topográficos con sus respectivas curvas de nivel para analizar el seccionamiento, alineamiento y pendiente del talud.

Equipo necesario para los ensayos de laboratorio en mecánica de suelos considerando la norma CE.020 y la normativa de suelos y cimentaciones E050, como resultados a analizar identificaremos el ángulo de fricción, la cohesión y el factor de seguridad que se obtendrá que tiene dicho suelo para establecer la propuesta para su estabilidad.

En cuanto a la extracción de material de pozo a cielo abierto "calicatas" se toma en consideración la topografía del talud su accesibilidad y el nivel freático por la presencia del Río Tambopata, por lo tanto, se tuvo calicatas de 1.00m x 1.00m con una profundidad de 1.50m se considera esta profundidad por la inaccesibilidad al pie del talud y presencia del nivel freático, adicionalmente se extrajo tres muestras de las tres calicatas excavadas del tramo crítico con un radio de excavación aproximado de 60m.

En función a la profundidad de auscultación de las calicatas en el ensayo PDL se consideró hasta esa profundidad porque según la norma E-050 Suelos y cimentaciones y NTP339.159 (DIN 4094) no es recomendable utilizarse en el fondo de calicatas, debido a la pérdida de confinamiento en los suelos, incluso como se puede observar para realizar el ensayo se retira la parte orgánica de la zona y luego se procede a auscultar el suelo realizando anotaciones del número de golpes cada diez centímetros.

Para el estudio hidrológico se identifica las características fisiográficas de la microcuenca para el estudio meteorológico se toma los datos de la red hidrometeorológica proporcionados por SENAMHI Zona 12 para el presente estudio se recopiló las estaciones de Puerto Maldonado, Quincemil y Tambopata de los cuales se determina la intensidad de lluvia para un periodo de retorno de 50 años principalmente se debe hallar el caudal máximo de diseño para estructuras menores como son las defensas ribereñas.

Para la propuesta de mitigación de deslizamiento se utiliza el sistema gavión tipo caja y colchón que trabajan con los materiales característicos de la zona, limitados a los suelos de esa zona y pre dimensionados con fines de diseño.

#### **1.4. Objetivo de la investigación**

#### **1.4.1. Objetivo General**

Evaluar y proponer el sistema de estabilización de talud para defensa ribereña en suelos finos, río Tambopata - Madre de Dios 2022.

#### **1.4.2. Objetivos específicos**

#### • **Objetivo Específico N°01**

Determinar las propiedades físico mecánicas del suelo del talud para defensa ribereña en suelos finos, río Tambopata - Madre de Dios 2022.

#### • **Objetivo Específico N°02**

Determinar las condiciones hidrológicas que condicionan la estabilidad del talud para defensa ribereña en suelos finos, río Tambopata - Madre de Dios 2022.

#### • **Objetivo Específico N°03**

Determinar la socavación general en la base del talud para defensa ribereña en suelos finos, río Tambopata - Madre de Dios 2022.

#### • **Objetivo Específico N°04**

Especificar las características técnicas adecuadas para la propuesta de un sistema de estabilización del talud para defensa ribereña en suelos finos, río Tambopata - Madre de Dios 2022.

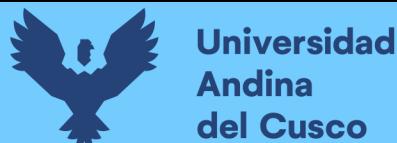

### **Repositorio Digital**

#### **Capítulo II: Marco Teórico**

- **2.1. Antecedentes de la tesis** 
	- **2.1.1. Antecedentes a Nivel Nacional**
- **Título: "Comparación Técnica entre el Uso de Gaviones y Geoceldas como estructuras de Defensa Ribereña"**
	- − Autor: Daniel Alberto Aguilar Aguinaga
	- − Pontificia Universidad Católica del Perú
	- − Fecha: Lima marzo de 2016

En la presente investigación de tesis se compara los revestimientos como los gaviones tipo colchón y las geoceldas que actúan contra la erosión del río éstas están rellenas de concreto, para esto se hace la comparación de las diferentes variables como la resistencia a la durabilidad y la erosión, la rugosidad en la superficie del talud y la estabilidad de la defensa ribereña. El proyecto toma lugar en el Río Zarumilla de Tumbes en cooperación entre el Perú y Ecuador con el propósito de mitigar los daños que provocan las inundaciones efecto de la oscilación climática más conocida como fenómeno de "El Niño".

Para la propuesta de diseño se mostró criterios generales que influyen en el diseño de las estructuras. Para la cual se obtuvo una resistencia a la erosión y a la durabilidad de los gaviones tipo colchón con una velocidad crítica de 4.2 m/s y un esfuerzo de arrastre crítico de 15.3 kg/m2 teniendo una resistencia actuante de 1.2 ante la velocidad de arrastre y 1.53 de resistencia frente al esfuerzo de arrastre crítico. En función a la rugosidad de la superficie se obtuvo  $n = 0.026$ factor resultante de pruebas de laboratorio y con referencia de rango de proyectos de Maccaferri estas características son básicas para el análisis de los revestimientos.

Por lo que se demuestra que los gaviones tipo colchón y geoceldas rellenas de concreto tienen las resistencias mínimas solicitadas en el proyecto. Por lo que según sus espesores tienen buen desempeño en el recubrimiento contra la erosión ribereña por lo que el uso integrado de ambos es una mejor forma de solución frente a los revestimientos.

#### **Aporte a la investigación**

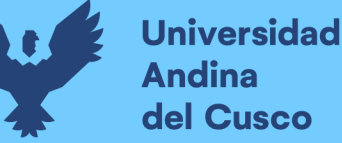

La presente investigación ha aportado a mi tema de tesis lo siguiente, conocimientos previos acerca de la propuesta de defensa ribereña tipo gavión colchón principalmente para el control de la erosión y sedimentación en la estabilización de un talud.

- **Título: "Defensa ribereña con gaviones y la estabilidad del talud en el Rio Chillon – Asociacion de Vivienda Valle Chillon – Distrito de Puente Piedra, 2017"**
	- − Autor: Ponte Hidalgo, Jordy Scot
	- − Universidad César Vallejo
	- − Fecha: Lima, 2018

Para la presente investigación de tesis se realizó la comparación de la defensa ribereña con gaviones y con material de enrocamiento el área de estudio se da en el Río Chillón que tiene la característica de ser torrentoso, debido a las lluvias de la zona y por la cuenca del Río Chillón con la suma de los efectos del fenómeno del Niño lo cual al cargarse el río produce avenidas máximas lo cual provoca la crecida y desborde del río como referencia del año 2017.

Como un cálculo importante se estima el caudal promedio de las lecturas de la estaciones del Puerto Magdalena obteniendo un valor de 51.77 m3/s utilizando el Método de Lebediev en función de los datos proporcionados por SENAMHI para poder seguir con las verificaciones; con el objetivo de disminuir la problemática del desborde e inundación que causa el río además de que uno de los objetivos es conocer cuál de los dos tipos de defensa ribereña es la más económica y en función a la ejecución cual lleva menor tiempo. Para lo cual se excavaron calicatas respectivas y ensayos de mecánica de suelos obtenidas del tramo del Rio Chillón seleccionado los cuales muestran un tipo de suelo SP (arena pobremente gradada); una capacidad portante de 3.48 kg/cm2 y un ángulo de fricción interna de 31.3° el cual permitirá el diseño de gaviones la que se diseñó con cuatro niveles con las siguientes dimensiones: bloque base de 2.00x1.00x1.25, siguiente bloque de 1.50x1.00x1.25 seguido de 1.00x1.00x1.00x y finalmente un bloque de 0.50x1.00x1.00 en referencia de (Base x Ancho x Altura).

Se tuvo un análisis de precios unitarios en función de cada tipo de defensa ribereña obteniendo su presupuesto respectivo y resultado más idóneo se tiene que la defensa ribereña por enrocamiento es mayor que la defensa ribereña con gaviones; representando un 77.78% del costo de defensa ribereña por enrocado. Finalmente se realizó los diagramas de Gantt respectivos para obtener cual de ambos proyectos de defensa ribereña tiene un proceso constructivo con menor tiempo.

#### **Aporte a la investigación**

La presente investigación ha aportado a mi tema de tesis lo siguiente, el procedimiento de los estudios preliminares como el estudio de suelos y el estudio hidrológico del río en específico, luego en base a esos datos obtenidos ser capaz de identificar la propuesta de defensa ribereña en base a los resultados obtenidos.

- **Título: "Propuestas de diseño de defensa ribereña en la localidad de Machungo, margen derecha del Río Huallaga, Distrito de Alberto Leveaú, Provincia San Martín, Región San Martín."**
	- − Autor: Patricia Milagros Tenazoa Chichipe
	- − Universidad Nacional De San Martín-Tarapoto
	- − Fecha: Tarapoto Perú, 2018

En la tesis a continuación se propone distintos tipos de defensa ribereña donde el área de estudio se localiza en la localidad de Machungo, margen derecha Río Huallaga en la provincia y región de San Martín, desarrollándose con la finalidad de establecer alternativas y propuestas de defensa ribereña para dar medidas de contingencia frente a las inundaciones que afectan el área de la población de Machungo.

Con previa información bibliográfica y linkografica nos basaremos en el procedimiento de diseño utilizando fórmulas y tablas respectivas para el diseño de defensa ribereña a utilizar en la investigación. Uno de los primeros pasos es el trabajo en campo que comprende la recolección de datos de las máximas avenidas, el respectivo levantamiento topográfico de la zona y la toma de muestras para los ensayos de mecánica de suelos correspondiente del área de estudio para procesarlos en gabinete. Para el respectivo estudio hidrológico se estimó el caudal de diseño para un periodo de retorno de 70 años donde el caudal es 13126.41 m3/seg en función de las máximas avenidas del registro de las estaciones facilitadas por SENAMHI: Estación HLG Picota utilizando los métodos de Log Pearson III y Gumbel. También se estimó los parámetros hidrológicos e hidráulicos como la pendiente media del cauce de 0.000919 m/m la rugosidad del cauce de 0.035 con una velocidad de diseño de 4.1 m/seg necesarios para desarrollar ambos diseños de defensa ribereña (dique de tierra y dique enrocado) y como

profundidad de socavación de 3.00m. Para finalmente diseñar propuesta de defensa ribereña que resulta ser una tierra fuera del cauce y paralelo a la ribera del río Huallaga de aproximadamente 1+240 km y como segunda propuesta de defensa ribereña se plantea un dique enrocado de una longitud de 1+274.85 km. también, paralelo a la ribera del río Huallaga.

#### **Aporte a la investigación**

La presente investigación ha aportado a mi tema de tesis lo siguiente, Localizar las principales estaciones del área de estudio y buscar bibliografía de acuerdo al área de estudio en éste caso recolectar información de las máximas avenidas, requeridas para la propuesta de defensa ribereña se toma como referencia esta tesis por ser de un clima tropical parecido al comportamiento del río Tambopata en la presente Tesis.

#### **2.1.2. Antecedentes a Nivel Internacional**

- **Título: "Erosión Hídrica en la microcuenca San Pedro Huimilpan: Valoración Integrada para su Control"**
	- − Autor: Rogelio Muñoz Gutiérrez
	- − Universidad Autónoma de Querétaro
	- − Fecha: marzo de 2006

En la presente tesis se tiene presente la concepción de la erosión hídrica ya que esta representa el desprendimiento y flujo de transporte de las partículas componentes, esto producido del impacto que generan las gotas de lluvia y sucesivamente se muestra los efectos de escurrimiento superficial del agua. Se tiene como antecedente común que se pierde gran cantidad del suelo en el país de Querétaro y en el mundo debido principalmente a la depredación y cabio de uso de los terrenos forestales por otras acciones productivas que realizan los pobladores en su día a día. La investigación tiene por objetivo realizar una evaluación, valoración y diagnóstico del proceso erosivo, también evaluar diferentes tipos de obras para la conservación y control de la erosión presente de la presente microcuenca de San Pedro, cuya área de estudio es dentro del área del Municipio de Huimilpan. Querétaro Para este estudio se utiliza metodológicamente, la aplicación de los Sistemas de Información Geográfica (SIG), previamente haciendo el reconocimiento de campo con la cuantificación de la superficie que es afectada por la erosión hídrica que se presenta en diferentes formas al tener los resultados de la evaluación se define la ubicación más óptima para el establecimiento de estas obras de defensa ribereña como los

muros de contención o la presa de llantas automotrices de desecho. Debe existir activa participación de los gobiernos del lugar como el local, estatal y el federal mediante la Secretaría del Medio Ambiente y Recursos Naturales (SEMARNAT) y con el estudio de la Empresa Maccaferri de México S.A. de C.V. con apoyo y coordinación de la Universidad Autónoma de Querétaro, claves para la realización del proyecto. Para el presente estudio se evaluó el periodo de lluvias del año 2005 y tener referencia del volumen de sedimentos retenidos.

Además, se realizó una encuesta social para conocer el nivel de interés e involucramiento de la población local en el problema de la erosión y su impacto en los recursos naturales de la zona. Se ha demostrado que las estructuras construidas son eficientes y beneficiosas para el medio ambiente y los residentes. Concluyendo que es importante implementar obras de conservación de suelos que tiendan a revertir la degradación de los recursos naturales con la participación integrada de las personas y autoridades de diferentes niveles, las instituciones educativas y de investigación y las empresas. Esta es una garantía de que el desempeño del trabajo cumple con su propósito y no es una inversión inadecuada. Asimismo, es de suma importancia conocer y evaluar las opiniones y percepciones locales sobre el problema de la erosión de una parte de la población afectada, ya que la implementación exitosa de las obras de control de la erosión requiere el consentimiento previo y la aprobación de los propietarios y terratenientes donde ocurre el fenómeno.

#### **Aporte a la investigación**

La presente investigación ha aportado a mi tema de tesis lo siguiente, el entendimiento de las fuerzas hídricas tanto internas y externas que provocan la erosión del talud por la corriente de agua de la cuenca la cual mediante una evaluación hace posible el diagnóstico para realizar obras que permitan la conservación de las estructuras de defensa.

- **Título: "Evaluación de zonas de amenaza por Avenidas torrenciales utilizando Metodologías cualitativas, caso de aplicación a la Quebrada Doña María"**
	- − Autores: Luis Montoya Jaramillo-Sandra Silva Aroyave-Juan Gonzales
	- − Universidad de Medellín
	- − Fecha: mayo de 2009

Este trabajo presenta la aplicación de una metodología para la evaluación de áreas en riesgo por inundaciones torrenciales, realizada en la cuenca del arroyo Doña María. Para evaluar esta

amenaza se utilizaron sistemas de información geográfica y técnicas de residuos ponderados para evaluar los pesos relativos de varios factores como topografía, pendiente, geología y geomorfología, red de drenaje acumulado, distancia al cauce e índice de Melton para cada micro-maceta. . Los resultados obtenidos permitieron determinar que las microcuencas que presentan mayor amenaza son Arenala, Tablaza, Limona y Manguala. El peligro resultante se verificó mediante reconocimiento de campo y se comparó con los resultados del modelo hidráulico para caudales con un período de retorno de 100 años la cual aumenta en un 40%.

#### **Aporte a la investigación**

La presente investigación ha aportado a mi tema de tesis lo siguiente, El proceso o forma de identificar las microcuencas de mayor amenaza teniendo en cuenta un reconocimiento in situ de campo hallando el caudal de periodo de retorno para diferentes años.

#### **2.2. Aspectos Teóricos Pertinentes**

#### **2.2.1. Talud**

Comprendemos por el término de talud a cualquier tipo de superficie con inclinación respecto a la horizontal adoptando la forma de diferentes estructuras de tierra. Considerándose como una estructura compleja a evaluar a causa del estudio de la problemática en mecánica de suelos y mecánica de rocas, con conocimiento básico de geología y cualquier criterio aceptable (Matteis, 2003)

Característico de ser una masa de tierra con volumen con determinada pendiente y con cambios en su altura que según los estudiosos lo definen como una ladera originada por cambios progresivos naturales y al término talud se conforma con medios artificiales (Diaz, 1998)

Entendamos que un talud no es plano o sea que posee una pendiente característica según la zona con cambios de altura distintos, por ese motivo a causa de diferentes fenómenos como cambios topográficos, presencia de sismos, infiltración, cambios en la resistencia del suelo pueden alterar su estabilidad e incluso causar fallas o deslizamientos.

Elementos constitutivos de un talud:

**a) Altura de talud:** Distancia vertical entre el pie y la cabeza, característico de un suelo con talud artificial, pero en las laderas naturales es complicado de estimar porque los accidentes topográficos son relevantes.

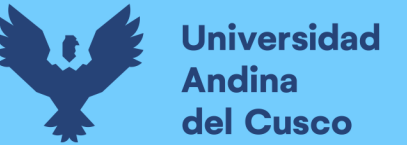

- **b) Pie:** Base con pendiente inferior de cambio brusco.
- **c) Cabeza o escarpe:** Parte superior que evidencia cambio significativo de pendiente.
- **d) Pendiente:** Es la inclinación del talud puede determinarse en grados porcentaje o en relación m/1, donde m es la distancia horizontal que corresponde a una unidad de distancia vertical. Ejemplo: Pendiente: 32º, 80%, o H: V.
- **e) Altura de nivel freático:** Distancia vertical medida desde el pie hasta la cabeza o escarpe del talud o ladera.

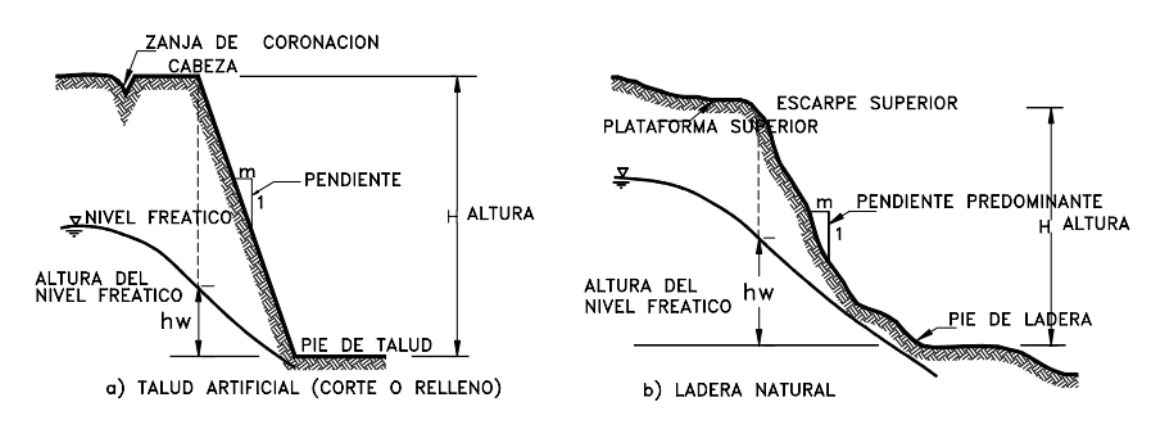

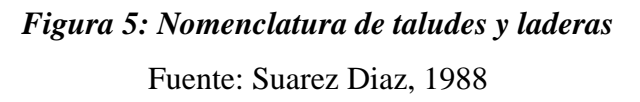

#### **Tipos de Talud**

- **a) Naturales:** Llamados comúnmente laderas ya que están formados por la naturaleza geológica.
- **b) Artificiales:** Taludes intervenidos por el hombre ejecutados para obras como carreteras, defensa, represas, etc.

#### **2.2.2. Estabilidad**

Se define como estabilidad al grado de seguridad que ofrece una masa de tierra ante alguna falla o movimiento. Se debe definir algunos criterios para la estabilidad de talud, como la inclinación o pendiente apropiados para el corte además de considerar diferentes materiales y costo que tendrá y así evitar problemas de estabilidad de talud.

#### **A. Procesos del movimiento y su nomenclatura**

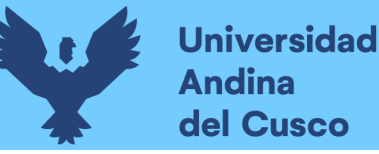

Existen procesos activos de movimientos geotécnicos de taludes que se generan por ser desplazamientos del pie hacia la cabeza del talud y todos sus materiales existentes conformantes como rocas, suelo natural, elementos orgánicos como el relleno. Estos movimientos se producen por presencia de fallas en la superficie, por desgaste o por acciones de erosión, bloques de masa o flujos de agua etc.

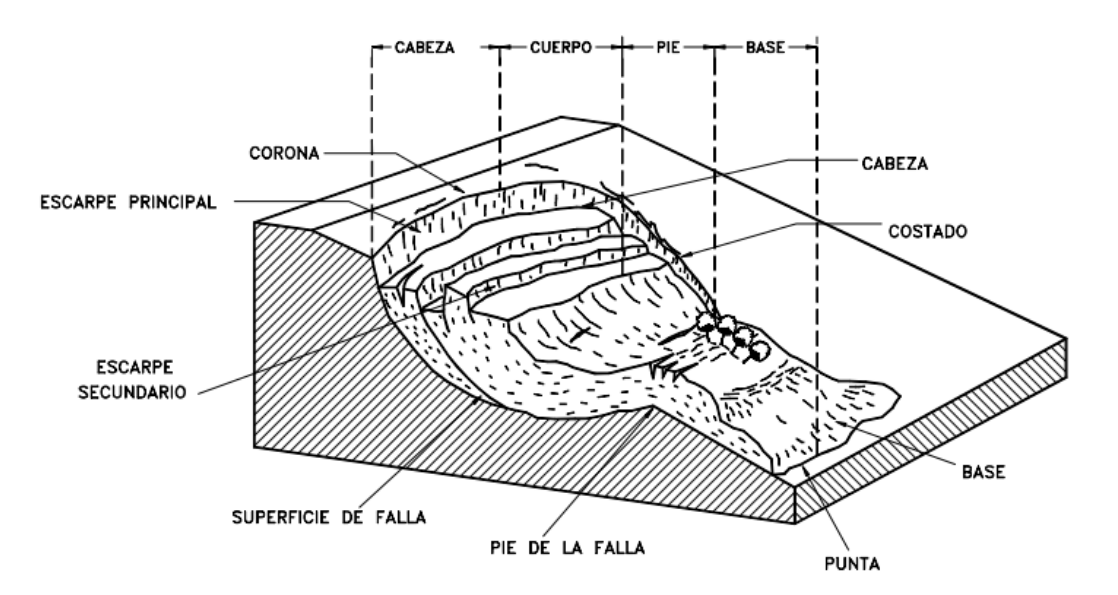

#### *Figura 6: Procesos de movimiento y nomenclatura* Fuente: Suarez Diaz, 1988

Se debe considerar que el volumen que se desplaza o desprende generalmente es porque el material se dilata a este fenómeno se le conoce como "Factor de expansión" definido como el porcentaje de volumen adelantado a su movimiento.

#### **B. Etapas en el Proceso de Falla**

La taxonomía de los deslizamientos describe las masas de cuerpos con vibraciones o movimientos presentes estas clasificaciones son de naturaleza geomorfológica y algunos de estos procesos de falla por comportamientos mecánicos o geológicos. Evidenciando etapas diferentes como:

a. Etapa de falla evidenciada por algún movimiento o formación de la superficie y del material.

b. Etapa de deterioro precedente a la falla cuando el suelo se muestra intacto.

c. Etapa post-falla son todas las contracciones de masa de deslizamiento al empezar la falla hasta que se detenga parcial o totalmente.

d. Etapa de reactivación tiene gran grado de incidencia respecto a los movimientos e incluso constituirse en nuevas fallas incluyendo un ciclo de las etapas precedentes (Diaz, Julio 1998)

#### **C. Clasificación de los movimientos en masa de un talud.**

Debemos tomar en cuenta el proceso de daño y componentes primordiales de las oscilaciones del talud.

**a) Caído:** Es el desprendimiento de una masa de tierra de un talud de pendiente fuertemente inclinada, referente a una superficie, en donde ocurre menor desplazamiento de corte se da por caída libre, el movimiento se caracteriza por ser imprevisto y rápido sin haber sido antecedido por movimientos anteriores que supongan este cambio brusco.

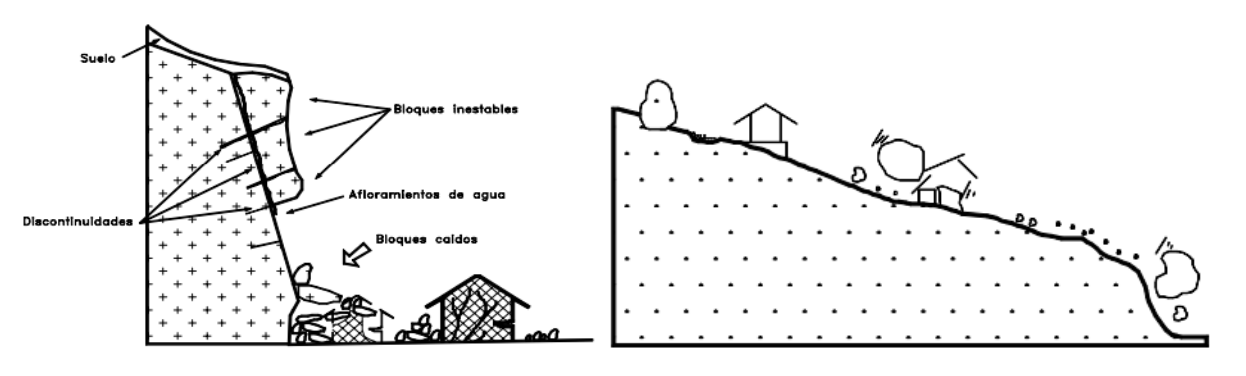

*Figura 7: El deslizamiento y su nomenclatura* Fuente: Suarez Diaz, 1988

**b) Inclinación o volteo:** Es el desprendimiento en bloque de una unidad de masa de terreno que se caracteriza por presentar un giro debajo del centro de gravedad ocurridos en la mayoría de los casos en materiales rocosos, se producen generalmente por infiltración del agua. en las grietas, juntas, expansiones, contracciones o movimientos sísmicos.

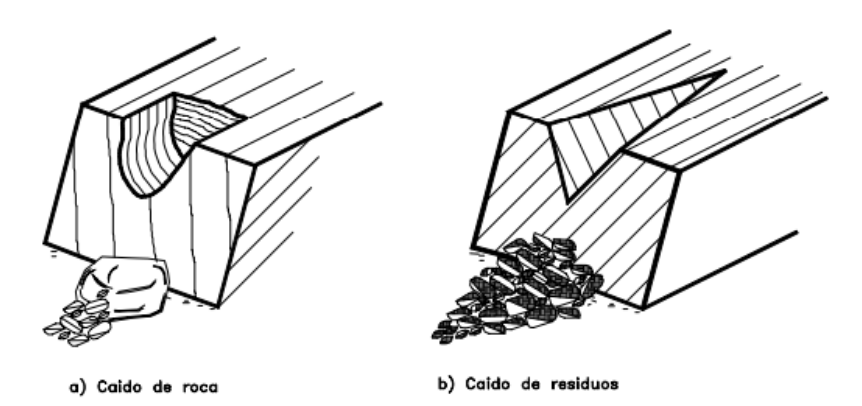

*Figura 8: Caídos de roca y residuos* Fuente: Suarez Diaz, 1988

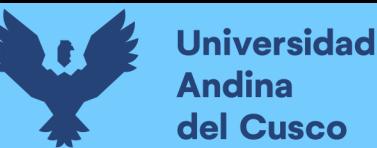

**c) Deslizamientos:** Es la rotura o desplazamiento de un suelo a lo largo de una o varias superficies, se producen al resistir el corte axial material, suelen ser predecibles y su movimiento. progresivo, son generados comúnmente por socavaciones, alteraciones o excavaciones al pie del talud etc.

Los deslizamientos obedecen a procesos de desestabilización de las masas térreas por diferentes causas como los cortes, rellenos antrópicos o deforestaciones (Diaz, Julio 1998)

#### **2.2.3. Fallas más comunes en taludes**

- − Deslizamientos superficiales o creep
- − Acción o movimiento de la masa del cuerpo del talud
- − Afluencias

#### **2.2.3.1. Deslizamientos superficiales o creep**

Cualquier tipo de talud está expuesto a distintas fuerzas naturales que afectan a las partículas y proporciones del suelo y esto hace que se deslicen abajo, este deslizamiento se produce de forma más o menos continua y comúnmente de forma lenta, en algunas laderas se presentan superficialmente. Creep se basa en el movimiento de voluminosas áreas y movimiento sin transición por lo que es brusca y profundas entre la parte superficial y masas.

Se presentan dos tipos generales de deslizamientos: estacional, caracterizado porque solo afecta a la superficie de ladera influenciado por cambios climáticos por esa razón se presentan contracciones y expansiones por elevadas temperaturas por secado o humedecimiento de las capas de las masas de tierra profundas o superficiales variando la intensidad en determinadas temporadas del año.

Este fenómeno se evidencia en la superficie en mayor grado y se ve cuando los árboles o postes presentes están inclinados respecto a un eje vertical al evidenciarse con grietas o escalones en el talud.

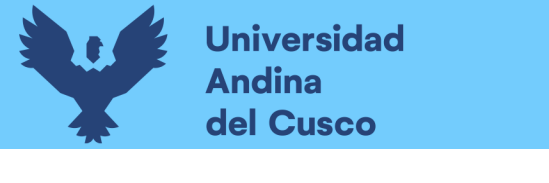

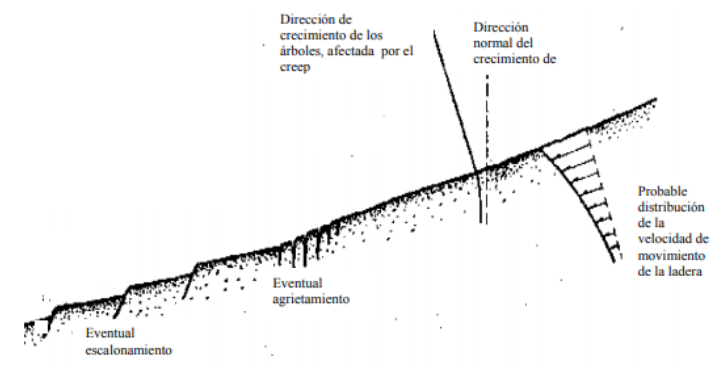

*Figura 9: Indicadores de un movimiento superficial (creep)* Fuente: Suarez Diaz, 1988

#### **2.2.3.2. Movimiento de cuerpos del talud**

Es probable que existan movimientos acelerados que afecten a las masas de tierra del suelo, si existiese superficies en riesgo como fallas éstas penetran y alteran la superficie de la zona producido por esfuerzos cortantes futuros que sobrepasan su esfuerzo admisible.

A estos movimientos y fenómenos antrópicos se llama deslizamientos de tierras diferenciando dos tipos:

**a) Deslizamientos rotacionales:** Es de naturaleza interna y el deslizamiento tiene forma cóncava o circular y se denomina rotacional por que se da alrededor de un eje en función a la paralela de talud.

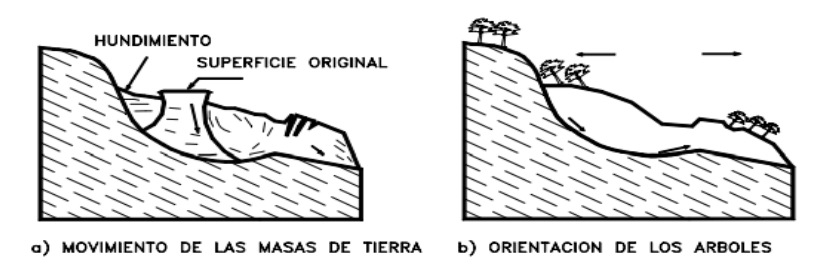

*Figura 10: Deslizamiento rotacional* Fuente: Suarez Diaz, 1988

**b) Deslizamientos traslacionales:** Se denomina al deslizamiento de masa de tierra cuya acción de movimiento es hacia afuera o abajo, en superficies como planas, onduladas y que no tiene tendencia a movimientos rotacionales o de volteo. Identificado por su movimiento de deslizamiento y diseñar sistemas de estabilización adecuadas.
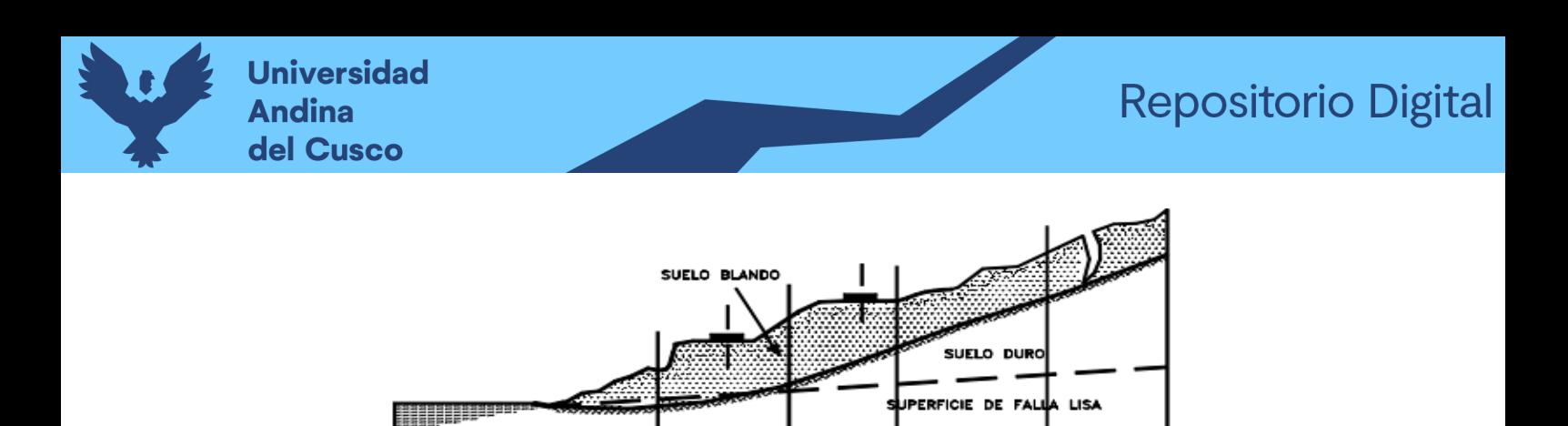

*Figura 11: Deslizamientos traslacionales*

Fuente: Suarez Diaz, 1988

# **2.2.3.3. Flujos**

Se denomina flujos a los movimientos de partículas o pequeños bloques de masa terrea siguiendo la línea de superficie de falla éstos pueden ser lentos o fugaces, secos o con presencia de agua y compuestos de roca, residuos de suelo etc.

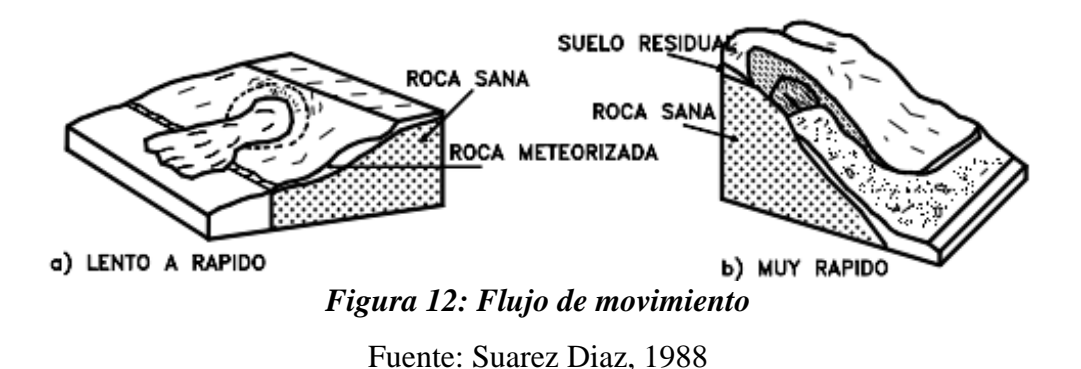

#### **2.2.4. Topografía**

Considerado de importancia porque a través de la obtención de puntos de control tomados vertical u horizontalmente permiten elaborar planos topográficos de cualquier zona de estudio

#### **a) Definición de topografía.**

Es aquella ciencia cuyo objeto de estudio es determinar las dimensiones de cualquier superficie de tierra mediante la estimación de distancias o elevaciones (Marccomac, 2003).

La topografía estudia una serie de procedimientos y determinar las coordenadas de las posiciones de los putos en toda la superficie y a través de ángulos, estas características se denominan levantamientos los cuales originan las curvas de nivel plasmadas en un plano como representación de las mismas, dividiendo a la topografía en:

**Planimetría,** sin importar las diferencias entre cotas ésta representa gráficamente en un plano la proporción de terreno estudiada.

**Altimetría,** considera importante las diferencias entre cotas o niveles de terreno y como combinación de ambas se tiene a la topografía completa o integral.

# **b) Levantamiento Topográfico**

Consiste en la representación gráfica del terreno del área determinada y procesar las curvas de nivel. Sabiendo que cada uno representa el punto con determinada elevación.

Produciendo como resultados mapas o planos considerando los accidentes topográficos, naturales o hechos artificiales por el hombre diferenciando entre ellos la determinación a escala determinada en un plano y si son representados mediante símbolos o gráficos es considerado un mapa. (Bannister, 2008).

# **c) Etapas de levantamiento topográfico.**

- o Reconocimiento del área de terreno y su plan del trabajo.
- o Trabajo en campo.
- o Trabajo en gabinete

# **d) Equipos para levantamiento topográfico**

Algunos equipos a utilizar en los levantamientos topográficos generalmente son los siguientes, pero se deben tener en cuenta su calibración y precisión:

- o Prisma y porta prisma
- o Estación total.
- o GPS Diferencial.

El equipo de estación total integra funciones como cálculo de coordenadas referenciales de los puntos tomados en el terreno. La estación total también proporciona los promedios de medidas angulares y distancia tomadas con el prisma, así como otras propiedades del terreno como la temperatura y presión atmosférica, refracción terrestre y sobre todo las elevaciones de los puntos tomados (Marccomac, 2003)

# **2.2.5. Propiedades físico mecánica de suelos**

**a) Análisis granulométrico por medio tamizado.**

Consiste en la determinación cuantitativa de las partículas existentes en el suelo de acuerdo a su distribución de tamaños. Aplicando determinada norma mencionada describiendo los procedimientos y métodos determinando los porcentajes que pasa el suelo en distintas series de tamices utilizada en este ensayo identificando como el último tamiz de 74mm(#200). El presente ensayo determina la clasificación de suelos en el área de ingeniería tomados universalmente y de criterios de aceptables en suelos y en cualquier tipo de naturaleza de obra. (Bowles, 1981)

La forma no está definida en el ensayo granulométrico, pero si hay de reconocer que existen dos tipos ovalados o angulares, en este procedimiento se toman las mallas cuadradas siguientes:

75 mm (3"), 50.8 mm (2"), 38.1 mm (1½"), 25.4 mm (1"), 19.0 mm (3/"), 9.5 mm (3/8"), 4.76 mm ( $N^{\circ}$  4), 2,00 mm ( $N^{\circ}$  10), 0,840 mm ( $N^{\circ}$  20), 0,425 mm ( $N^{\circ}$  40), 0,250 mm ( $N^{\circ}$  60), 0,106 mm ( $N^{\circ}$  140) y 0.075 mm ( $N^{\circ}$  200). Como también se puede usar, como alternativa, una serie de tamices que, al dibujar la gradación, dé una separación uniforme entre los puntos del gráfico: esta serie estará integrada por los siguientes: 75 mm  $(3'')$ , 37.5 mm  $(1-1/2'')$ , 19.0 mm  $(3/4'')$ , 9.5 mm (3/8"), 4.75 mm (N° 4), 2.36 mm (N° 8), 1.10 mm (N° 16), 600 mm (N° 30), 300 mm (N° 50),150 mm (N° 100), 75 mm (N° 200). (MTC, 2000)

Para representar la información del análisis granulométrico se presenta en gráficos logarítmicos, evidenciando el tamaño de las partículas y el porcentaje de finos, gruesos ordenados en determinada escala.

A continuación, se observa los diámetros determinados por norma de 10, 85 y 60 y puede representar la letra "D" delante. (MTC, 2000)

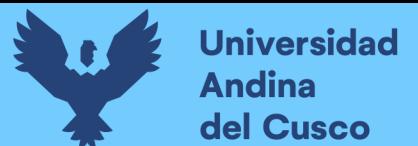

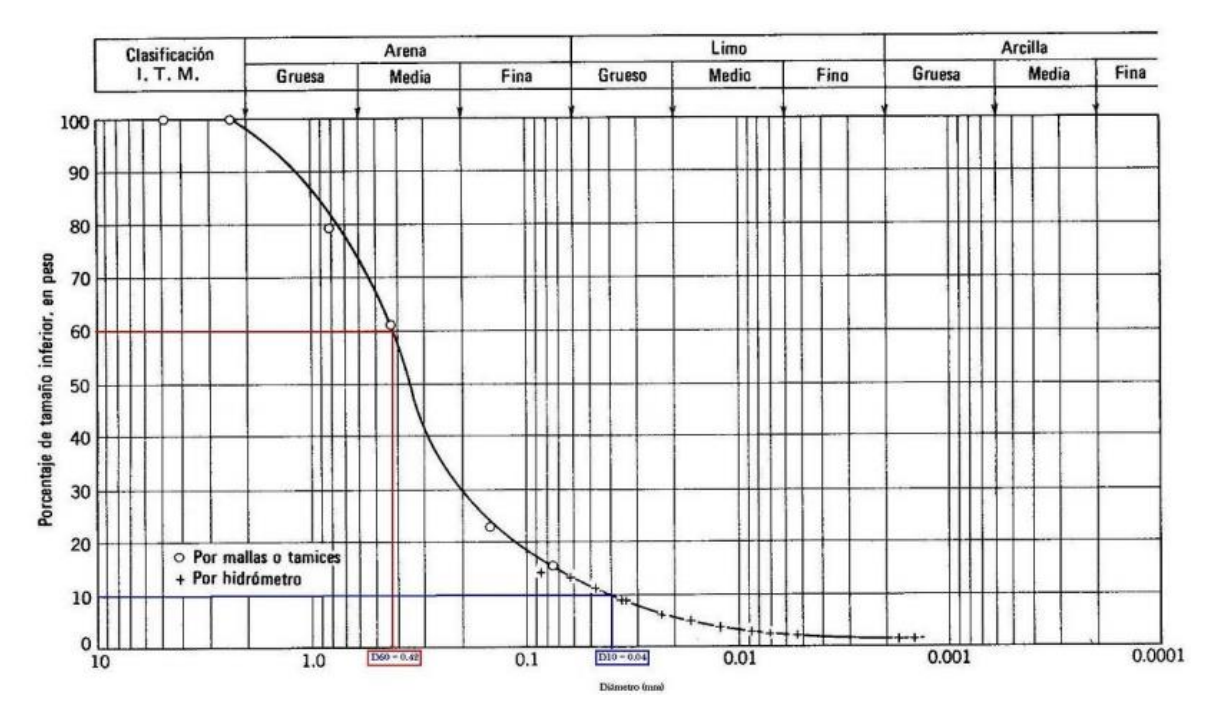

*Figura 13: Curva logarítmica granulométrica*

Fuente: (Badillo, 2010)

# o **Coeficiente de uniformidad.**

Se representa con Cu y se obtiene de la división de los diámetros D60 entre D10 las cuales indican la variación de rango del tamaño de las partículas, sin indicar la existencia de vacíos en la gradación. (Bowles, 1981).

$$
\mathcal{C}_u = \frac{D_{60}}{D_{10}}
$$

Donde:

D60: representa el 60% del peso del suelo sea igual o menor.

D10: o diámetro efectivo, representa el tamaño de 10% del peso de suelo mayor o igual.

Con Cu < 3 se considera un suelo uniforme como por ejemplo en el suelo tipo arena es de Cu < 2. (Bowles E. J., 1980)

# o **Coeficiente de concavidad**

Representado con Cc y se obtiene de la división de D30 al cuadrado entre D60\*D10 y evidencia la forma de la curva logarítmica del suelo.

$$
C_C = \frac{D_{30}^2}{D_{60} * D_{10}}
$$

Donde el Cc varía entre 1 - 3 en suelos bien gradados (Badillo, 2010).

# **b) Límites de consistencia**

Característico de la plasticidad del suelo el cual determina una propiedad del suelo capaz de afrontar las deformaciones y sin variación de volumen capaz de no agrietarse ni derrumbarse (Badillo, 2010)

Cuando un suelo es plástico la cantidad de agua en sus partículas en baja y a estas graduaciones de agua lo define el científico Atterberg.

Estado líquido, con apariencia y propiedades de suspensión, estado semilíquido, con fluido viscoso, estado plástico, comportamiento plástico, estado semisólido, forma de suelo sólido con minimización del volumen cuando seca, estado sólido, volumen de suelo fijo al ser secado.

Como conclusiones generales de los estados de suelo se determina dos importantes:

### **Límite Líquido Límite Plástico**

Se ubica frente a los estados plástico y Se ubica frente a los estados plástico y después de secar en el horno se expresa en porcentaje aproximado al centésimo. (Lucas, 2014)

semilíquido. Es el contenido de humedad que semisólido. Al restar ambos valores que son el límite líquido y plástico se denomina índice de plasticidad o plástico, considerado como parámetro y así definir la plasticidad de un suelo.

# **Índice de Plasticidad**

$$
I_P = LL - LP
$$

#### **c) Clasificación de los suelos**

Existen sistemas de clasificación de los suelos y se utiliza en obras de ingeniería.

- 1. SUCS (Sistema Unificado de Clasificación del suelo) o USCS utilizado para trabajos en ingeniería geotécnica;
- 2. AASHTO utilizado en la clasificación de suelos para carreteras o terraplenes.

Para ambos sistemas de clasificación se utilizan los resultados de granulometría por tamizado y los límites de consistencia para finalmente clasificar al suelo. Las clasificaciones generales por texturas son la: grava, arena, limo y arcilla. Estas texturas tienen siglas descriptivas que

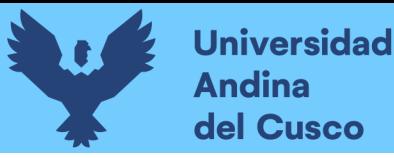

consiste en la asignación de letras dependiendo de características y componentes del suelo. (Borselli)

# **d) Sistema de clasificación según SUCS**

Sistema desarrollado por Casagrande en la segunda Guerra mundial con las siglas SUCS norma estandarizada como ASTM D 2487-93 los cuales se utilizan en los Estados Unidos sin considerar en los estudios de carreteras o caminos.

Los suelos del sistema SUCS se representan por dos letras simbólicas la primera letra considera el componente principal de la tierra y la segunda letra representa el análisis de la curva logarítmica granulométrica y sus características como es la plasticidad.

El sistema SUCS o USCS: se utilizan los símbolos principales que son:

- G (gravel) por grava
- S (sand) por arena
- − M (silt) por limo
- − C (clay) por arcilla
- − Suelo orgánico (organic soil)
- − P (peat soils) por turba

Para esta clasificación se toman en consideración las siguientes especificaciones.

#### **Punto 1:**

Cuando el porcentaje de suelo que pasa el 50% de la malla No. 200 (0.075 mm) es menor, el suelo se registra con las letras G o S.

# **Punto 2**:

Cuando el porcentaje de suelo que pasa el 50% de la malla No. 200 (0.075 mm) es mayor, el suelo se registra con las letras M o C.

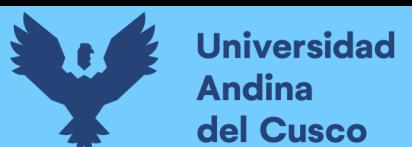

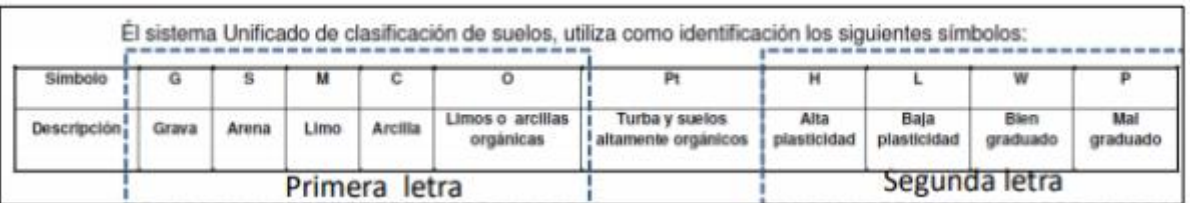

*Tabla 1: Símbolos del sistema de clasificación SUCS*

# Fuente: (Borselli, 2016)

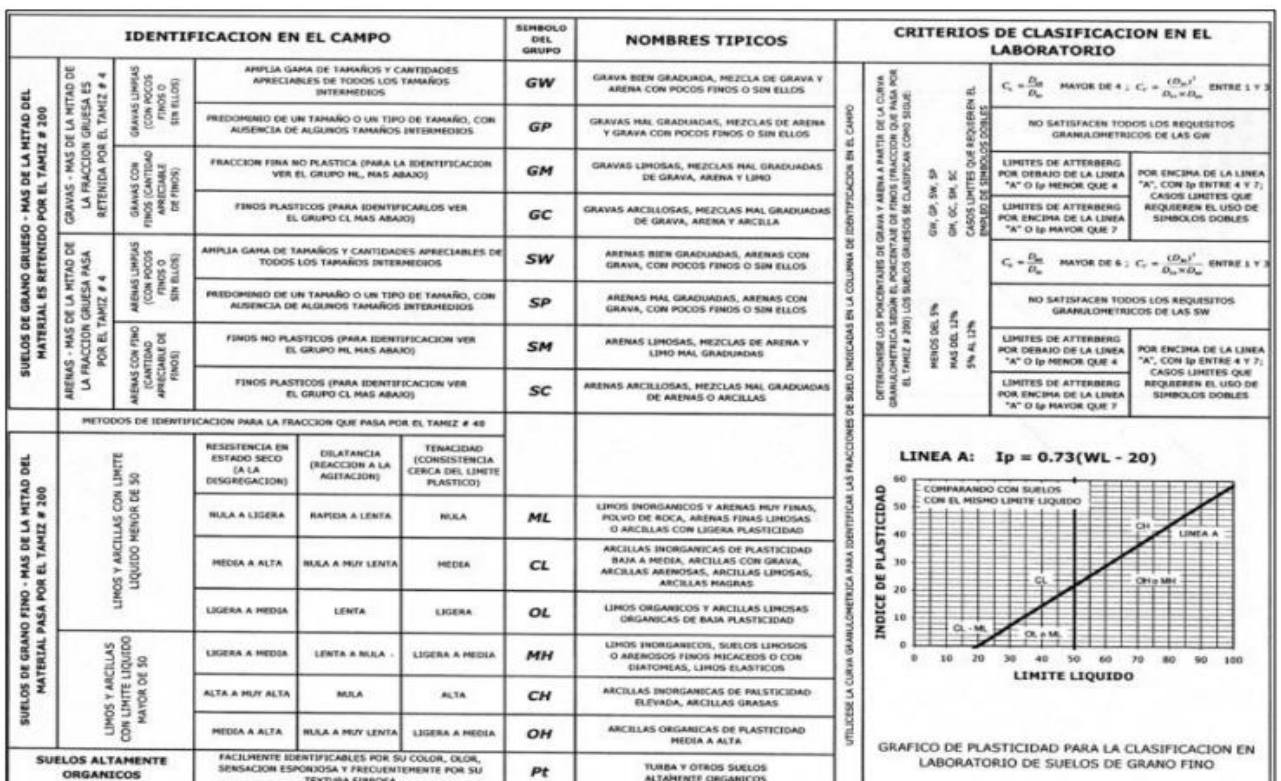

*Tabla 2: Sistema clasificación SUCS*

Fuente: (Bowles, 1981)

# **e) Extracción de muestras de sistema de pozo a cielo abierto**

#### **Normativa:**

- $\triangleright$  NTP 339.162
- ➢ E050 Suelos y Cimentaciones

**Pozos a cielo abierto:** Método más concebible para conocer las condiciones del subsuelo, ya que trata de la excavación de un pozo con dimensiones que permitan ingresar y examinar los diferentes estratos de suelo, así como su nivel freático, estos sondeos tienen dimensiones de área de 1.0m x 1.0m como mínimo y de profundidad a criterio del investigador.

**Campo de aplicación:** En investigaciones de estabilidad de taludes, taludes naturales terraplenes o cortes. Se tiene conocimiento que El Instituto Geológico, Minero y Metalúrgico (INGEMMET) constituye la fuente principal de mapas geológicos y estudios de recursos y agua subterránea.

# **Plan de Exploración:**

**Primero:** Revisar la disponibilidad y viabilidad del diseño del proyecto, planear la exploración preliminar e identificar las áreas donde se requiera la mayor investigación.

**Segundo:** Reconocimiento en campo identificando condiciones geológicas, vistas estratigráficas o comportamientos de estructuras existentes.

**Tercero:** Estimar e identificar la ubicación del material apropiado, la profundidad de exploración, terreno y uso de datos.

**Cuarto:** Obtener las muestras representativas del material, en cuanto a la cantidad dependerá de los ensayos y equipos que se realizarán, identificar cada muestra con una perforación o calicatas y con una respectiva profundidad e identificación.

# **f) Ensayo DPL**

#### **Normativa:**

- ➢ Norma Técnica Peruana NTP 339.159
- $\triangleright$  DIN 4094

Ensayo de Penetración Dinámica el cual se determina la resistencia a la penetración de un elemento o cono introducido en un terreno llamado cono dinámico. El ensayo de Penetración Dinámica de Tipo Ligero o liviano ideado en Alemania se utilizó para evaluar la capacidad portante del subsuelo de manera directa la que se realiza midiendo la resistencia que ofrece el suelo mediante el penetrómetro dinámico y el martillo considerado como ligero de 10 kg en la gama de penetrómetros. El instrumento está sujeto por asas, se mantiene verticalmente, el cual se lanza con una caída de forma constante de 50 cm guiado por una barra constituida con un cono estándar en el suelo. La penetración estimada es a través de un número de golpes que es medido con graduaciones de varilla cada 10 cm. (Pinzuar).

#### **Aplicación del Ensayo:**

Suelos Adecuados para ejecutar Ensayo DPL

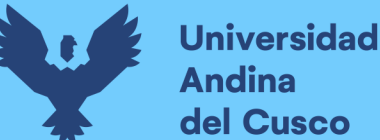

▪ Suelos arenosos, limos arenosos, areno limosos y arcillas (SW, SP, SM, M, C)

De estos suelos se podrá determinar el ángulo de fricción interna mediante conversiones y correlaciones en función al número de golpes según normativa. Se podrá obtener información de las condiciones reales del terreno utilizando adecuadamente el equipo.

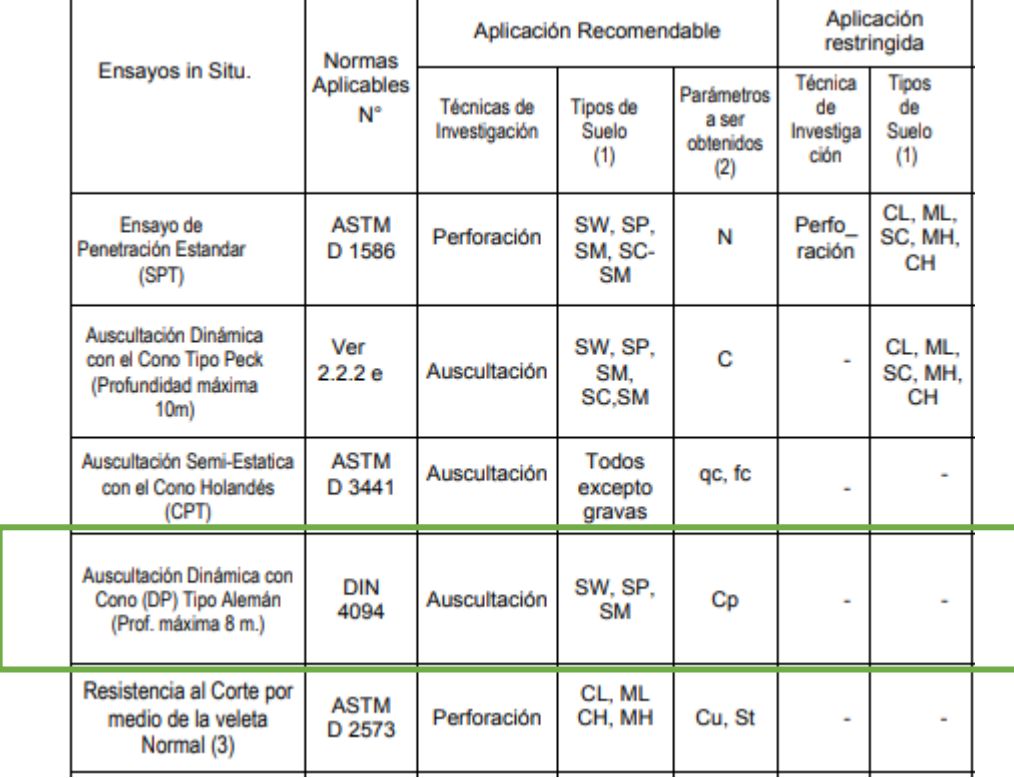

#### *Tabla 3: Aplicación y Limitaciones de los ensayos*

#### Fuente: Norma E050 (Suelos y Cimentaciones)

según clasificación SUCS los ensayos son aplicados a suelos

 $\binom{1}{2}$ Leyenda:

- Cu = Cohesión en condiciones no drenadas
	- N = Número de golpes de 30 cm. de penetración en el ensayo estándar de penetración
	- Cn = Número de golpes de 30cm de penetración mediante auscultación con cono tipo Peck
- Cp = Número de golpes de 10 cm de penetración mediante auscultación con cono DP, alemán.
- qc = Resistencia de punta del cono en unidades de presión
- fc = Fricción en el manguito
- St = Sensitividad
- $(3)$ Sólo para suelos finos saturados sin arena ni gravas

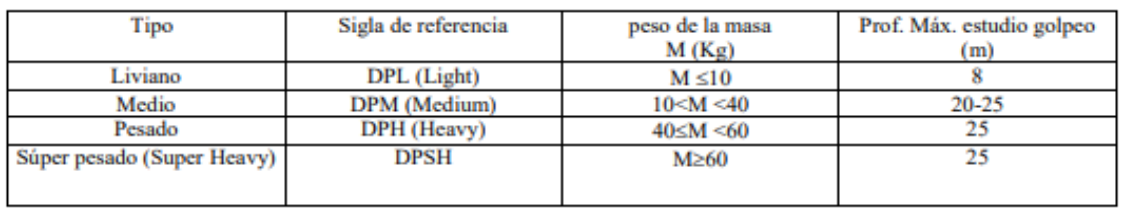

#### *Tabla 4: Clasificación de los penetrómetros dinámicos*

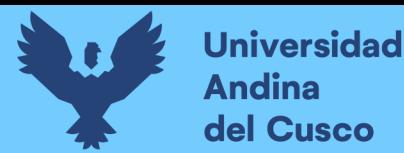

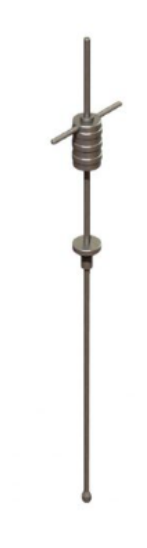

# *Figura 14: Penetrómetro Dinámico Ligero (DPL)*

Fuente: Elaboración propia

# **Partes del Penetrómetro Dinámico Ligero:**

- a. Cabezal ranurado o no ranurado(arriba)
- b. Pesa de 10kg(martillo)
- c. Barras de 21mm de diámetro 0,60 m de largo
- d. Yunque ranurado o no ranurado de 22mm ø
- e. Cabezal guía ranurado o no ranurado
- f. Barras de 22mm de diámetro. 1,00m de largo
- g. Cono fijo 10cm2

#### **Resistencia del suelo al esfuerzo cortante**

Debido a circunstancias los suelos, pueden tener comportamiento elástico, así como de deformaciones normales o mayores, porque se debe considerar de importancia la plasticidad en el suelo. Existen fallas por esfuerzo cortante como el deslizamiento en las líneas marcadas de rotura o por disgregamiento.

La resistencia al esfuerzo cortante se represente mediante la ecuación de Coulomb.

$$
\tau = c + \sigma_0 tan\emptyset
$$

Donde:

- $\tau$ : Resistencia del suelo al corte
- c : Cohesión de suelo
- $\sigma_0$ : Esfuerzo normal intergranular
- ∅ : Valor del ángulo de fricción interna del suelo constante

La cohesión es la atracción y adherencia de las partículas de suelo debido a fuerzas intergranulares.

El ángulo de fricción interna está en función de las partículas uniformes del suelo por la forma de los granos o de presión normal.

La ecuación de Coulomb contribuyó pobremente a los diseños en estructuras del suelo por ese motivo y a razón de estudios profundos se toma como principio a los esfuerzos efectivos como  $\sigma = \sigma' + u$ . Debido a esto la resistencia al corte de un suelo es resultado esencialmente de la resistencia a la fricción de los puntos en contacto entre partículas; por lo que cuan más grande es el esfuerzo efectivo normal en un plano de falla potencial, mayor es la resistencia en el plano al corte a continuación se muestra la ecuación de Coulomb en función a los esfuerzos efectivos.:

$$
\tau f = c' + \sigma' \tan \phi
$$

Donde:

```
c': cohesión efectiva
```
σ': ángulo de fricción efectiva

son propiedades del esqueleto del suelo.

Debido a la resistencia al corte es dependiente de los esfuerzos efectivos, también en función a estos esfuerzos efectivos se realiza el análisis, pero bajo ciertas circunstancias puede hacerse en términos de esfuerzos totales en conclusión para estimar los parámetros de resistencia cortante del suelo se hará en función de esfuerzos efectivos y totales usando valores tales como: c´, σ´ y c,  $\sigma'$ .

#### **Parámetros fundamentales**

**Cohesión.** 

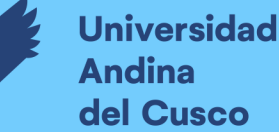

Presente en las partículas de suelo en adherencia o cementación importante parámetro para utilizar en la resistencia al corte del suelo a causa de la cementación que evidencia la resistencia a la tensión.

Cuando las partículas de los suelos son granulares la cohesión puede llegar a un valor de cero ya que no existe adherencia y son característicos de suelos no cohesivos o friccionantes.

Cuando hay presencia de agua y los succionan los poros de los suelos inmediatamente existe la adherencia de fuerzas capilares y como cohesión llega a ser aparente y suele desaparecer cuando es un suelo saturado.

# **Angulo de fricción**

Parámetro representado matemáticamente en función del coeficiente de rozamiento:

 $Tan \phi = Coeficiente de Rozamiento$ 

Depende de otros factores como:

- $\circ$  Cuando los suelos son gradados uniformemente el valor de  $\phi$  es mayor.
- o Cuando la densidad de un suelo es mayor también aumenta el ángulo de fricción.
- o El ángulo de fricción disminuye cuando incrementan las presiones normales.
- o Naturaleza de material que lo conforma.
- $\circ$  Determinado según el tamaño de grano, c es mayor a mayor tamaño
- $\circ$  Determinado por la forma de los granos cuando las partículas son angulosas el valor de  $\phi$ incrementa.
- o También la permeabilidad y condiciones de pre consolidación afectan al ángulo de fricción. (Diaz, 1998)

#### **Resistencia pico**

Cuando el suelo se somete a la resistencia al corte es la máxima resistencia del suelo cuando aún no falla y en la curva de esfuerzos se ubica en el punto más alto; por lo que cuando se obtiene la resistencia se utiliza en la estabilización de taludes y se asume a lo largo de la superficie de falla alcanzando deformaciones altas.

La resistencia pico se obtiene conjuntamente a lo largo de la superficie de falla; la modelación para el análisis de estabilidad; sin embargo, algunos puntos de esta superficie alcanzan deformaciones elevadas ante otros (como falla progresiva) pero asumir que ésta resistencia pico se encuentra la superficie de falla da lugar a errores en los análisis.

# **Presión de poro**

Es la presión de agua dentro de poros del suelo que por su incidencia disminuye los esfuerzos normales efectivos entre las partículas y cuando en los suelos no saturados esta tensión de agua puede unir las partículas, y cuando el suelo se encuentra saturado la presión de agua las partículas intentan separarse y así reduce la resistencia a la fricción. En época de lluvia la presión de poros aumenta en taludes y se reduce en sequías y la variación se evidencia en la pendiente del talud en contraste al pie de talud.

# **Esfuerzos totales y efectivos.**

En el esqueleto de partículas de suelo se transmiten los esfuerzos normales por todos los puntos que entre ellos tiene contacto entre las partículas ejerciendo una presión hidrostática en todos los sentidos y direcciones estos esfuerzos son conocidos como efectivos y a los esfuerzos hidrostáticos ya mencionados se llama "presión de poros" y estos esfuerzos controlan la acción del suelo a la cortante y no a los esfuerzos totales.

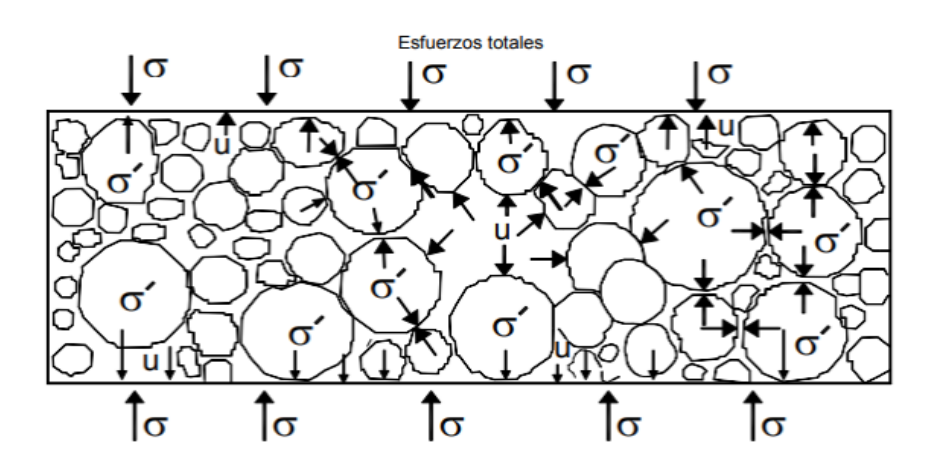

*Figura 15: : Esfuerzos totales - efectivos. σ ´ (efectivo) = σ (total) - µ* Fuente: Díaz Suarez, 1987

# **Esfuerzos totales.**

Se dicen totales ya que se evidencia la suma de estos esfuerzos en función del contacto entre partículas y los esfuerzos transmitidos el área de sólidos, vacíos y la presión de poros. (Diaz, 1998)

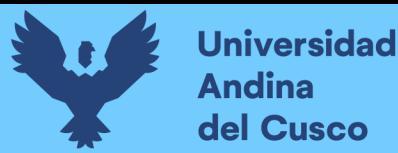

# $Esfuerzo total = Esf. effective + presión poros$

# **2.2.6. Prevención, estabilización y diseño**

Se establece medidas de prevención para reducir las posibles amenazas y deslizamientos para ello se requiere el estudio de estabilidad de taludes. (Diaz, 1998)

#### **Prevención de deslizamiento y sus métodos:**

- o Planeamiento del uso de tierra
- o Disuasión con medidas coercitivas
- o Métodos técnicos
- o Alarmas y avisos
- $\circ$  Factor de seguridad = Momento resistente / Momento actuante

#### **Formas de control de masa de tierra con potencial movimiento.**

Cuando comienzan los deslizamientos se toman medidas como:

- o Puntales
- o Bermas o trincheras
- o Estructuras y cubiertas de retención y protección

#### **Estabilización de suelos:**

- o Conformación de pendiente, remoción y limpieza de materiales de la cabeza de talud y su superficie.
- o Control, encauzamiento del agua superficial o subterránea
- o Recubrimiento y protección de la superficie con algún material.
- o Estructuras de contención: Pantallas ancladas, Berma de roca en la base del deslizamiento, muros de contención, tierra armada, anclajes, pilotes y pernos,
- o Mejoramiento y estabilización de suelo con diferentes elementos
- o Recubrimiento de Superficie del talud.

El método de recubrimiento en la superficie de suelo, se puede evitar la infiltración de agua y la prevención de fenómenos como la erosión, deslizamientos y sobretodo reforzamiento del suelo interno. Se puede recubrir el suelo con elementos impermeables como concreto con aditivos o lanzado algún tipo de elemento naturales que refuercen el suelo utilizando la hidrosiembra con plantas naturales.

Para la estabilización y tratamiento del suelo del talud se tiene los siguientes métodos:

- o Superficie con recubrimiento
- o Impermeabilizado y sellado de grietas expuestas
- o Cobertura vegetal, arbustos árboles, plantas nativas o pastos

Para obras ingenieriles y fututas proyecciones y sobre todo en el caso de suelos en taludes escoger un factor de seguridad es fundamental y para ello se recomiendan algunos factores de seguridad límites mínimos como son:

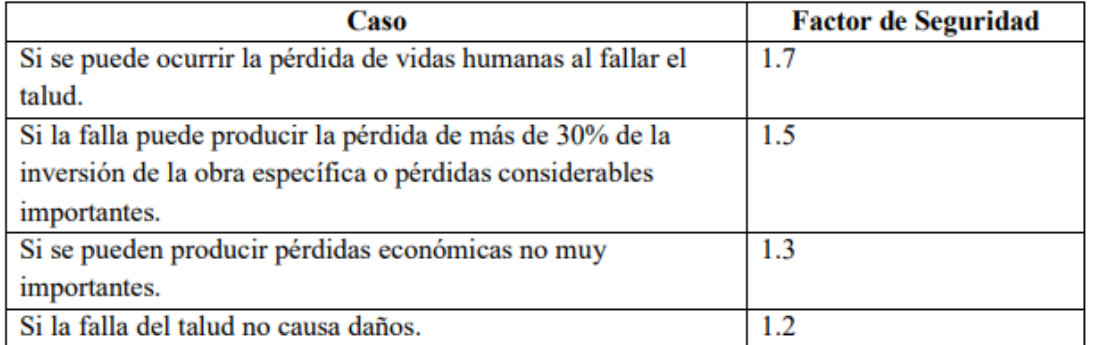

# *Tabla 5: Factores de seguridad FS en obras ingenieriles*

Fuente: (Diaz, Julio 1998)

# **2.2.7. Factor de Seguridad**

Son las resistencias del suelo de sus valores máximos en resistencia y los otros valores se mueven, el factor de seguridad depende del plano en que la falla es considerada en los parámetros del factor de seguridad tomando en cuenta la tensión cortante disponible frente a la tensión como resultado de toda la suma de las fuerzas actuantes.

Cuando estabilizamos algún talud inestable que provoca deslizamientos generalmente esta estabilización es relativa y actúa bajo ciertas condiciones y es de manera provisional con un diseño particular para esto se debe establecer ciertas condiciones para remediar los deslizamientos. Cornforth (2005) expone factores de seguridad confiables y se debe tomar en cuenta factores como:

#### **o Tipo de movimiento.**

Por ejemplo, cuando los movimientos de las masas son tipo flujo como lodos la estabilización no son tan efectivas como para los movimientos de las masas rígidas y en éstos tipos de suelo se consideran factores de seguridad menores.

#### **o Magnitud de deslizamiento.**

El factor de seguridad para la rehabilitación de un deslizamiento menor, deber ser de mayor valor ante un deslizamiento de gran magnitud, tomando en cuenta que es más complicado representar de manera exacta un deslizamiento menor a comparación de uno de gran magnitud.

Referente al costo cuando se quiere elevar el FS factor de seguridad para un gran deslizamiento es de costo muy alto, las que evidencian conclusiones erróneas debido a que los deslizamientos de gran magnitud no se pueden estabilizar, con conocimiento un deslizamiento de gran magnitud, el complicado subir el FS y su aumento tiene un gran efecto en la estabilidad.

# **o Potencial de las consecuencias.**

Cuando los deslizamientos presentan un riesgo mayor ante seres con vida o ante propiedades del suelo pueden presentar consecuencias mayores así como su factor de seguridad y tener en cuenta todos los factores involucrados dependiendo del tipo de obras ingenieriles y se especifican valores mínimos exigibles para factor de seguridad, por ejemplo en estructuras de contención como las defensas ribereñas según la norma AASHTO (2002) exige distintos factores de seguridad para estabilidad de taludes como:

 $F.S. \geq 1.1$  en carga sísmica con K de 0.5 por ejemplo para un campo deportivo.

F.S. ≥ 1.3 en cargas estáticas para estructuras de dimensiones mayores como por ejemplo un hospital o colegio el factor de seguridad debe ser mayor.

# **o Magnitud de los estudios preliminares.**

Cuando la recolección de información es completa y confiable los factores de seguridad pueden ser menores en comparación a la información escasa donde la duda es mayor.

#### **o Probabilidad de eventos extremos a ocurrir.**

Ante la ocurrencia de cualquier tipo de fenómenos extraordinarios se deben prevenir y tomar en cuenta factores de seguridad y ante diferentes tipos de códigos geotécnicos se evalúan FS mínimos, los cuales deben ser cumplidos y por lo general estos valores varían de 1.15 a 1.5 y para cargas estáticas por lo general el factor de seguridad es de 1.3. (Diaz, 1998)

# **o Experiencia profesional con los suelos de diferentes zonas.**

Por desconocimiento del comportamiento de suelos con falta de información se requiere de experiencia confiable de un profesional.

# **Diferentes valores de F.S.**

- $\circ$  =1 Equilibrio.
- o 1: relativamente estable.
- o 1-1.25 Inestable.
- o 1.25-1.40 Seguridad Relativa.
- o =1.50 Satisfactorio para taludes
- o =1.50 condición satisfactoria para talud de presas o enrocamientos.

En la superficie de falla como factor de seguridad se tiene, y se tiene como FSmin =1.5

- $\div$  FS=1: equilibrio, tiende a la falla.
- ❖ FS>1: relativamente estable.
- ❖ FS<1: inestable

# **Análisis de estabilidad de taludes.**

Para estabilizar un talud se toma en cuenta primordialmente el factor de seguridad F.S. previamente obtenido de un análisis de estabilidad. Se debe realizar un previo estudio de todos los factores que afecten la estabilidad del talud como son la geometría del talud, accidentes geográficos y geológicos, grietas en la superficie, cargas dinámicas de sismos, propiedades del suelo y la existencia de flujos de agua. (Diaz, 1998)

#### **2.2.8. Conceptos de Hidrología**

#### ❖ **Precipitación**

La precipitación se origina en la formación de las nubes y se forma la humedad evidenciándose en forma de gotas de lluvia, granizada, nevada etc. y como se sabe las lluvias proviene de diferentes tipos de nubes como los cúmulos, nimbos o nimbostrato sabiendo que las precipitaciones son medidas con pluviómetros y también registrados con pluviógrafos obteniendo precipitaciones diarias, mensuales, anuales, así como la intensidad e intensidad máxima.

# ❖ **Precipitación Máxima diaria**

La estimación de las descargas máximas de los riachuelo y quebradas que cruzan los proyectos de estructuras de drenaje, alcantarillas, badenes y puentes es necesario emplear un análisis estadístico de precipitaciones extremas.

# ❖ **Temperatura Atmosférica**

Es la cantidad de vibración interna en el aire, y constituye una propiedad o calor sensible como medio físico; para la medición de la temperatura en el aire se realiza a una altura de 2.00 metros de altura referente al suelo y se utiliza diferentes instrumentos como un termógrafo o con termómetro máximos y mínimos, obteniendo lecturas máximas como las que ocurren al mediodía y registros de temperaturas mínimas antes que salga el sol, finalmente se saca un valor promedio y se obtiene la temperatura promedio de cada día.

#### ❖ **Temperatura Máxima Mensual**

El área de estudio ubicado en Puerto Maldonado tiene una temperatura máxima absoluta de 29° a 40° °C ya que por ser zona tropical tiene una temperatura constante durante casi todo el año.

# ❖ **Temperatura Máxima Media Mensual**

Al ser una distribución mensual permanece constante tanto en tiempo espacial y temporal con una variación mensual de 24° a 26°C según la información proporcionada por la estación Meteorológica de Puerto Maldonado).

#### ❖ **Temperatura Mínima Mensual**

Según información proporcionada por la estación meteorológica de Puerto Maldonado registra una variación de 5° a 6° °C.

#### **2.2.9. Estudio Hidrológico**

Primordialmente considerar los parámetros geomorfológicos de la cuenca las cuales son:

# ❖ **Superficie Topográfica o Área**

Es el área trazada en un plano horizontal, marcada con ciertos límites de una cuenca siguiendo la línea denominada Divortium Acuarium; puede ser determinada mediante Cartas Nacionales a determinada escala y con la utilización de softwares.

#### ❖ **Perímetro**

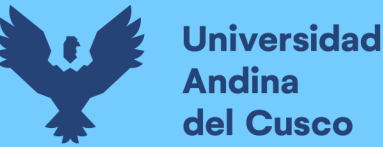

Puede considerarse a la línea del Divortium Acuarium con cierta medida o como el contorno que delimita el área de estudio.

# ❖ **Altitud Media de Toda la Cuenca**

La altitud media se calcula midiendo las altitudes entre los contornos característicos de la cuenca; para la altitud media, el 50 por ciento de área se encuentra encima y el otro cincuenta por debajo (Pampas, Lima, Perú)

La fórmula utilizada para la altitud media de la cuenca se determina mediante la siguiente expresión:

$$
Hm = \frac{\sum a * e}{At}
$$

Donde:

- $At \rightarrow$  Área total de la cuenca
- : Área entre cotas я
- · Altitud media entre dos cotas e
- **Hm**: Altitud media de la cuenca

#### • **Pendiente Media de la Cuenca o Superficial**

Se halla mediante la siguiente expresión:

$$
PMS = \frac{PA - PI}{\sqrt{A}}
$$

Donde:

- PA : Punto Más Alto De La Cuenca (Elevación máxima de la cuenca en m)
- $PI$ : Punto De Interés (Cota del punto donde se ubicarán las obras de drenaje en m)
- : Superficie o Área Topográfica de la cuenca A

#### ❖ **Longitud de Cauce Principal**

Es la longitud principal medida en kilómetros km la cual exhibe el nombre a una determinada cuenca a estudiar tomando en cuenta la sinuosidad del cauce. (CUENCAS, 1997)

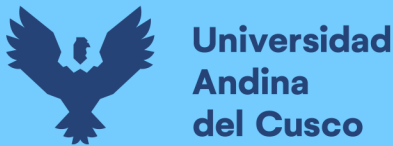

#### ❖ **Pendiente Media del Cauce**

Teniendo como base el perfil altimétrico se puede encontrar la pendiente a través del río y está ajustada de valores en intervalos a lo largo del cauce.

$$
S = \frac{PH - PI}{L}
$$

Donde:

- PH : (Elevación máxima del cauce en m) Punto Hidráulicamente Más Alto
- $PI$ : (Cota del punto donde se ubicarán las obras de drenaje en m) Punto de Interés
- L : Longitud de Cauce

#### ❖ **Periodo de Retorno**

Se entiende como T al periodo de retorno, al intervalo del tiempo medido en años donde se tiene un evento de magnitud "a" y puede ser superior o exceder y que por ser un evento que se puede repetir cada cierto tiempo o periodo de años. Como la tabla de valores en diferentes tipos de estructuras. (Bejar, Febrero, 2002)

*Tabla 6: Periodo de retorno para el diseño de estructuras menores*

| Tipo de Estructura                                                                                    | T(años)  |
|----------------------------------------------------------------------------------------------------|----------|
| Puente sobre carretera importante                                                                     | 50 a 100 |
| Puente s/carretera menos importante o alcantarillas s/carretera importante                            | 25       |
| Alcantarillas sobre camino secundario                                                                 | 5 a 10   |
| Drenaje lateral de los pavimentos, donde se puede tolerar encharcamiento con lluvia de corta duración | 1a 2     |
| Drenaje de aeropuertos                                                                                |          |
| Drenaje urbano                                                                                        | 2a10     |
| Drenaje agrícola                                                                                      | 5 a 10   |
| Muros de encauzamiento (obra de defensa ribereña)                                                     | 2 a 50   |

Fuente: (Villón, 2002)

# ❖ **Datos Pluviométricos**

Son los valores máximos de precipitación anual. De las zonas de estudio se puede tomar dentro de los últimos años y la precipitación anual se da en mm. Utilizando las estaciones se obtiene un gráfico mediante la cual hallando la ecuación de curva de ajuste.

# ❖ **Tiempo de Concentración**

Se define como tiempo de concentración al parámetro que servirá para calcular determinados caudales máximos y se define como la medida del tiempo que requiere el agua presentado en gotas o flujo de agua y así se llega a la zona más alejada que sería nuestro punto de interés algunos factores que intervienen en el cálculo del tiempo de concentración como la pendiente, características del terreno, saturación y vegetación del suelo, así como las precipitaciones. Para éste cálculo se tienen las siguientes fórmulas o métodos:

#### ✓ **Formula de Ventura Heras**

Expresada por la siguiente ecuación:

$$
Tc = \alpha \sqrt{\frac{A}{S}} x \, 60
$$

$$
0.03 \leq \alpha \leq 0.15
$$

Donde:

- Tc = Tiempo de concentración en minutos.
- $A = Área de la cuenca en Km2$
- $S =$  Pendiente media del cauce en  $(m/m)$
- $\alpha$  = 0.1272 (Valor recomendado por muchos autores)

# ✓ **Fórmula Passini**

Expresada mediante la siguiente ecuación:

$$
Tc = \alpha \frac{\sqrt[3]{A * L}}{\sqrt{S}} \times 60
$$

$$
0.04 \leq \alpha \leq 0.12
$$

Donde:

- Tc : Tiempo de concentración en minutos
- A : Área de la cuenca en Km2
- L: Longitud del cauce en Km
- S : Pendiente media del cauce en (m/m)

# **2.2.10. Intensidades en la Precipitación**

Según las condiciones geomorfológicas, geográficas y meteorológica de área de la zona se considera a la intensidad como parámetro fundamental en el cálculo de caudales de diseño y ésta cambia según las duraciones de las precipitaciones.

El cálculo de la intensidad de lluvia es el volumen de agua en un determinado periodo de tiempo y se realiza las lecturas a través de los pluviogramas y también nos permite graficar los histogramas.

La intensidad de lluvia se considera constante cuando se produce a menudo y como se sabe está en función del tiempo de duración de las precipitaciones.

Esta intensidad se obtiene de la cantidad de agua caída por cada unidad de tiempo representado por la siguiente fórmula:

$$
I=\frac{P}{t}
$$

Donde:

- I: Intensidad en mm/h
- P: Precipitación en altura de agua en mm
- T: Tiempo en horas

En una misma tormenta se produce cierta intensidad en base a la precipitación, pero ésta varía en diferentes unidades de tiempo y para el análisis de tormentas la intensidad es un parámetro para el análisis de tormentas de estas variaciones dependen ciertas condiciones.

# **2.2.11. Precipitación Máxima**

Los registros de las precipitaciones máximas se utilizan en la hidrología estimando avenidas máximas por el registro y para el diseño de estructuras en un tiempo de retorno determinado.

Su cálculo obedece a distribuciones o modelos probabilísticos las intensidades de precipitación máxima determinado en ciertos tiempos de duración y tiempos de retorno.

# **2.2.12. Coeficiente de Escurrimiento**

El coeficiente de escorrentía se puede definir como un factor que afecta la precipitación total y determina la cantidad de agua que fluye en la superficie. como resultado de la precipitación. Este factor depende de las características del país, tales como: Ejemplos: tipo de vegetación, longitud de la ruta, pendiente del terreno, precipitación, rugosidad de la pendiente, permeabilidad del suelo, etc.

# **2.2.13. Caudales Máximos**

Algunos parámetros para determinar los caudales máximos son el área y la pendiente de la cuenca en donde se toma en cuenta las intensidades de las precipitaciones máximas tomando en cuenta la duración del tiempo de concentración y para el diseño de estructuras menores se presenta un periodo de retorno de 50 años para este motivo se debe terminar los caudales o máximas avenidas en una zona determinada.

Métodos para el cálculo de los caudales máximos es:

# ❖ **Método Racional Modificado según el método unitario triangular SCS:**

El presente método nos permite estimar el cálculo del caudal utilizando el hidrograma unitario triangular "Soil Conservation Service"(SCS) el cual aplica a cuencas mayores a 1 km2. (Casas, 2016) Y según el reglamento nacional de edificaciones 2006 permite el cálculo de caudal de diseño utilizando Métodos de Hidrograma unitario o modelos de Simulación para áreas de cuencas mayores de 13 km2.

Para ello se presenta las siguientes ecuaciones:

Caudal máximo:

$$
Q = \frac{P*A}{5,4*Tc}
$$

Donde:

P: Precipitación (mm)

A: Área de la cuenca (km2)

Q: Caudal máximo (m3/s)

Donde P: se determina con la siguiente ecuación:

$$
P = tc*C*I
$$

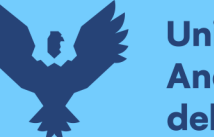

I: Intensidad de lluvia (mm/h) Tc: Tiempo Concentración (h) C: Coef. de reducción *El coeficiente de reducción varía de acuerdo al área de la cuenca y a su pendiente.*

Para el cálculo de intensidad:

Cuando se cuenta con datos de precipitaciones diarias (precipitaciones máximas en 24 hrs), los datos son sometidos a análisis de distribución como Normal, Log normal 2 parámetros, Log normal 3 parámetros, Gamma 2 parámetros, Gamma 3 parámetros, Log Pearson Tipo III, Gumbel, Log Gumbel de estos se obtiene el delta teórico y tabular, así como las precipitaciones para periodos de retorno de 5, 10, 20, 50, 100 años a más. (CONIC, 2009)

Finalmente se procede a escoger el mínimo valor de precipitación de 24 horas y se realiza el cálculo de Intensidad mediante la fórmula Yance Tuero:

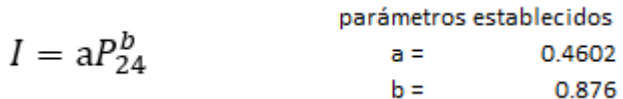

# ❖ **Método de Creager**

Método desarrollado auténticamente por Creager y adoptado por Wolfang Trau - Raul Gutierrez Yrigoyen para el territorio peruano.

Este método permite la determinación estimación de los caudales máximos diarios en cuencas que no cuentan con información relevante para diferentes periodos de retorno, asumiendo como dato principal el área de la cuenca como parámetro con la mayor incidencia.

La fórmula empleada es la siguiente:

$$
Qmax = (c1 + C2) * log(T) * A^{mA^{-n}}
$$

Donde:

Omax: Caudal máximo para un periodo de retorno T seleccionado, en m3/s

- $\mathsf{A}$ : Área de la cuenca aportante, en km2
- T : Periodo de retorno, en años
- C1, C2: "coeficientes adimensionales de escala, por regiones hidráulicas"
- m, n : "exponentes adimensionales, por regiones hidráulicas"

*Tabla 7: Exponentes adimensionales para distintas regiones hidráulicas delimitadas*

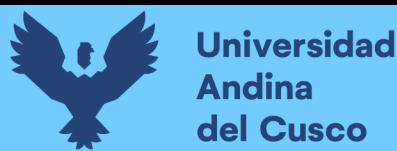

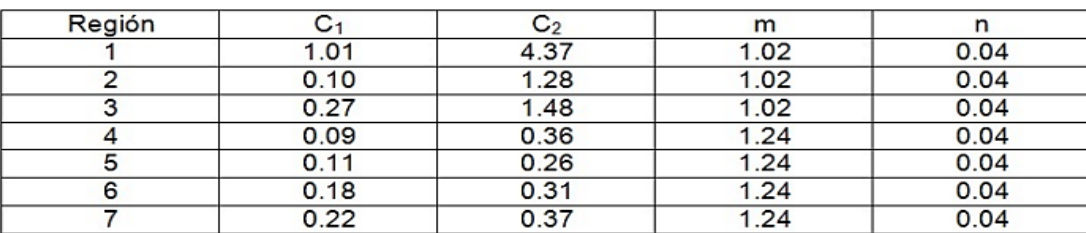

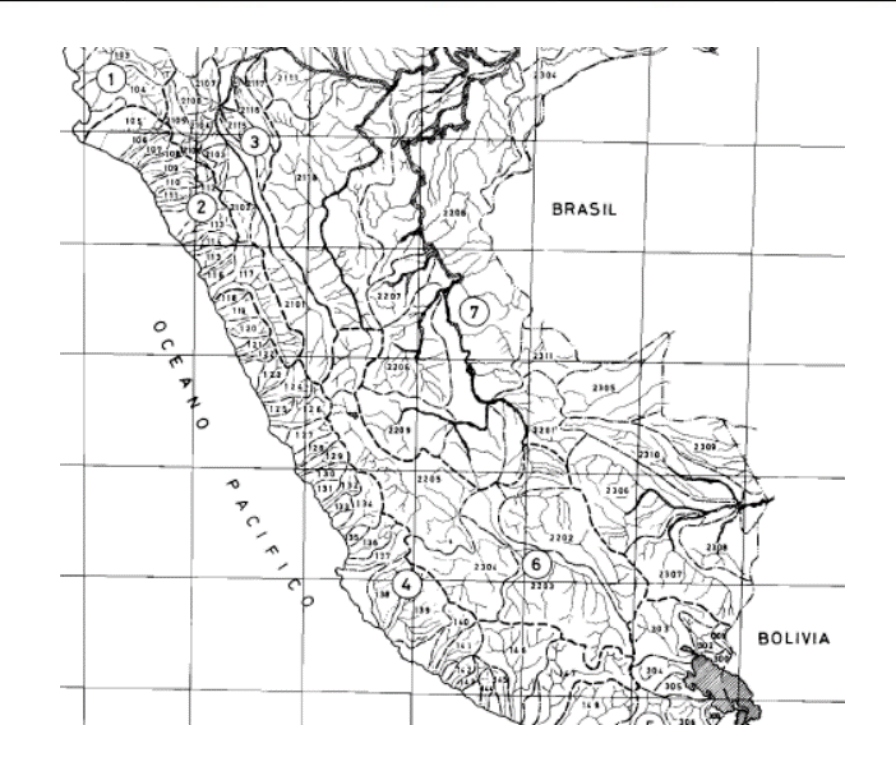

*Figura 16: Mapa del Perú por regiones hidráulicas delimitadas Fuente: Método Creager*

# **2.2.14. Información Hidrometeorológica**

Para el análisis hidrológico se utiliza la información recopilada proporcionada por el Servicio Nacional de Meteorología e Hidrología (SENAMHI)

#### **2.2.15. Ingeniería de ríos**

Conjunto de entendimientos de las características físicas de ríos que son de utilidad para el análisis de las intervenciones en ellos. Existe una diversidad de ríos en especial por sus características en clima, relieve, geología, hidrología. (Vide, 2003)

# **2.2.16. Hidrología Fluvial**

Es el aprovechamiento fluvial del agua utilizando la energía o la ingeniería hidráulica en los ríos del espacio fluvial. Con el objetivo de estabilizar cauces, control de sedimentos, estabilización de márgenes etc. (SerchJiménez, 2016)

Es útil ya que podemos:

- $\checkmark$  Diseñar cauces con objetivos funcionales, garantizando que no se deterioren.
- $\checkmark$  Enmendar cauces afectan el entorno vivencial del aprovechamiento del hombre.

# **2.2.17. Gaviones**

Los gaviones se constituyen como estructuras modulares de forma generalmente rectangular o como paralelepípedo, confeccionadas a partir de mallas de naturaleza metálica, que son rellenados con distintos tamaños de piedras con determinada granulometría con la única función de solucionar problemas geotécnicos como los deslizamientos o fallas en el talud, hidráulicos y de control de erosión. El llenado y montaje de estos elementos puede realizarse de forma manual o con equipos mecánicos comunes. (Trujillo, 2010)

#### **2.2.18. Tipos de Gaviones**

#### **Gaviones Tipo Caja**

Constituidas como estructuras rectangulares monolíticas con dimensiones de ancho, largo y alto con dimensiones estándares y son los más utilizados en la construcción de defensas ribereñas, muros de contención y para la protección de cauces.

Caracterizados por estar formados con malla metálica que puede ser de acero dulce galvanizado, amarrados en las extremidades y en los vértices por hilos de mayor diámetro y debidamente llenados con piedras y con peso propio. (Pérez, 2017)

Dentro de sus aplicaciones están las soluciones geotécnicas, hidráulicas y de producción ambiental, que funcionalmente sustituyen a grandes bloques de piedra caracterizado por ser de difícil transporte y manejo. La altura puede variar de 0.5-1.0 metros.

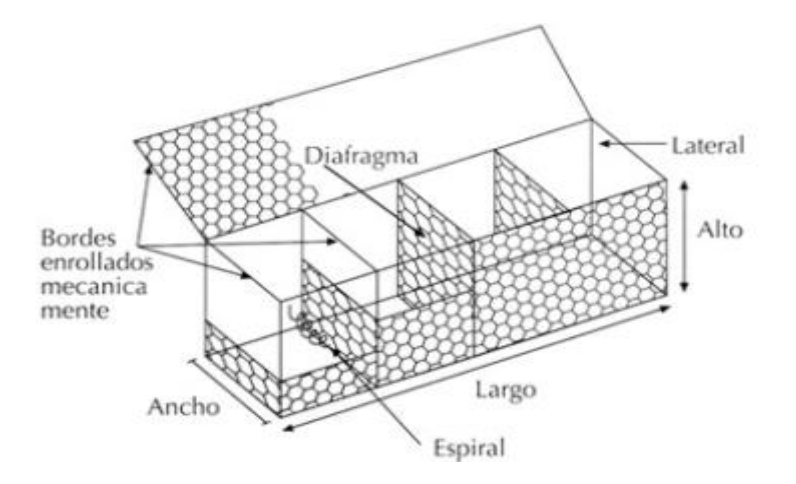

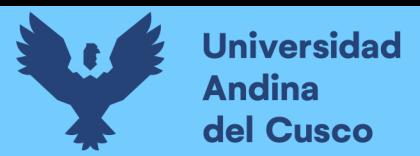

# *Figura 17: Gavión tipo Caja* Fuente: Pérez, 2017

En el siguiente cuadro se presenta ciertas dimensiones del gavión tipo caja.

# *Tabla 8: Dimensiones de Gavión tipo Caja*

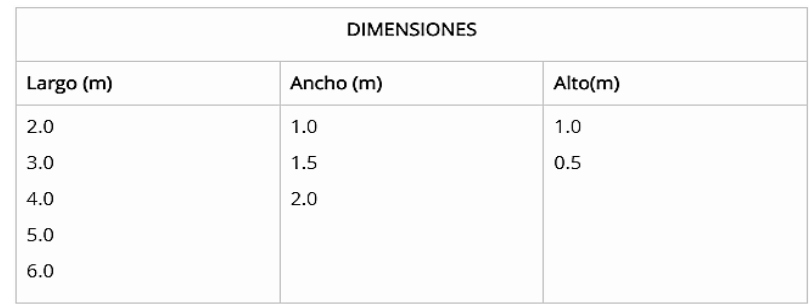

Fuente: Pérez, 2017

# **Gaviones Tipo Colchón**

Los Gaviones conocidos como Gavión tipo Colchón tienen función de recubrimiento y se diferencian del gavión tipo Caja que tienen un tamaño mayor, pero de menor espesor la función de éste tipo de gaviones son protección del cauce de ríos, orillas y lechos.

Los Gaviones Tipo Colchón también son de naturaleza rectangular con malla metálica y rellenada con piedra de granulometría definida siendo una canasta sin tapa. Su altura o espesor varía de 0.17 a 0.50 mts.

Presenta múltiples características como la flexibilidad, permeabilidad, resistencia; por las características de este tipo de gavión se puede usar en cualquier tipo de terreno también se pueden integrar en el medio en el que se le instale y la red que lo cubre es de forma hexagonal entrecruzando los hilos de alambre conocidos como doble torsión.

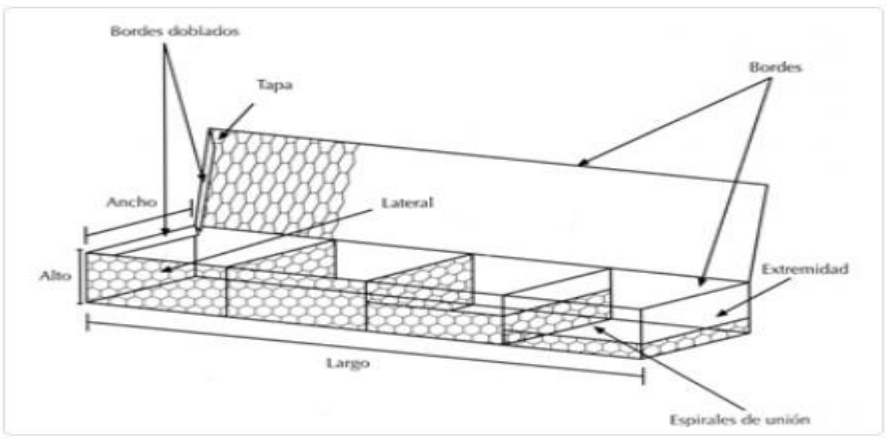

*Figura 18: Gavión tipo Colchón* Fuente: Pérez, 2017

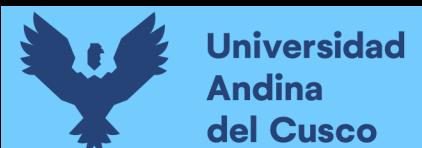

En el siguiente cuadro se presenta las dimensiones del gavión tipo Colchón como:

| <b>DIMENSIONES</b> |           |         |  |  |
|--------------------|-----------|---------|--|--|
| Largo (m)          | Ancho (m) | Alto(m) |  |  |
| 3.0                | 2.0       | 0.17    |  |  |
| 4.0                |           | 0.23    |  |  |
| 5.0                |           | 0.30    |  |  |
| 6.0                |           |         |  |  |

*Tabla 9: Dimensiones de Gavión tipo Colchón*

Fuente: Pérez, 2017

#### **2.2.19. Defensa Ribereña Tipo Gavión**

Los gaviones considerados como prismas de malla de alambre pueden ser rellenado con material propio de la zona o con material propio. Al hacer conexión entre los gaviones obtenemos muros resistentes estructuralmente y conformando su propio peso ya que se forman uno encima de otro y unos tras otros tienen posición ordenada y son amarrados uniformemente. (Ponte, 2017)

La dimensión básica de un gavión tipo caja es de 1 metro de ancho por un metro de alto (transversal) y para la base un gavión con 0.50m de altura. Otras medidas oscilan entre alturas de 0.20m o 0.30m.

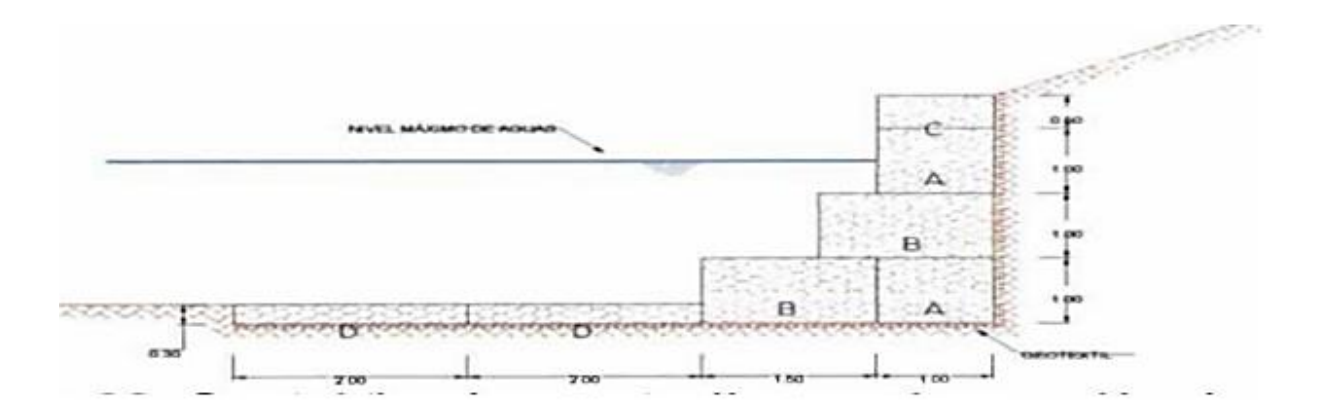

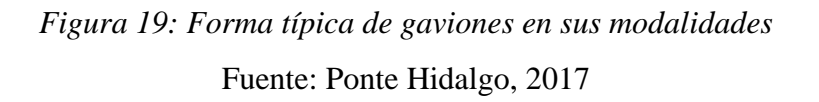

Por lo común el gavión tiene cable galvanizado, recubierto por PVC para su amarre versus la corrosión por aguas agresivas o aguas que transportan arena.

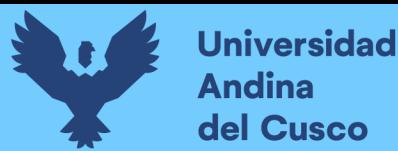

El llenado del gavión se recomienda que se haga in situ y después además se puede encofrar para recobrarse la raza del gavión y eludir deformación. El contravolante peculiar de un gavión generalmente puede ser de 1.7 a 1.8 toneladas por metro cúbico.

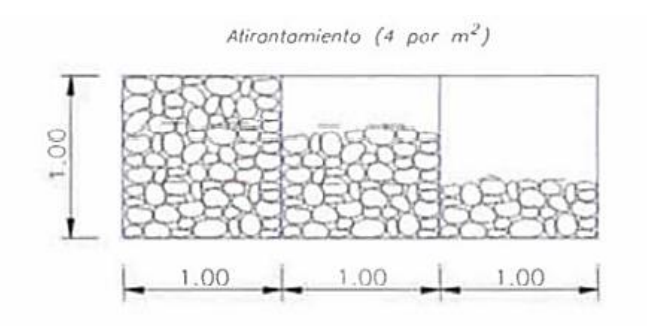

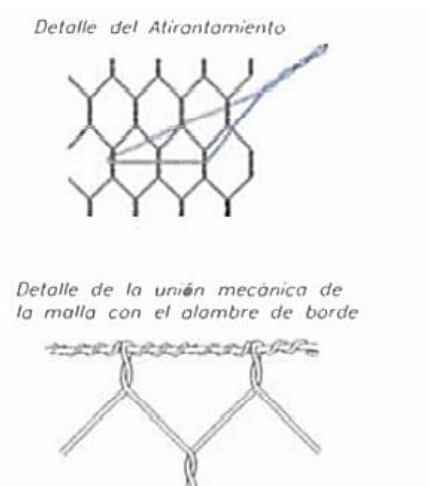

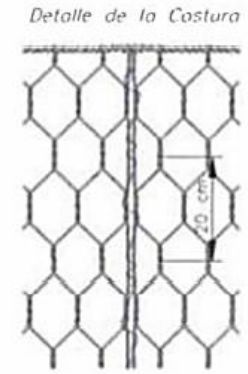

*Figura 20: Detalle de gaviones* Fuente: Ponte Hidalgo, 2017

#### **Ventajas del gavión**

- ✓ El gavión puede instalarse espacios pequeños producidos por desmoronamiento del lecho.
- $\checkmark$  Sus medidas son exactas entre 4 5m y de 1mx1m lo cual hace comprensible de calcular.
- $\checkmark$  Puede beneficiarse rocas más pequeñas, de pequeña clase y excepto compacto para los cestos

# **Desventajas del gavión**

- $\checkmark$  Los gaviones son susceptibles a la corrosión y al desgaste.
- $\checkmark$  Aumento de costos por fabricación y llenado de canastas.
- ✓ Las reparaciones cuestan más que la escollera.

La falla de los gaviones se debe principalmente a la corrosión y al desgaste del cable de acero,

y los depósitos del río eventualmente eliminan la cubierta agregada al cable.

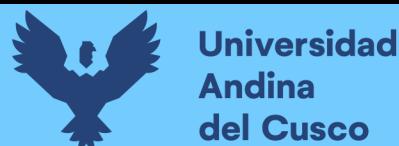

**Repositorio Digital** 

*Tabla 10: Efecto de la Abrasión*

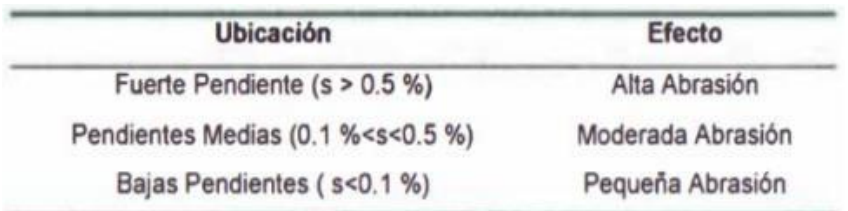

Fuente: Ponte Hidalgo, 2017

Dependiendo de su forma, los protectores de gaviones se clasifican como colchones o protectores de bloques.

- ❖ El tipo colchón es una canasta que se coloca junto a la cama en el canal para formar un colchón continuo. La unidad de cesta está unida y asegurada al material del conducto.
- ❖ El tipo block es una canasta rectangular que se apila. Normalmente se utiliza para proteger pendientes pronunciadas. Cuando se apila, se convierte en un banco casi vertical.

# **2.2.20. Diseño de Gavión**

Predimensionamiento de muro de gavión. Se realiza según análisis hidráulicos, por lo que la altura del muro de gavión debe ser mayor que el máximo nivel de avenidas esperado. Esta sección transversal del muro debe ser estable.

Criterios de cálculo de muros en gaviones utilizando la teoría de Coulomb:

- ❖ La superficie de fractura es plana.
- ❖ La fuerza de fricción interna se distribuye uniformemente sobre la superficie de fractura.
- ❖ La cuña de suelo entre la superficie de fractura y el muro se considera indestructible.
- ❖ Entre el suelo en contacto con el muro, existe una fuerza de rozamiento que inclina la línea de acción del empuje activo en un ángulo respecto a la referencia de los parámetros internos del muro.
- ❖ La destrucción se analiza como bidimensional, tomando una franja uniforme de muros y la estructura se considera continua e infinita.

Para evitar sobredimensionar esta estructura, el gavión es permeable, lo que puede eliminar el empuje hidrostático. Esta estructura tiene una malla que resiste la tracción manteniendo la flexibilidad de trabajo.

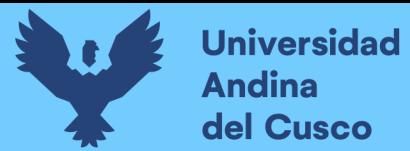

# **2.2.21. Cálculo de empuje**

# **Empuje activo**

El método de Coulomb equilibra una cuña de suelo no distorsionado sobre ella, su peso propio, fricción y cohesión interactúan entre sí.

En el caso de muros con escalones interiores, se considera la superficie que une los extremos interior superior e inferior del muro.

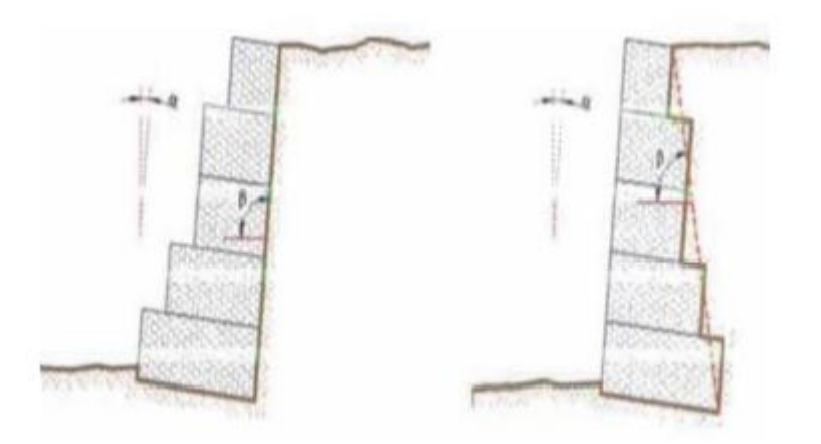

*Figura 21: Visualización del gavión y el terreno natural* Fuente: Ponte Hidalgo, 2017

El valor del coeficiente del empuje activo se calcula a través de la siguiente fórmula:

$$
K_{\sigma} = \frac{\sin^2(\beta + \varphi)}{\sin^2(\beta)\sin(\beta - \delta)\left[1 + \sqrt{\frac{\sin(\varphi + \delta)\sin(\varphi - \varepsilon)}{\sin(\beta - \delta)\sin(\beta + \varepsilon)}}\right]^2}
$$

*Tabla 11: Valores de ángulo de fricción interna para suelos*

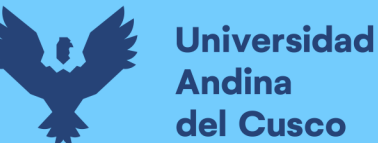

# Repositorio Digital

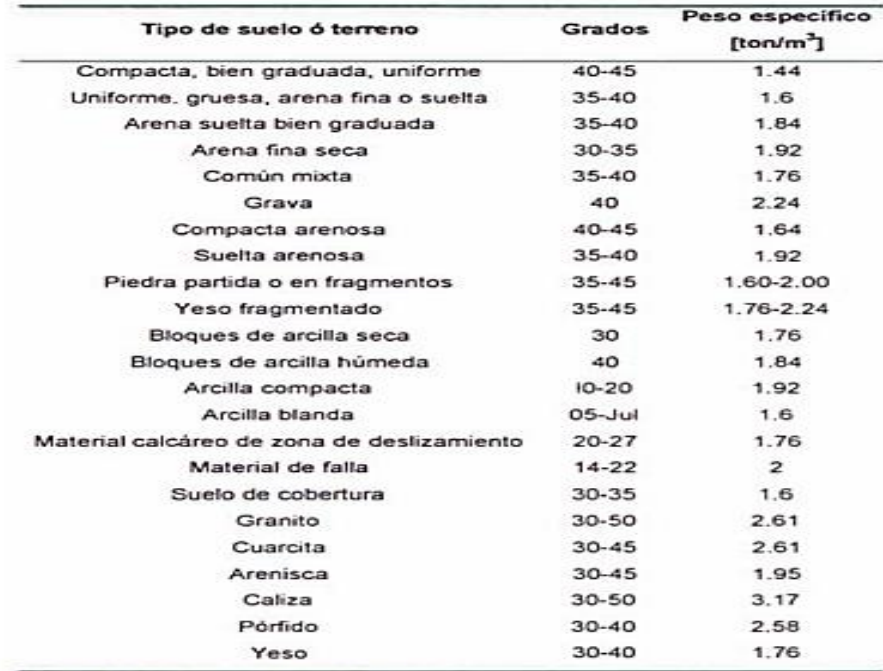

Fuente: Bibliografia de Macaferri.

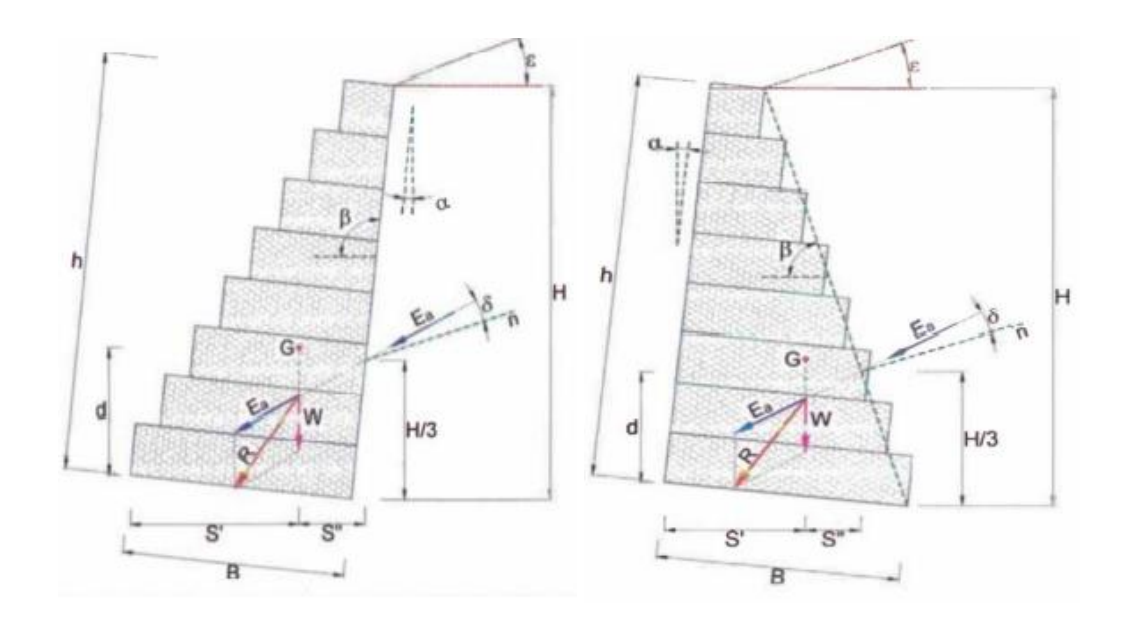

*Figura 22: Diagrama de fuerzas internas* Fuente: Ponte Hidalgo, 2017

El empuje activo calculado :

$$
E_a = \frac{1}{2} \gamma_s H^2 K_a - 2c H \sqrt{K_a} \dots [t/m]
$$

Donde:

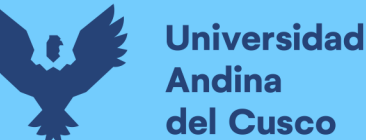

 $Ys = peso - suelo$ 

 $C = \text{cohesión}$ 

 $H =$  altura de empuje

[h+ (b-a) tg  $\alpha$ ] cos  $\alpha$ 

#### Siendo:

 $h =$ altura de muro

b= base del muro despreciando los escalones externos

a= ancho del muro en la cima

Sobrecarga de ribera indica: hs =  $q / Ys$ 

Entonces:

$$
E_a = \frac{1}{2}\gamma_s H^2 K_a \left(1 + \frac{2h_s}{H}\right) - 2cH\sqrt{K_a} \dots \left[t/m\right]
$$

Normalmente con sobrecargas debido a vehículos, se adopta q= 1.5 a 2 toneladas por m2.

Si existe sobre carga se tiene:

$$
d = \frac{H}{3} \left( \frac{H + 3h_s}{H + 2h_s} \right) - B \sin(\alpha)
$$

En donde "d" es la altura de aplicación de empuje activo.

 $W = \gamma_g.A_g$  (kg/m) Peso por unidad de longitud:

Donde:

Yg= peso específico del gavión (1820 kg/m3 aprox.)

Ag= área del gavión (m2)

Actúa en el centro de gravedad.

# **2.2.22. Especificaciones Técnicas de Gaviones**

#### **Tipología:**

Por naturaleza los gaviones son hechos de alambre bajo de carbono, galvanizado de zonc o alguna aleación de zinc/aluminio y optativamente pueden estar recubiertos de PVC.

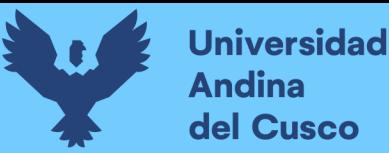

Consta de malla hexagonal de doble torsión, con ditintas aberturas que son de acuerdo al fabricante y son de 8x10 u 8x12, estas aberturas van de 80mm hasta los 83mm y de 100mm hasta 120mm

Para ello se muestra la tabla de especificaciones técnicas de los siguientes tipos de gaviones:

*Tabla 12: Tipos de gaviones de acuerdo a sus características y aplicaciones*

| Tipo                          | <b>Material Base</b>       | Recubrimiento | Abertura Tipo           | <b>Aplicaciones</b>                     |
|-------------------------------|----------------------------|---------------|-------------------------|-----------------------------------------|
| Gavión Caja                   | Galvanizado, zinc/aluminio | PVC optativo  | 80x100 (80x120)         | Contención de Suelos, Hidráulicas, etc. |
| Gavión Sábana                 | Galvanizado, zinc/aluminio | PVC optativo  | 80x100 (80x120) / 60x80 | Hidráulicas, Control de Erosión.        |
| Gavión Saco                   | Galvanizado, zinc/aluminio | PVC optativo  | 80×100                  | Apoyo en obras en presencia de Agua     |
| Terramesh<br>(System o Verde) | zinc/aluminio              | <b>PVC</b>    | 80x100                  | Contención y Refuerzo de Suelos         |

Fuente: Maccaferri Estructuras de contención en Gaviones, 2004

#### **Dimensiones nominales:**

A continuación, se muestra las dimensiones comunes que se utilizan para el diseño de estructuras con gaviones. Se debe tener en cuenta que se pueden fabricar distintos tipos de gaviones con distintas especificaciones para el diseño de diferentes proyectos.

| Gavión Galvanizado / Plastificado |                                      |                                     |  |
|-----------------------------------|--------------------------------------|-------------------------------------|--|
| Medidas m<br>Largo/Ancho/Alto     | 8x10 (8x12) Peso (kg)<br>Galvanizado | 8x10 (8x12) Peso (kg)<br><b>PVC</b> |  |
| 2x1x0.3                           | 7.85 kg                              | 9.10 kg                             |  |
| 2x1x0.5                           | 9,30 kg                              | 11,67 kg                            |  |
| 2x1x1                             | 13,40 kg                             | 16,72 kg                            |  |
| 3x1x0.3                           | 11,16 kg                             | 14,10 kg                            |  |
| 3x1x0.5                           | 13,90 kg                             | 16,56 kg                            |  |
| 3x1x1                             | 20,42 kg                             | 23,58 kg                            |  |
| 4x1x1                             | 26,36 kg                             | ----                                |  |
| 4x1x0.5                           | 18,57 kg                             |                                     |  |
| 6x2x0.3                           | 37,80 kg                             | 51,00 kg                            |  |
| 6x2x0.5                           | 44,80 kg                             | 54,67 kg                            |  |

*Tabla 13: Medidas y Pesos de Gaviones estándar*

Fuente: Maccaferri Estructuras de contención en Gaviones, 2004

# **Clasificación de gaviones en función del recubrimiento de alambre**

*Tabla 14: Clase de gavión respecto al recubrimiento del alambre*

| <b>CLASE</b> | <b>TIPO DE RECUBRIMIENTO</b>        |  |
|--------------|-------------------------------------|--|
| 1            | Metálico tipo 1: zinc (galvanizado) |  |
| 2            | Metálico tipo 2: aleación Zn-5A1-MM |  |
| з            | Metálico tipo 1 y PVC               |  |
|              | Metálico tipo 2 y PVC               |  |

Fuente: INVIAS 506

Para Clase 1: Gaviones elaborados con alambres de acero y recubiertos con zinc galvanizado Para Clase 2: Gaviones elaborados con alambres de acero y recubiertos con aleación de zinc, aluminio más tierras raras(Zn-5A1-MM)

Para Clase 3: Gaviones elaborados con alambres de acero y recubiertos con zinc galvanizado con un segundo recubrimiento de PVC (policloruro de vinilo)

Para Clase 4: Gaviones elaborados con alambres de acero y recubiertos con aleación de zinc, aluminio más tierras raras(Zn-5A1-MM) con un segundo recubrimiento de PVC (policloruro de vinilo)

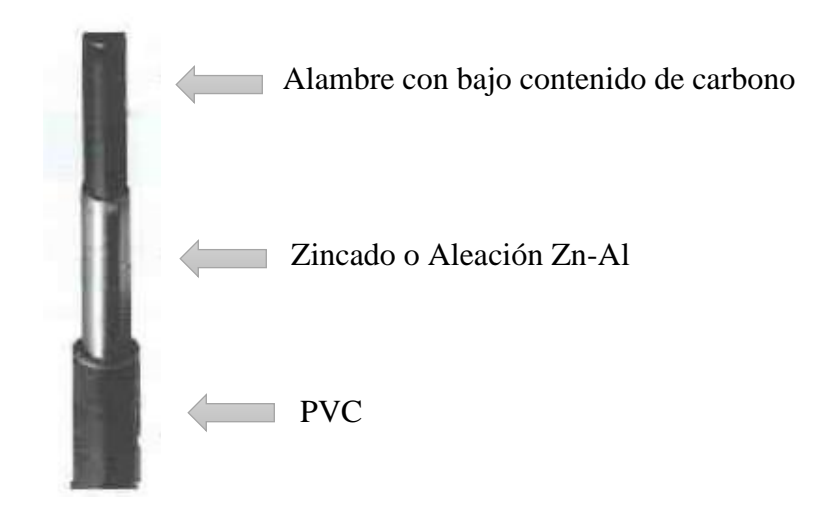

*Figura 23: Alambre con recubrimiento de PVC* Fuente: Maccaferri Estructuras de contención en Gaviones, 2004

#### **Características de Materiales:**

**a) Alambre:** 

|                                                                                            | <b>TIPO DE RECUBRIMIENTO</b>                       |                                         |  |
|--------------------------------------------------------------------------------------------|----------------------------------------------------|-----------------------------------------|--|
| <b>CARACTERÍSTICA</b>                                                                      | <b>METÁLICO</b><br>$\left($ Clases 1 y 2 $\right)$ | <b>METÁLICO Y PVC</b><br>(Clases 3 y 4) |  |
| Malla                                                                                      | 3.00 mm                                            | 2.70 mm                                 |  |
| Aristas y bordes                                                                           | 3.80 mm                                            | 3.40 mm                                 |  |
| Templetes:<br>- Elaborados en obra para conectar las<br>caras anterior y posterior de cada |                                                    |                                         |  |
| panel de gavión                                                                            | $2.20$ mm                                          | 2.20 mm                                 |  |
| - Preformados para enlazar las esquinas                                                    |                                                    |                                         |  |
| de una misma celda                                                                         | 3.80 mm                                            | $3.40$ mm                               |  |
| Amarres                                                                                    | $2.20$ mm                                          | 2.20 mm                                 |  |

*Tabla 15: Diámetro mínimo nominal de alambre*

Fuente: INVIAS E-506

**b) Recubrimiento con PVC:** 

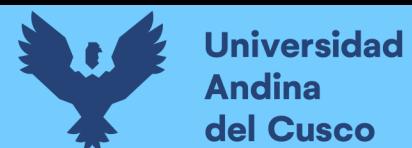

*Tabla 16: Diámetro mínimo nominal de alambre*

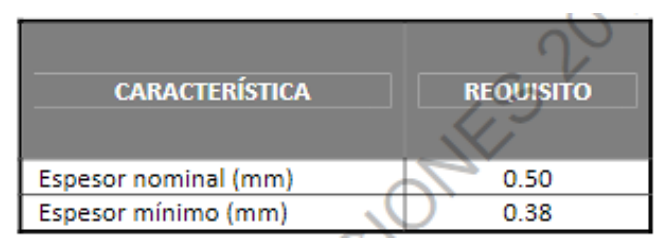

Fuente: INVIAS E-506

# **c) Malla:**

Norma ASTM A 975: indica la nomenclatura de los elementos

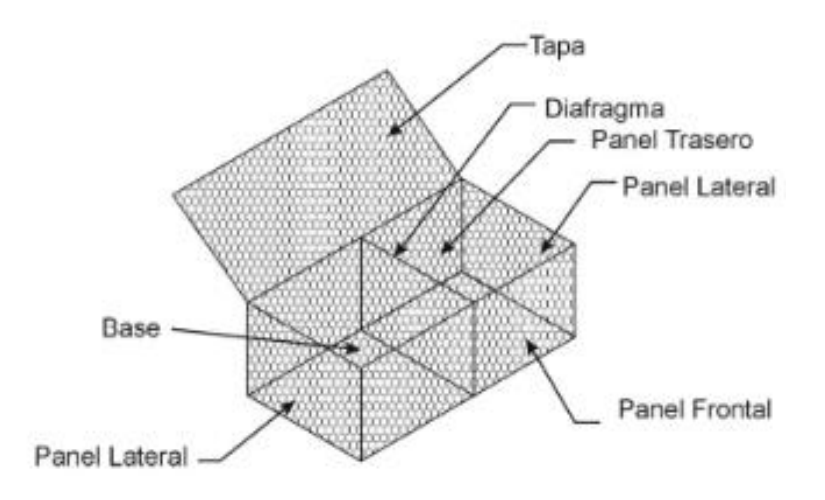

*Figura 24: Partes de gavión* Fuente: INVIAS E-506

Abertura 8X10: Longitudes en sentido vertical y horizontal

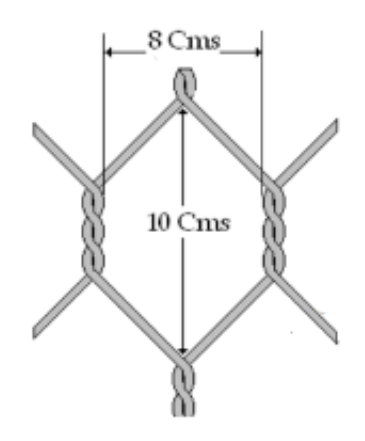

*Figura 25: Abertura malla de gavión* Fuente: INVIAS E-506
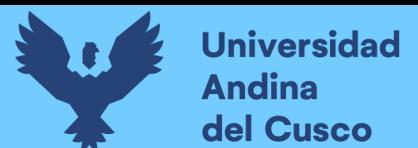

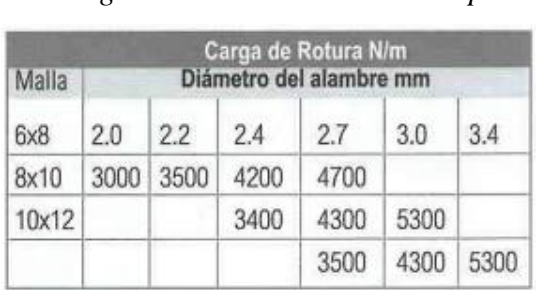

*Tabla 17: Carga de rotura de acuerdo al tipo de malla*

**Repositorio Digital** 

#### A continuación, se muestran los tipos de malla

| <b>Tipos de Malla</b>                              |                              |                               |                          |  |
|----------------------------------------------------|------------------------------|-------------------------------|--------------------------|--|
| Propiedades                                        | Hexagonal a<br>Doble Torsión | Romboidal a<br>Simple Torsión | Electro -<br>Soldada     |  |
| Flexibilidad                                       | Muy Buena                    |                               |                          |  |
| Resistencia (*)                                    | 4,3 KN/m                     | 2.2 KN/m                      | 3,5 KN/m                 |  |
| Protección Galvánica                               | 240-275 g/m <sup>2</sup>     | 120-140 g/m <sup>2</sup>      | 240-275 g/m <sup>2</sup> |  |
| Tipo de Protección<br>Recubrimiento PVC            | Zn, Zn-Al<br>Por Extrusión   | Zn<br>No                      | Zn<br>No                 |  |
| Pérdida de Resistencia<br>por Rotura de un Alambre | Bajo                         | Muy Alto                      | Alto                     |  |

*Tabla 18: Características según el tipo de malla*

Fuente: *Maccaferri Estructuras de contención en Gaviones, 2004*

## **d) Relleno**

Se utilizan piedras de cantera o el canto rodado las cuales deben ser de alto peso específico, no estar fragmentadas ni porosas, su granulometría debe tener 1.5 veces mayor dimensión de la abertura tipo hexágono( Tmin 7") Para los gaviones de 1.0m de altura de hasta tres veces la abertura máxima del hexágono( Tmin 14")

| Tipo de Roca          |      | Peso Específico |
|-----------------------|------|-----------------|
| <b>Basalto</b>        | t/m3 | 2.9             |
| Granito               | t/m3 | 2.6             |
| Caliza Compacta       | t/m3 | 2.6             |
| Traquita              | t/m3 | 2.5             |
| Guijarro de Río       | t/m3 | 23              |
| Arenisca              | t/m3 | 2.3             |
|                       | t/m3 | 2.2             |
|                       | t/m3 | 1.7             |
| Caliza Tierna<br>Toba |      |                 |

*Tabla 19: Tipo de roca y respectivos pesos específicos*

Fuente: *Maccaferri Estructuras de contención en Gaviones, 2004*

Fuente: *Maccaferri Estructuras de contención en Gaviones, 2004*

#### **e) Enrocado como base de cimentación**

Tiene como función principal el mejoramiento del suelo con baja capacidad de carga esto se da en suelos blandos como los cohesivos práctica ingenieril más usada la cual consiste en la extracción parcial del mismo reemplazado por capas de enrocado el espesor varía de acuerdo a las condiciones de diseño del proyecto.

#### **2.2.23. Ejemplo de Tablas materiales de gavión en el mercado**

#### **a) Para Gavión Tipo Caja 8x10+PVC:**

#### *Tabla 20: Especificaciones técnicas de gavión tipo caja en el mercado*

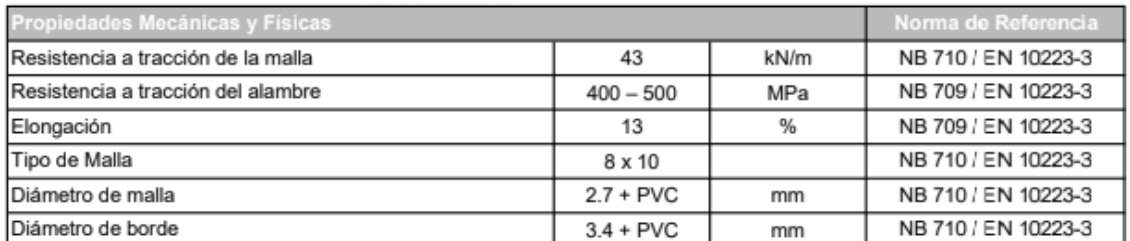

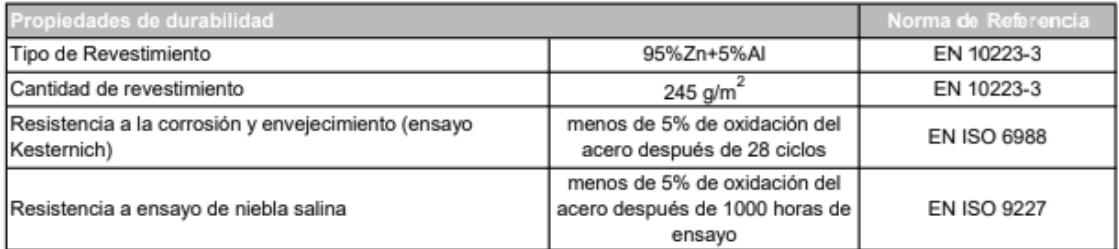

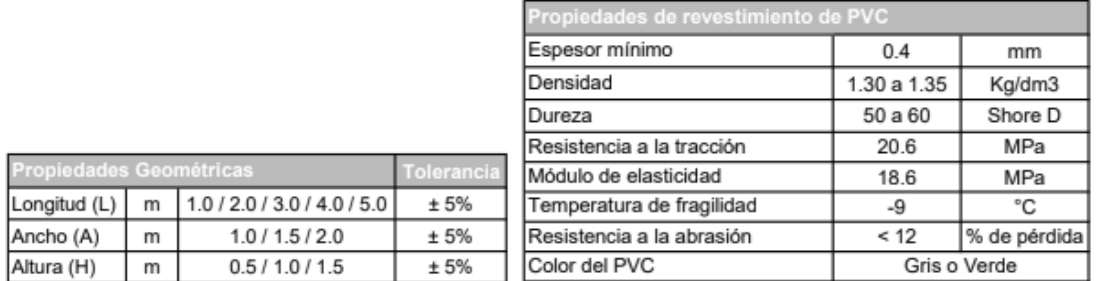

Fuente: Prodac-Ficha técnica Gavión Caja

#### **b) Para Gavión Tipo Colchón 8x10+PVC:**

#### *Tabla 21: Especificaciones técnicas de gavión tipo colchón en el mercado*

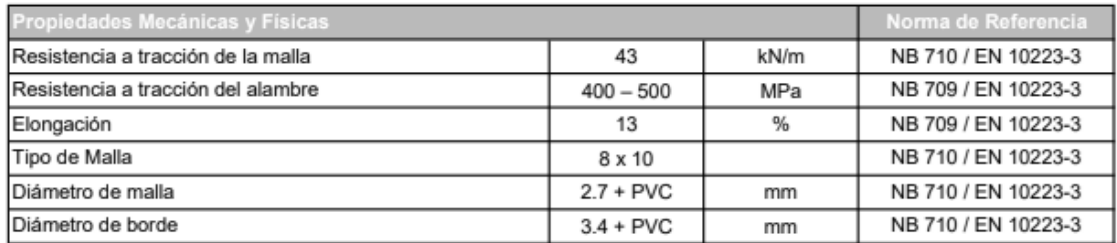

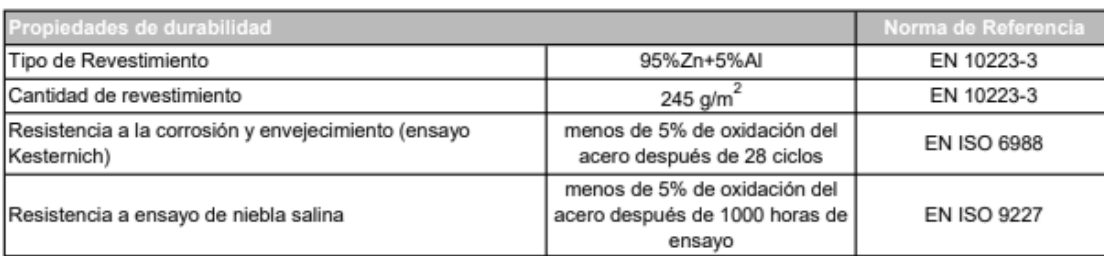

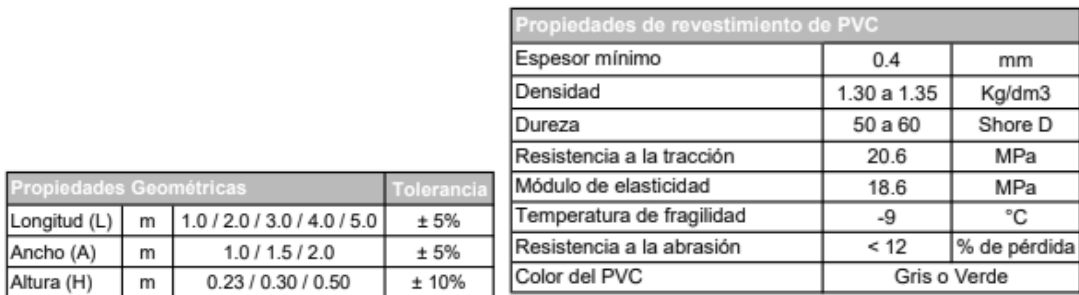

Fuente: Prodac-Ficha técnica Gavión Colchón

#### **c) Especificaciones Técnicas para Geotextiles No Tejidos**

Un Geotextil No Tejido de Polipropileno está conformado por un sistema de fibras y punzonado por agujas. Debe tener alta calidad y ser realmente resistente a la degradación biológica y química, que se encuentran en los suelos. A continuación, se muestra la siguiente tabla sometidos en laboratorio y se muestran los valores de sus propiedades.

#### *Tabla 22: Especificaciones técnicas de Geotextil No tejido en el mercado*

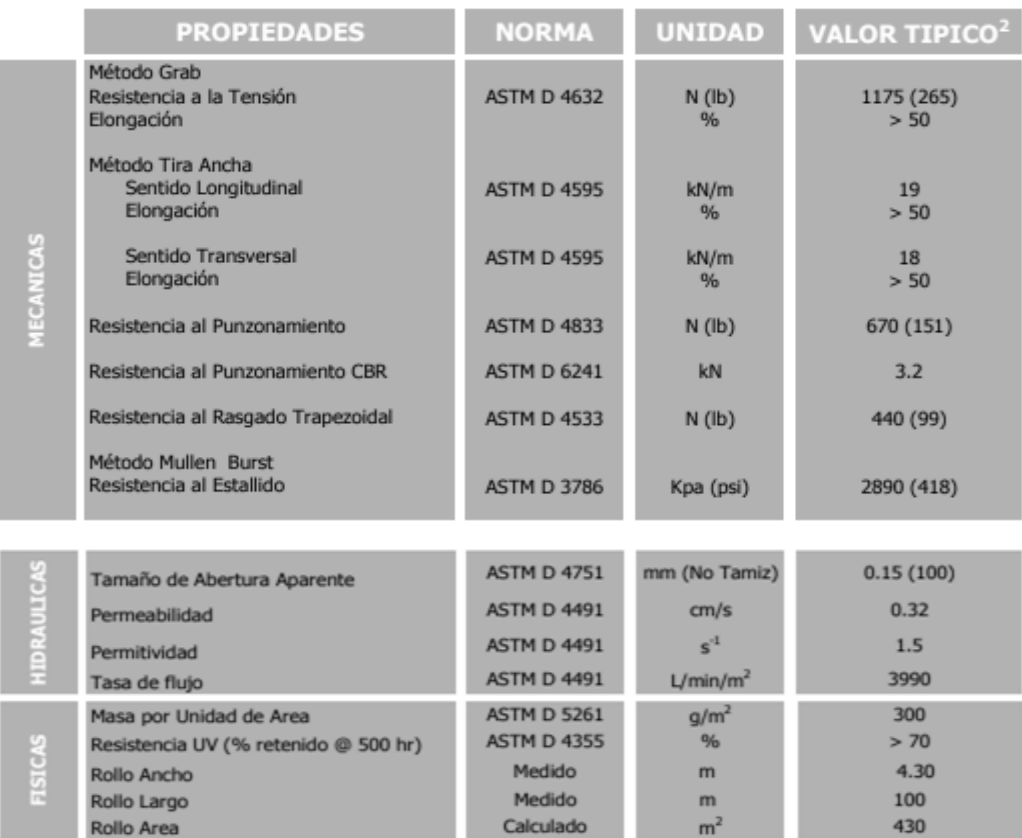

Fuente: Geosistemas PAVCO

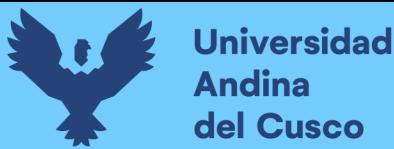

#### **2.2.24. Software de diseño de Gavión GawacWin 1.0**

Considerado como un sistema de análisis de estabilidad de muros de contención de gaviones frente a diversas situaciones. Los métodos utilizados en el proceso de cálculo se centran en:

 $\checkmark$  el "Equilibrio Límite" y las teorías de Rankine, Meyerhof, Hansen, Coulomb y Bishop (algoritmo minimizador Simplex)

Para la verificación de la estabilidad global del conjunto suelo/estructura. El programa lleva en consideración las características mecánicas de los gaviones, en los resultados de los cálculos y el análisis. El usuario debe proveer los datos donde la ventana principal del programa presenta una visión de la geometría. Esta visión puede ampliarse, disminuirse o desplazarse utilizando los comandos del menú por otra parte también se puede visualizar los comandos de la barra de herramientas.

El programa constará de las siguientes herramientas: Datos sobre el muro. Datos sobre el terraplén, datos sobre la fundación, cargas actuantes y su análisis.

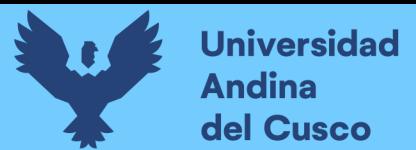

### **2.3. Hipótesis**

## **2.3.1. Hipótesis General**

La evaluación y propuesta del sistema gavión tipo colchón y caja es adecuada para la estabilización del talud para defensa ribereña en suelos finos, río Tambopata - Madre de Dios 2022.

#### **2.3.2. Sub Hipótesis**

## • **Sub Hipótesis N° 1**

Las propiedades físico mecánicas del suelo serán deficientes la cual propician la inestabilidad del talud favoreciendo el deslizamiento del talud del río Tambopata - Madre de Dios 2022

## • **Sub Hipótesis N° 2**

Las condiciones hidrológicas son desfavorables para la estabilidad del talud del río Tambopata - Madre de Dios 2022.

#### • **Sub Hipótesis N° 3**

La socavación general es mayor a cuatro metros y genera la inestabilidad en la base del talud del río Tambopata - Madre de Dios 2022.

#### • **Sub Hipótesis N° 4**

Las especificaciones técnicas son pre dimensionadas y escogidas adecuadamente para el sistema de gavión tipo colchón y caja en el talud para defensa ribereña en suelos finos, río Tambopata - Madre de Dios 2022.

#### **2.4. Definición de Variables**

## **2.4.1. Variable Independiente**

**IDENTIFICACION** 

X1: Sistema de Estabilización Gavión tipo Colchón y Caja

## **DESCRIPCION**

Para X1: Estructura en forma rectangular fabricada con malla metálica hexagonal tejido, para ser rellenado con material granular, capaz de soportar el dinamismo de las corrientes de agua. (IMA)

• INDICADOR

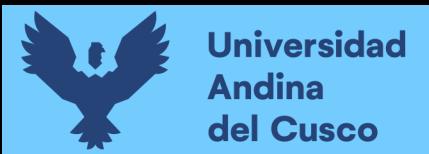

X1: Largo, Ancho y Alto (m), Abertura de la malla (cm)

#### **2.4.2. Variables Dependientes**

- IDENTIFICACION
	- Y1: Propiedades Físico Mecánicas del suelo
	- Y2: Estudio Hidrológico
	- Y3: Socavación General
- **DESCRIPCION**

Para Y1: Son las características que varían de acuerdo al tipo de suelo (NTP Suelos y Cimentaciones)

Para Y2: Referido a la estimación de caudales máximos para diferentes periodos (Ven Te Chow)

Para Y3: Es la disminución en general del fondo de suelo debido al arrastre de sedimentos e incremento de la capacidad de flujo (crecidas o máximas avenidas) (J. Maza)

• INDICADOR

Y1: Peso de suelo (gr)

Y2: Latitud y Longitud (°C), Altitud (m) - Precipitación Máxima Diaria (mm) - Periodo de Retorno (años)

Y3: Peso específico de suelo (t/m3) - Tirante de agua (m) - Ancho efectivo de río (m)

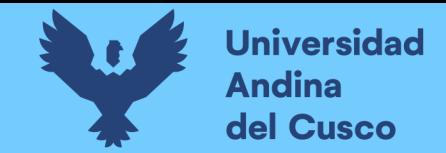

## **2.4.1. Cuadro de operacionalización de variables**

*Tabla 23: Cuadro de operacionalización de variables*

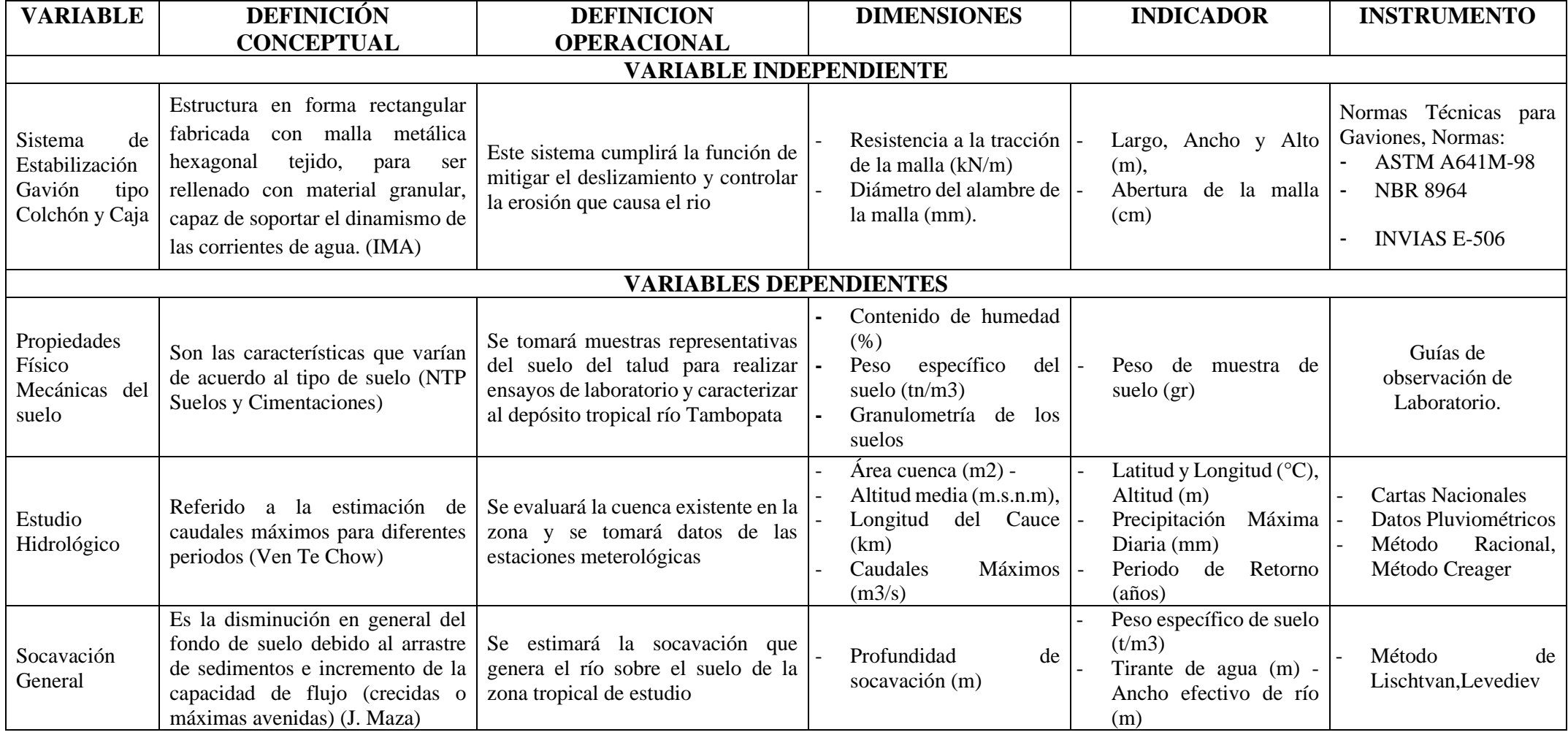

## **Capítulo III: Metodología**

## **3.1. Metodología de la Investigación 3.1.1. Tipo de investigación**

Según (Hernandez, Fernandez, & Baptista, 2010) de acuerdo al enfoque la investigación es Tipo CUANTITATIVO, ya que ahonda los fenómenos a través de la recopilación de datos e involucra el análisis de los números de las muestras para obtener una respuesta a la hipótesis de la investigación y se vale del uso de herramientas matemáticas, estadísticas e informáticas para medirlos y ser expresados de manera objetiva, además se pueden comparar para dar la comprobación de cada hipótesis.

## **3.1.2. Nivel de la investigación**

Basado en (Hernandez Sampieri, 2010) y según los niveles de investigación se considera a la presente tesis como DESCRIPTIVA, ya que especificamos las propiedades del suelo tal y como son, sin ninguna alteración y se recolecta información verídica. Por lo tanto, hace referencia a las características internas y externas de los hechos.

## **3.1.3. Método de investigación**

Según (Hernandez, Fernandez, & Baptista, 2010) la presente investigación es considerada como diseño tipo HIPOTÉTICO – DEDUCTIVO, ya que aplicamos un tipo de lógica inductivo y luego mediante procedimientos deductivos se plantea en un reconocimiento de campo, luego realizamos una evaluación para ver la aprobación o desaprobación de nuestras hipótesis planteadas. Mediante este método se podrá demostrar que el análisis mediante los ensayos de mecánica de suelo obtendrá resultados los cuales indicarán el factor de seguridad para estabilizar el talud y finalmente establecer una propuesta de estabilización.

## **3.2. Diseño de la Investigación**

## **3.2.1. Diseño metodológico**

"La actual investigación presenta diseño cuantitativo clasificado como NO EXPERIMENTAL ya que no manipulamos las variables como las propiedades mecánicas de los suelos, los datos hidrológicos ya que solo se puede observar los fenómenos en su ambiente natural para poder ser analizados. Exclusivamente se observan las situaciones y no se genera ninguna nueva en la cual las variables independientes no se pueden manipular ni influir sobre ellas. (Hernandez Sampieri, 2010).

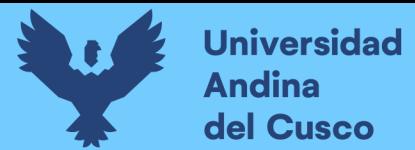

#### **3.2.2. Diseño de Ingeniería**

Se prioriza en la investigación la siguiente secuencia:

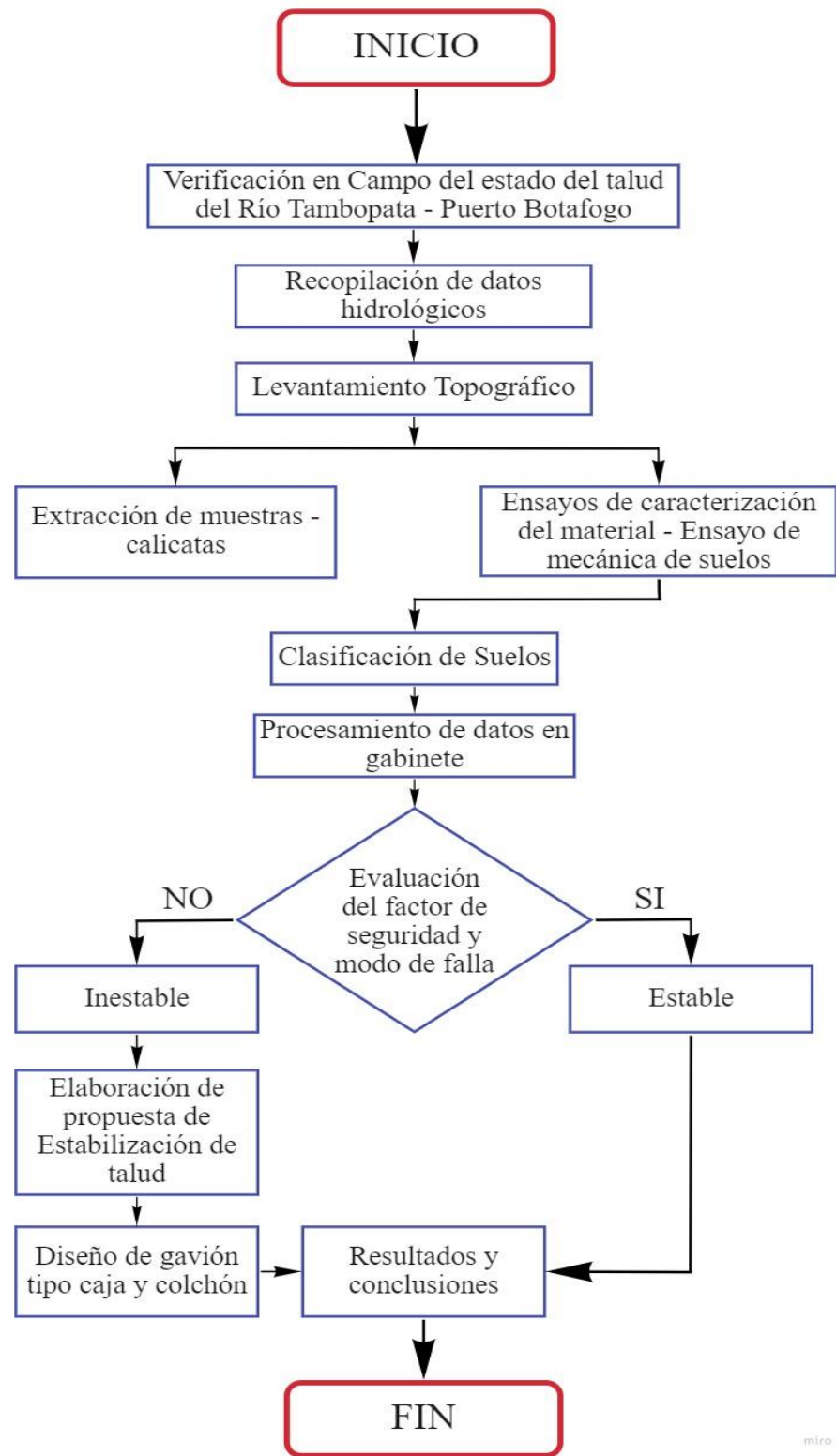

*Figura 26: Diseño de Ingeniería* Fuente: Elaboración Propia

## **3.3. Población y Muestra**

#### **3.3.1. Población**

La población se entiende como "Fenómeno de estudio, incluye la totalidad de unidades de análisis o entidades de población que constituyen dicho fenómeno y que se cuantifica para un determinado estudio" (Tamayo, 2012)

## **3.3.1.1. Descripción de la población**

La población de la investigación, comprende la cuenca delimitada la que pertenece al talud del Tramo Chapajal, embarcadero Botafogo colateral al Río Tambopata-Madre de Dios, que presenta inestabilidad y deslizamientos en el tramo más crítico del talud. Ubicado entre las progresiva km 3+600m a km 3+800m.

#### **3.3.1.2. Cuantificación de la población**

Ésta presente tesis, contempla la siguiente población:

 $\checkmark$  La población comprende el tramo desde la progresiva km 3+600m a la progresiva km 3+800m de la cual se extraerán las muestras para su determinada evaluación extraídas de diferentes puntos, tramo perteneciente al Embarcadero Botafogo-Río Tambopata-Madre de Dios, cuyas propiedades a evaluar, serán en el ámbito geológico e hidrológico.

#### **3.3.2. Muestra**

Se considera como muestra: "Al subconjunto de una población, de las cuales se puede investigar propiedades o características de toda la población" (Tamayo, 2012)

#### **3.3.2.1. Descripción de la muestra**

La muestra identificada para evaluar en la presente investigación, en el tramo más crítico del embarcadero Botafogo, la cual presenta gran cantidad de limo inorgánico y por consiguiente tiene baja capacidad portante del suelo.

#### **3.3.2.2. Cuantificación de la muestra**

Ésta presente tesis, contempla la siguiente muestra:

✓ La muestra son las tres calicatas excavadas ubicadas en el tramo desde la progresiva km 3+600m a la progresiva km 3+800m alternados en diferentes puntos pertenecientes al Embarcadero Botafogo-Río Tambopata-Madre de Dios, la zona presenta erosionabilidad e

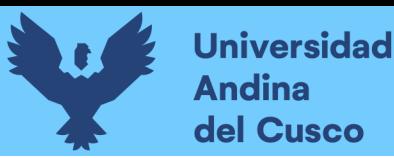

inestabilidad del suelo con pérdidas de material registrados, para que de este tramo se identifique el tipo de suelo y así diseñar una propuesta adecuada.

#### **3.3.2.3. Método de muestreo**

Se considera como método de muestreo NO PROBABILÍSTICO, debido a que la cantidad y elección de las muestras no dependió de la "probabilidad", sino fue de manera intencional y de conveniencia según el criterio del investigador, pero se distingue muestras representativas mediante la norma NTP E 050 de suelos y cimentaciones utilizado para el estudio de mecánica de suelos.

#### **3.3.2.4. Criterios de evaluación de muestra**

La evaluación de muestra se realizó según criterio de la norma CE 020 de estabilización de suelos y taludes de la que se guiará la evaluación y métodos de ensayo para lo cual se realizó los siguientes ensayos de laboratorio:

- ✓ Topografía
- $\checkmark$  Extracción de material pozo a cielo abierto (NTP 339.162)
- $\checkmark$  Propiedades físico mecánicas de suelos:
	- Contenido de Humedad (NTP-339, ASTM-D2216)
	- Análisis Granulométrico (NTP-339.128, ASTM-D4318)
	- Límites de Consistencia (NTP-339.129, ASTM-D4318)
	- Peso Específico de Suelo (NTP 400.021)
	- Ensayo Penetración Dinámica Ligera DPL (NORMA DIN 4094, NTP-339.159)
- ✓ Hidrología
- ✓ Modelamiento Hidráulico
- $\checkmark$  Gaviones (Tecnológico, 2004)(INVIAS E-506)

#### **3.3.3. Criterios de inclusión**

Para la población y muestra se cumple los siguientes criterios de inclusión:

 $\checkmark$  Las calicatas corresponden al talud del tramo desde la progresiva km 3+600m a la progresiva km 3+800m del "Embarcadero Botafogo – Río Tambopata" en estado natural del departamento de Puerto Maldonado.

- $\checkmark$  Las dimensiones de las calicatas son de 1.00m x 1.00m con una profundidad de 1.50m
- $\checkmark$  Para la topografía del sector y geometría se procesará los puntos según criterios de triangulación y curvas de nivel.
- ✓ Los datos hidrológicos son obtenidos de SENAHMI Zona 12 de las estaciones meteorológicas de Puerto Maldonado, Quincemil y Tambopata.
- $\checkmark$  La identificación de las características fisiográficas de la cuenca se realizará mediante el Software (WMS Watershed Modeling System 11.0)
- ✓ Para el diseño del sistema de Gavión tipo Colchón y Caja se utilizó el software de Gawacwin 1. Realizando el análisis de Estabilidad del Talud y aplicación de normas relacionadas que son (Estructuras de Contención en gaviones de la Corporación de Desarrollo Tecnológico de la Cámara Chilena de la Construcción) de (Instituto Nacional de Vías –Colombiana Art.681 Gaviones de malla de alambre de acero Entrelazado)

#### **3.4. Instrumentos**

#### **3.4.1. Instrumentos metodológicos o Instrumentos de Recolección de Datos**

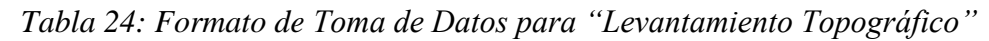

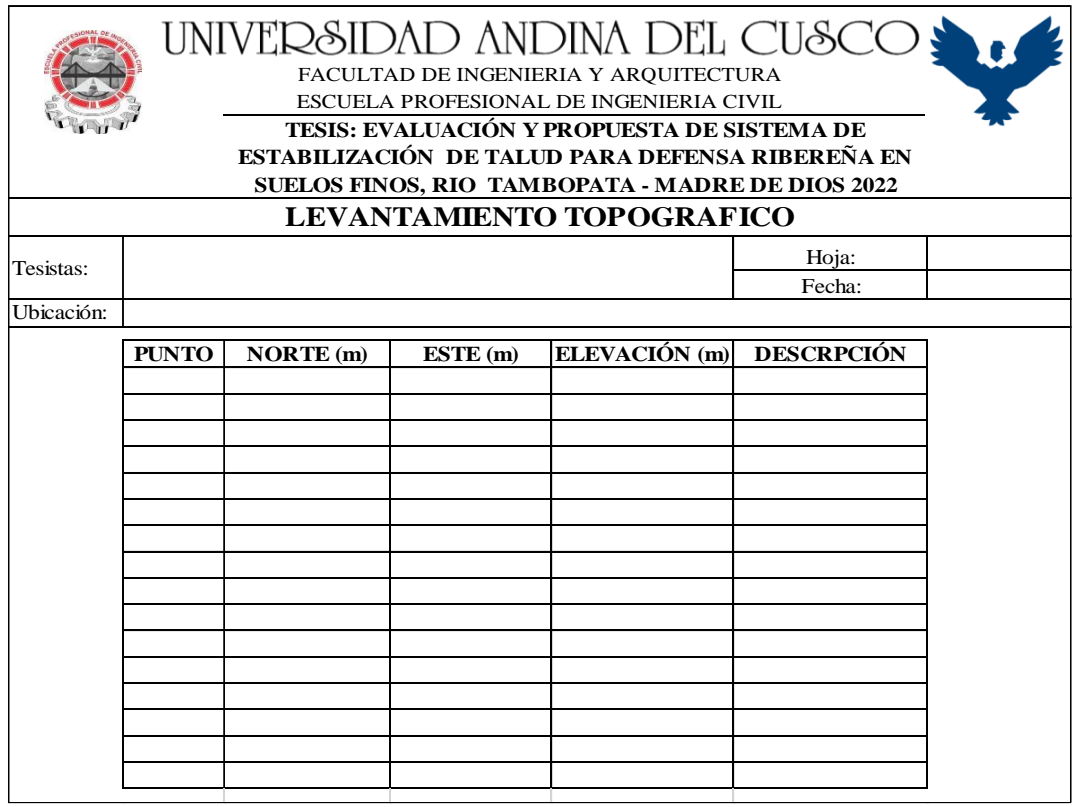

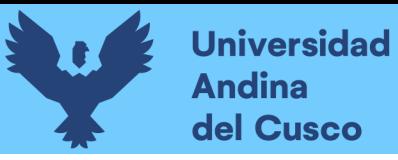

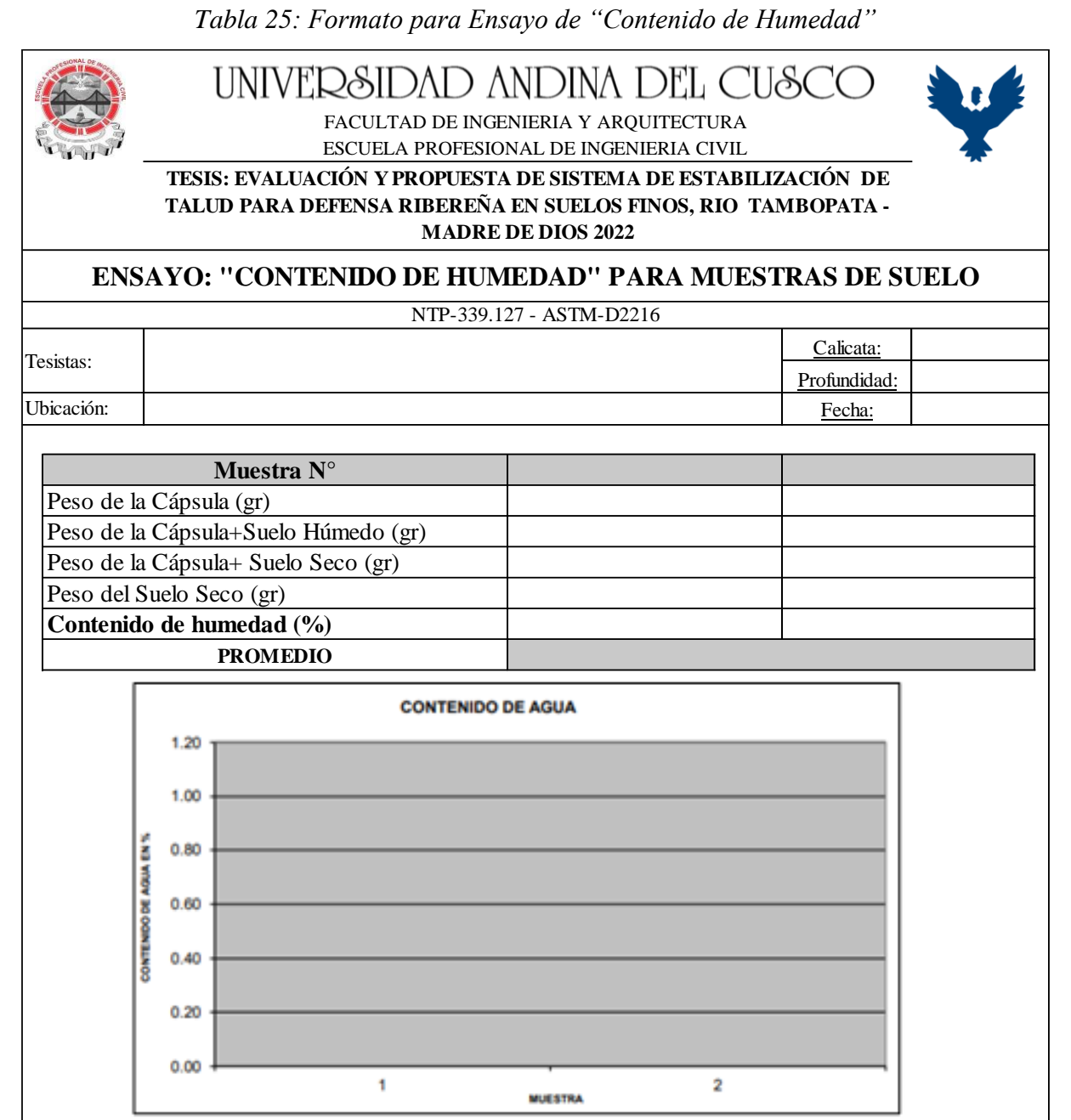

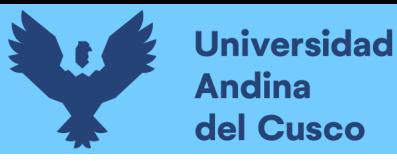

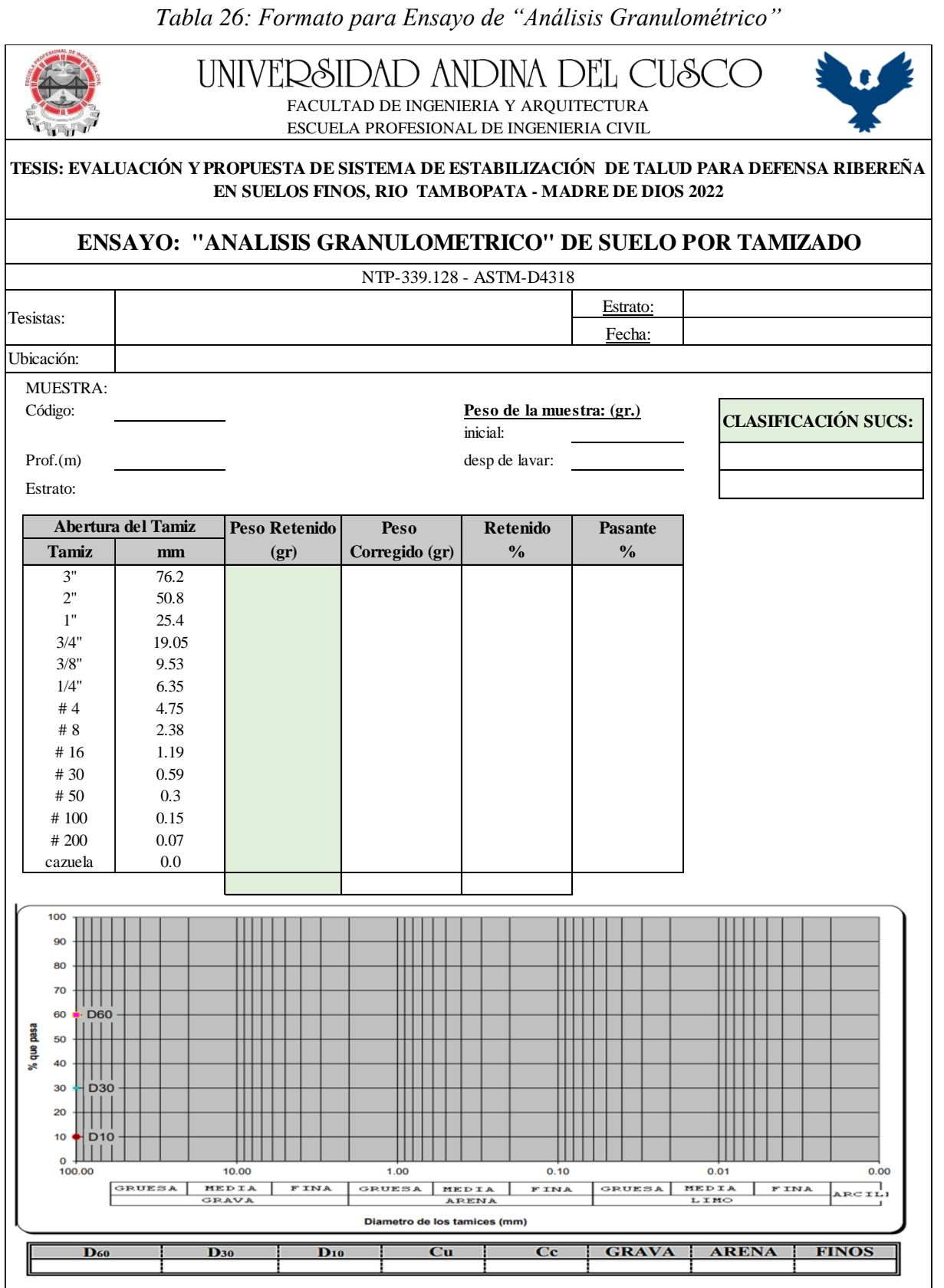

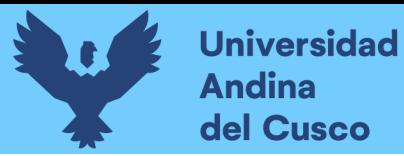

Repositorio Digital

*Tabla 27: Formato para Ensayo de "Límites de Consistencia" y "Clasificación de Suelos –*

*Método SUCS"*

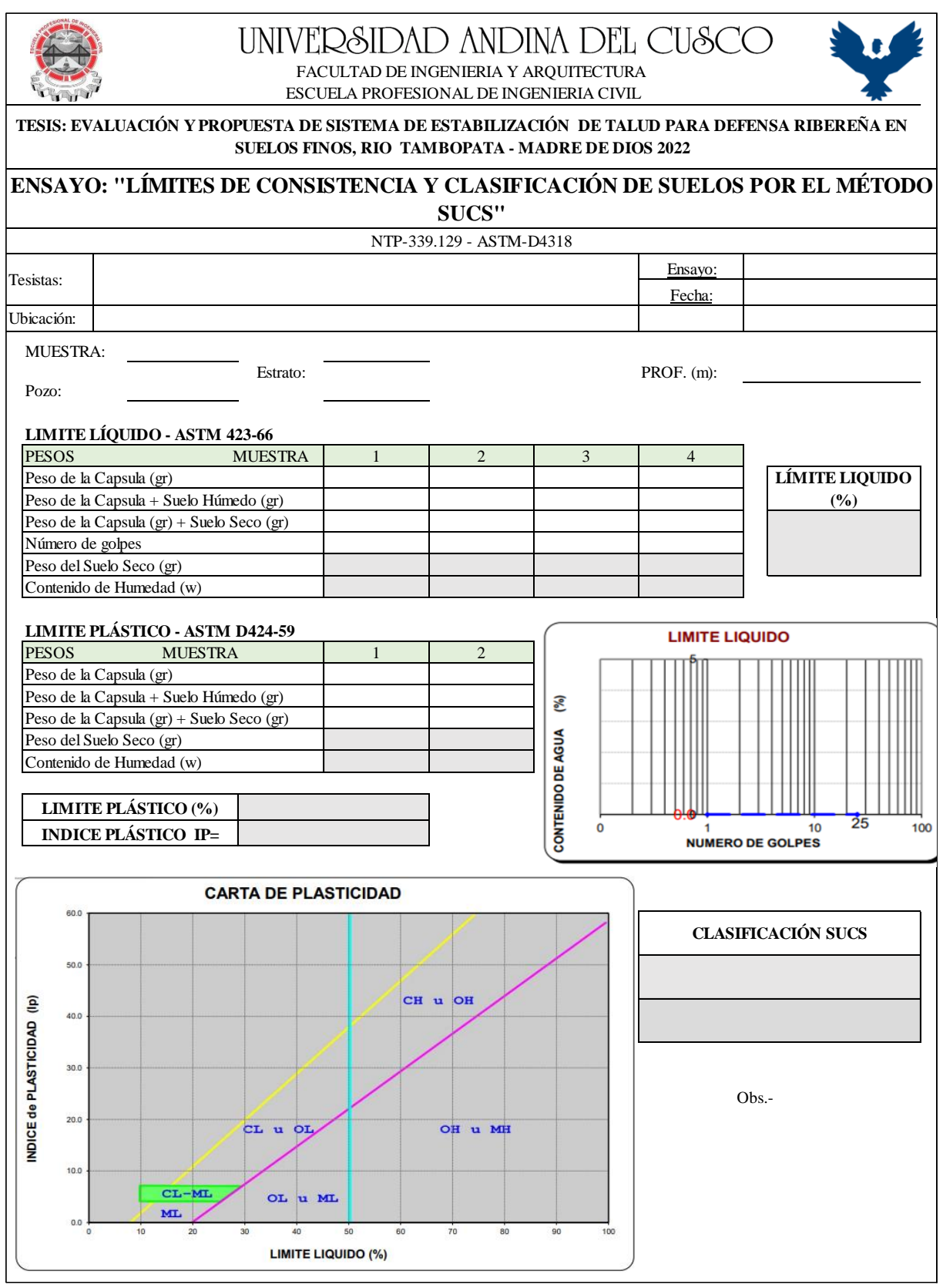

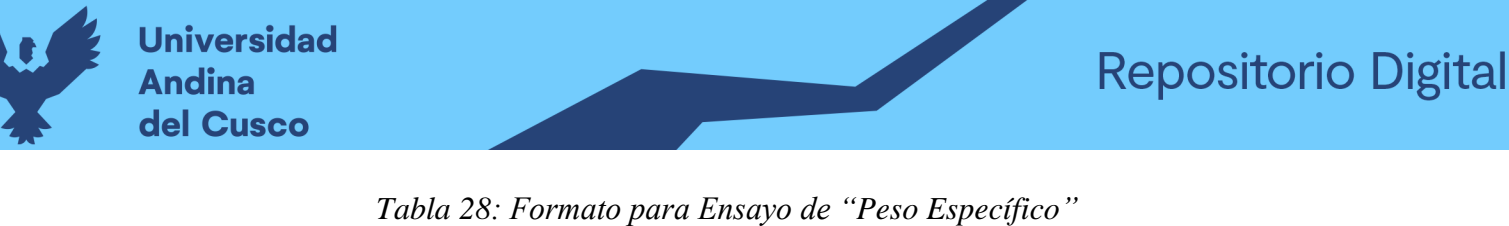

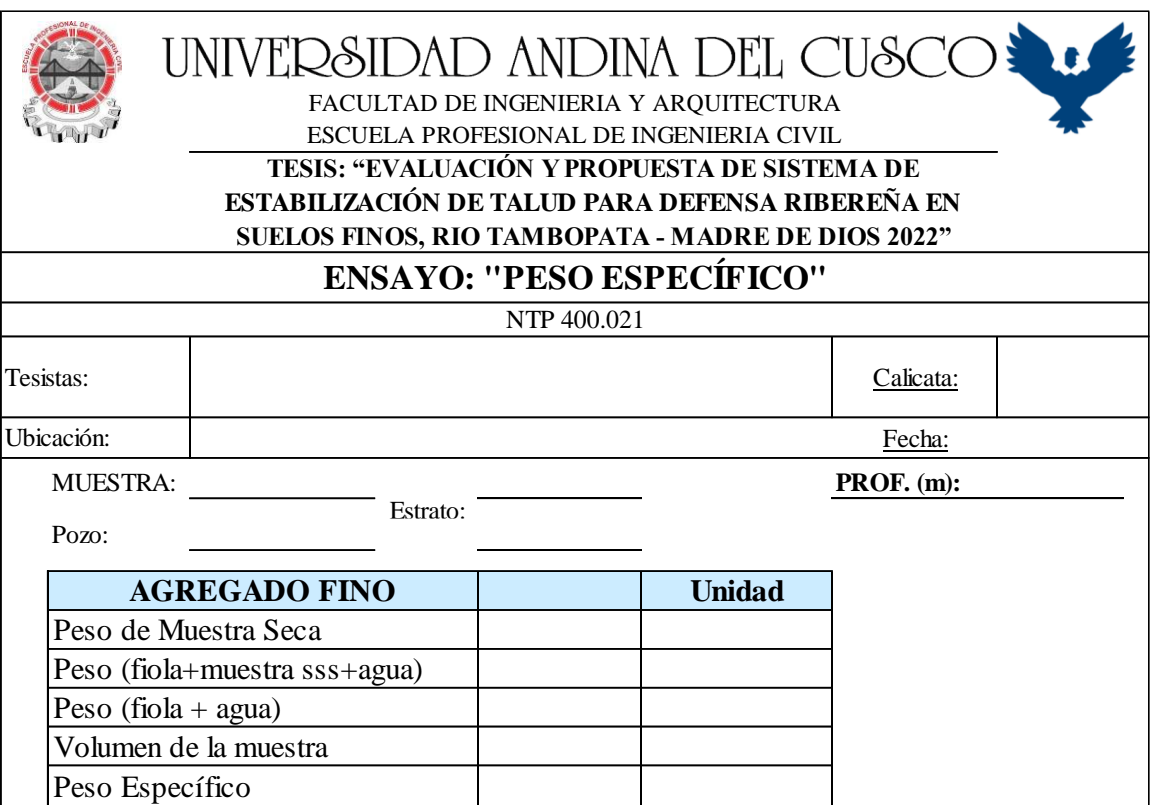

Fuente: Elaboración Propia

*Tabla 29: Formato para Ensayo de "PDL Penetración Dinámica Ligera"*

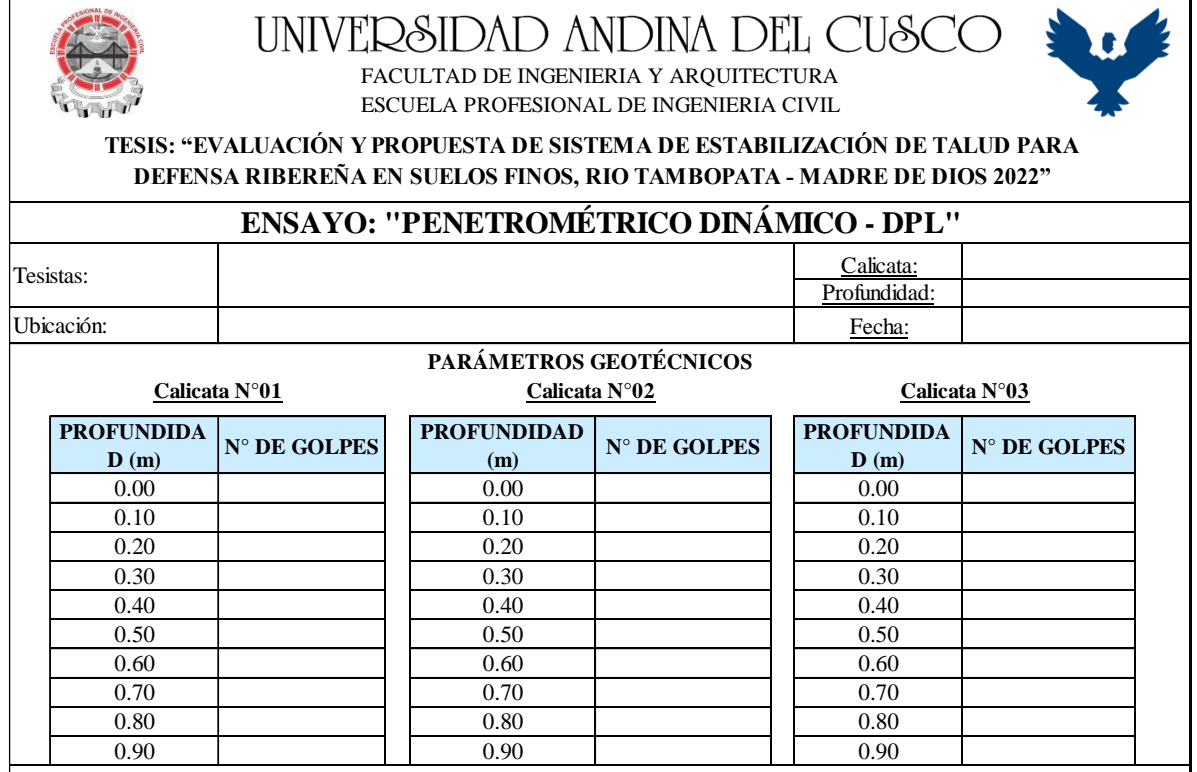

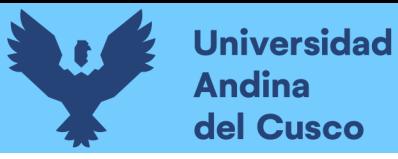

*Tabla 30: Formato de Recolección de datos "Caracterización Fisiográfica de Cuenca"*

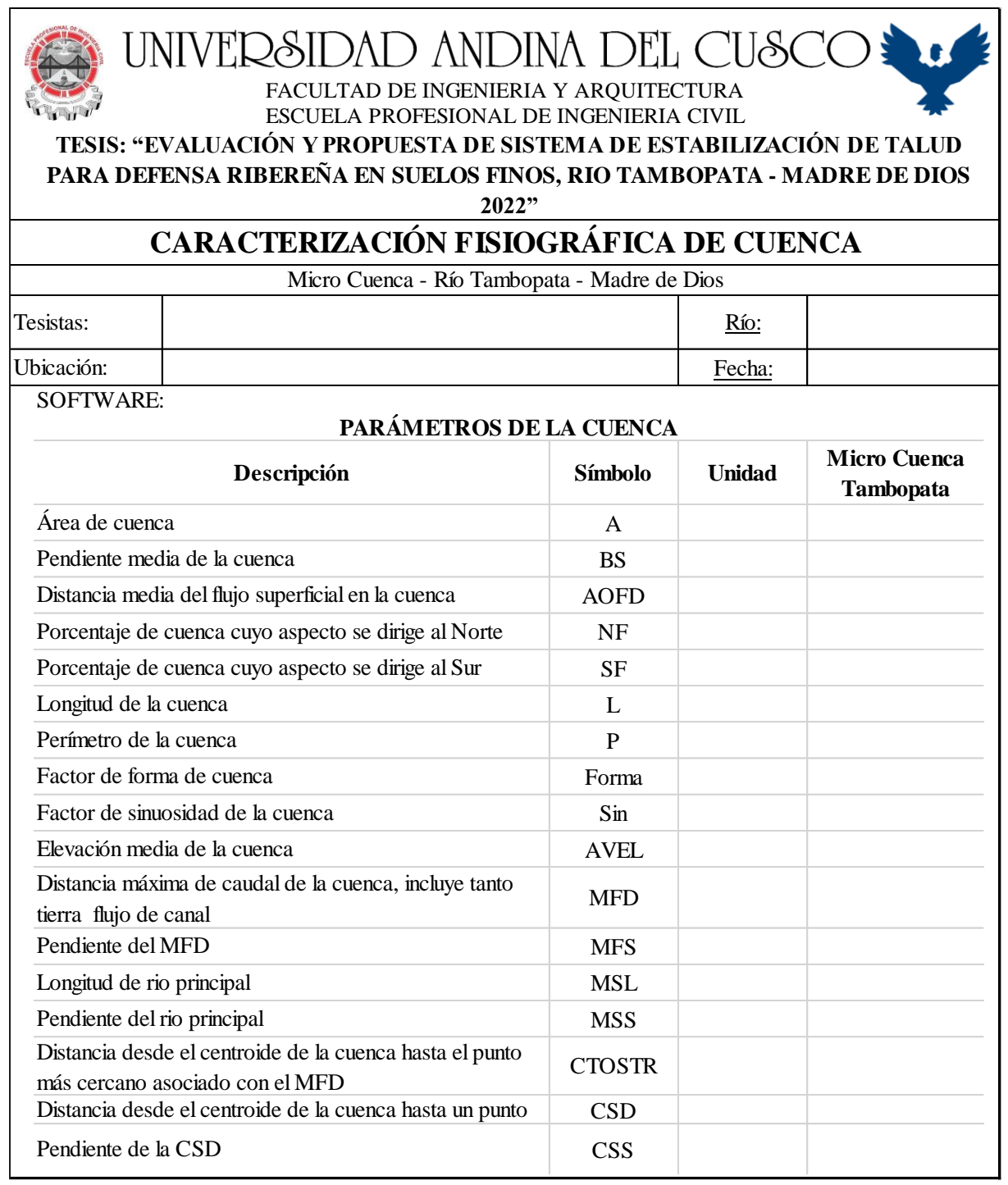

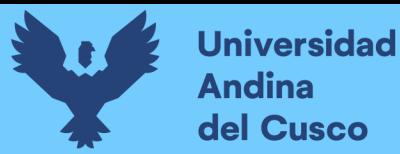

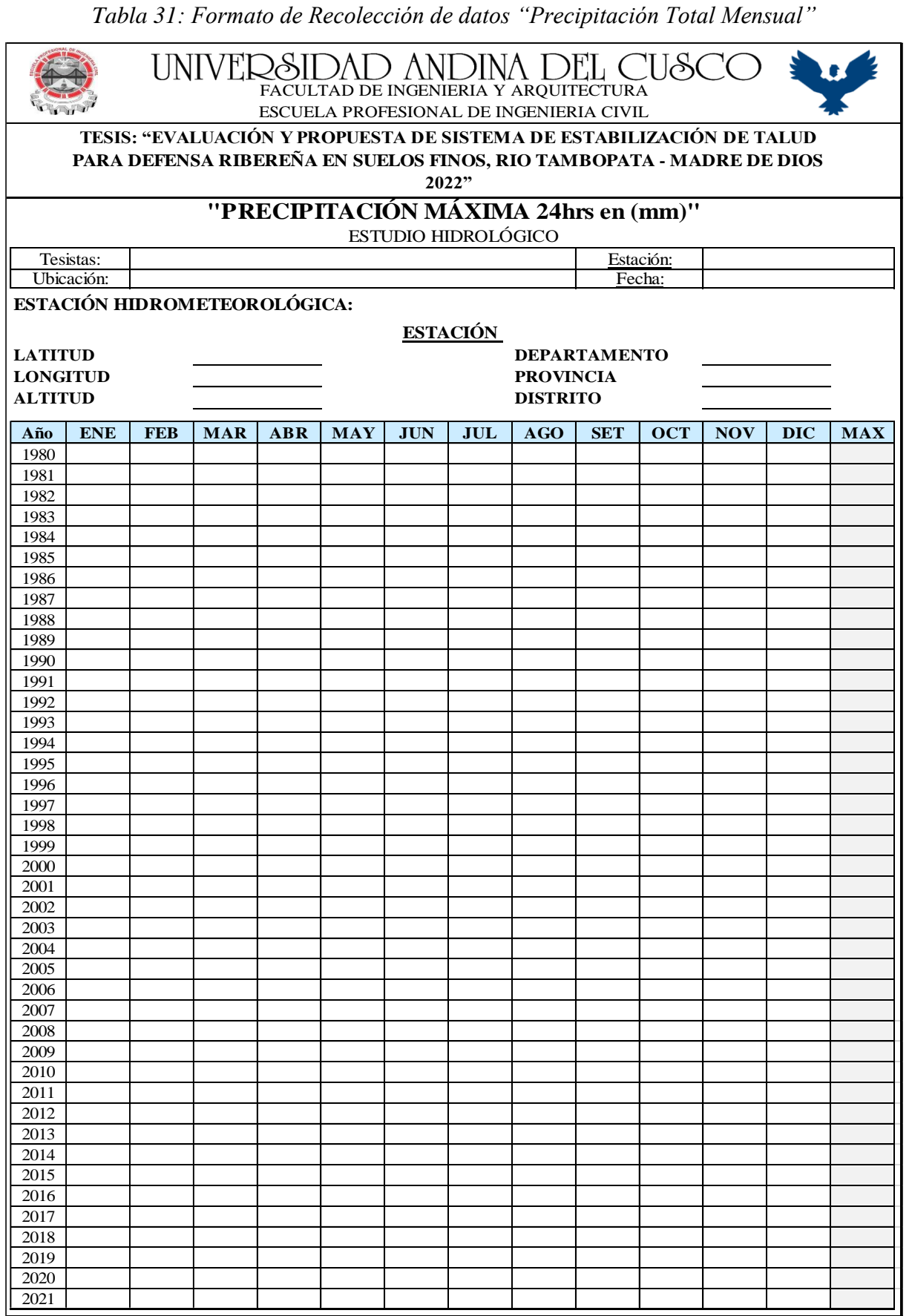

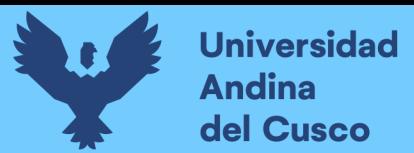

#### **3.4.2. Instrumentos de Ingeniería**

A continuación, se utilizaron los siguientes instrumentos de ingeniería para los ensayos realizados:

*Tabla 32:Instrumentos de Ingeniería para Toma de "Datos Topográficos"*

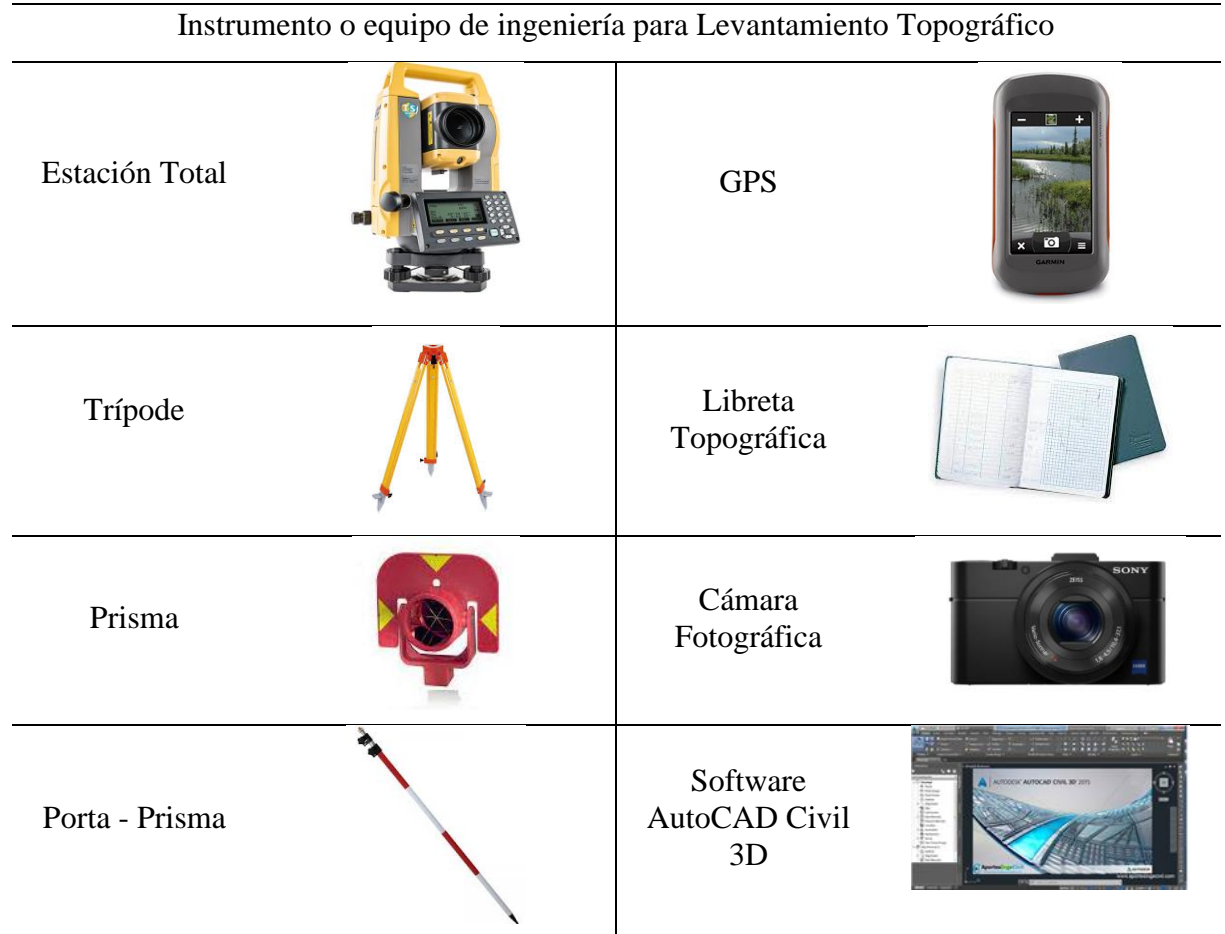

Fuente: Elaboración Propia

*Tabla 33: Instrumentos de Ingeniería para los Ensayos de "Contenido de Humedad" y "Análisis Granulométrico"*

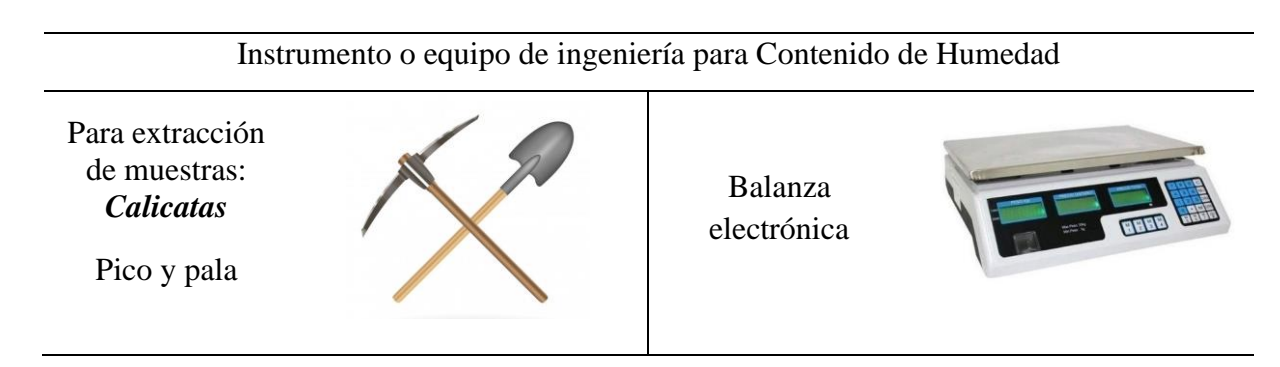

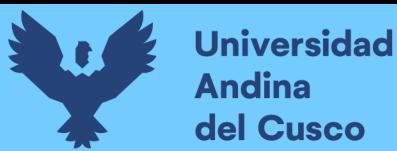

# Repositorio Digital

Recipientes

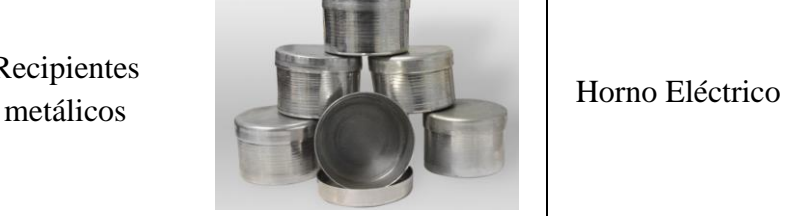

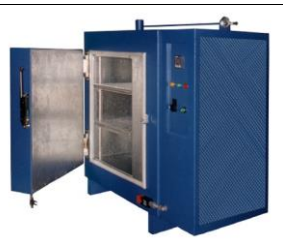

Instrumento o equipo de ingeniería para Análisis Granulométrico

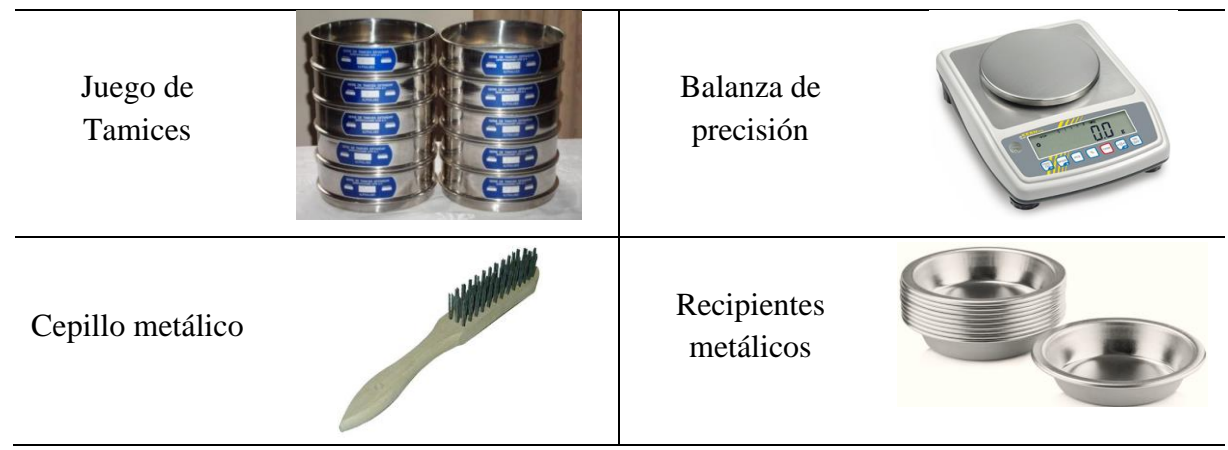

Fuente: Elaboración Propia

*Tabla 34: Instrumentos de Ingeniería para el Ensayo de "Límites de Consistencia"*

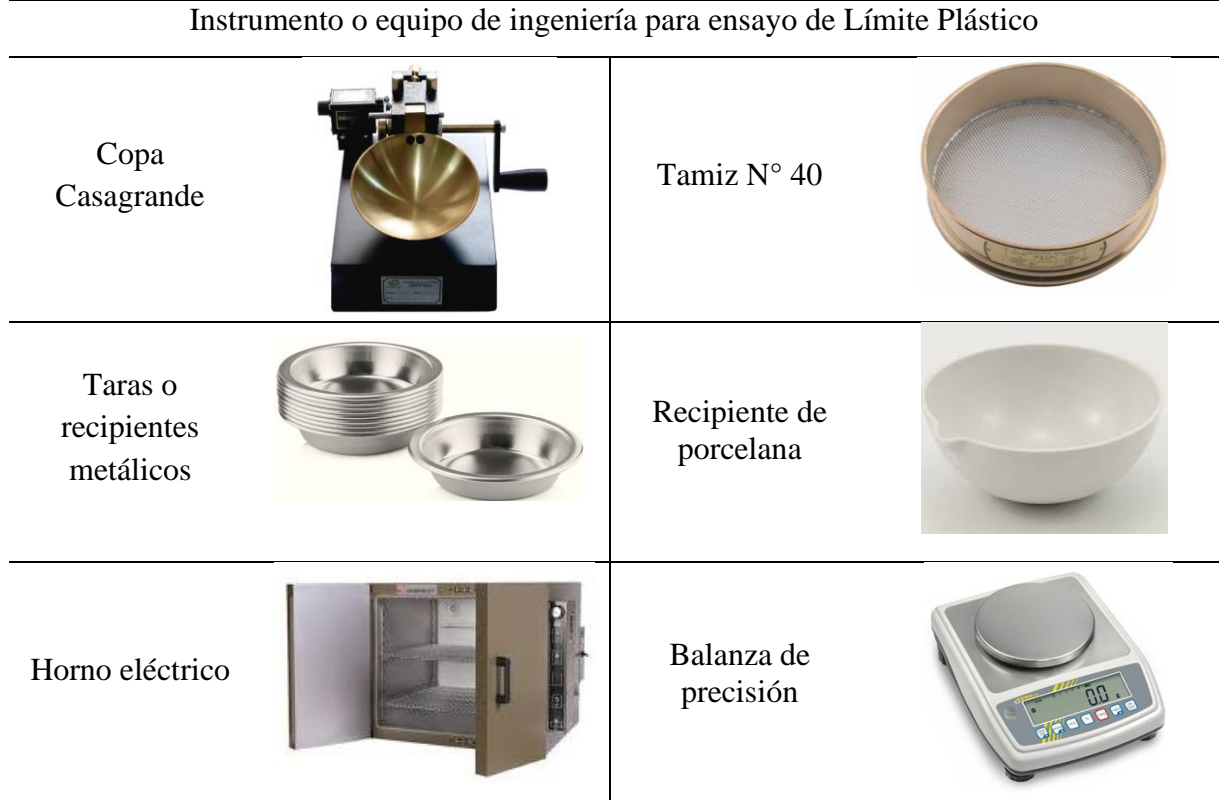

DERECHOS DE AUTOR RESERVADOS

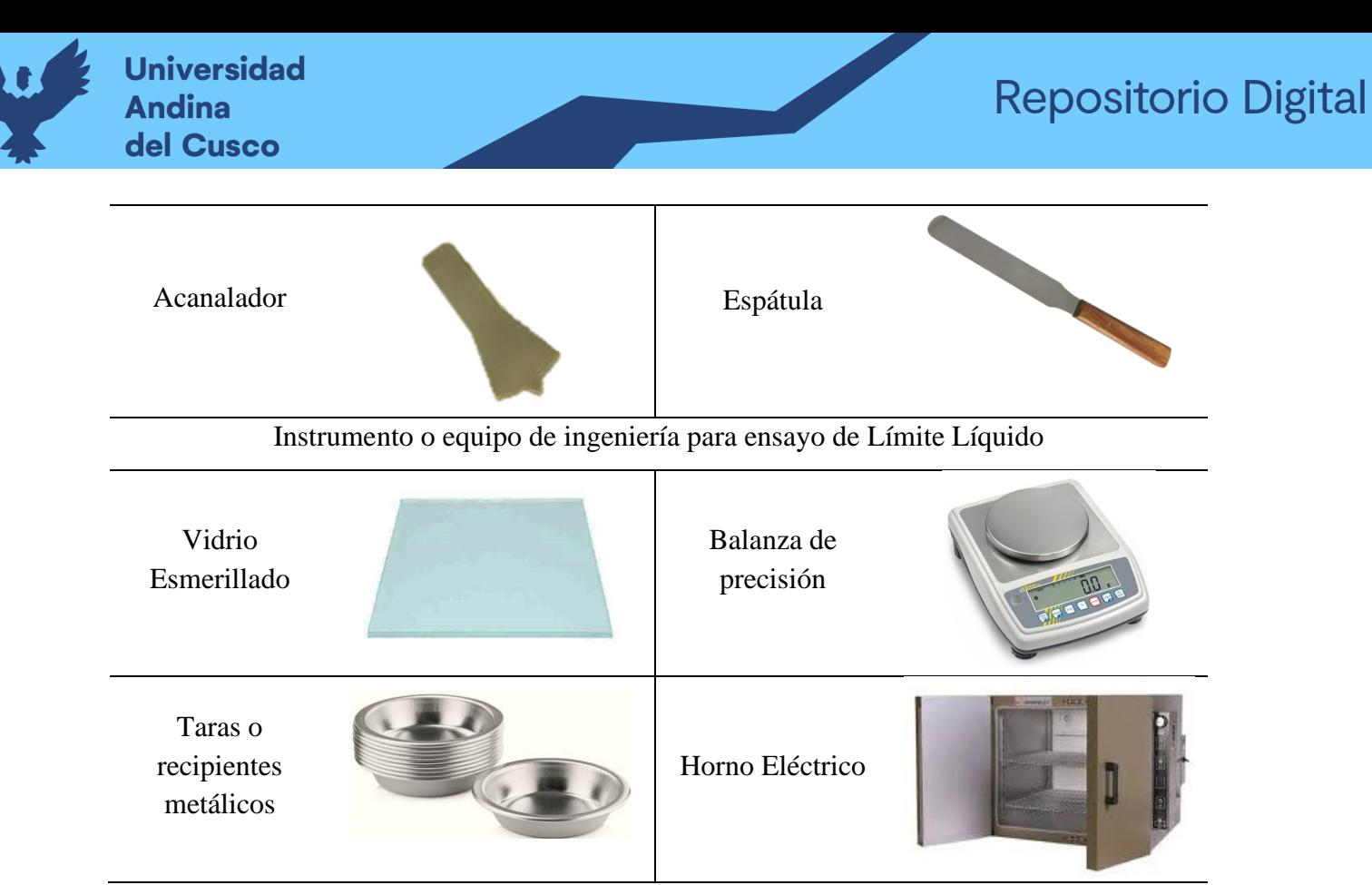

Fuente: Elaboración Propia

*Tabla 35: Instrumentos de Ingeniería para el Ensayo de "Peso Específico"*

Instrumento o equipo de ingeniería para ensayo de Peso específico

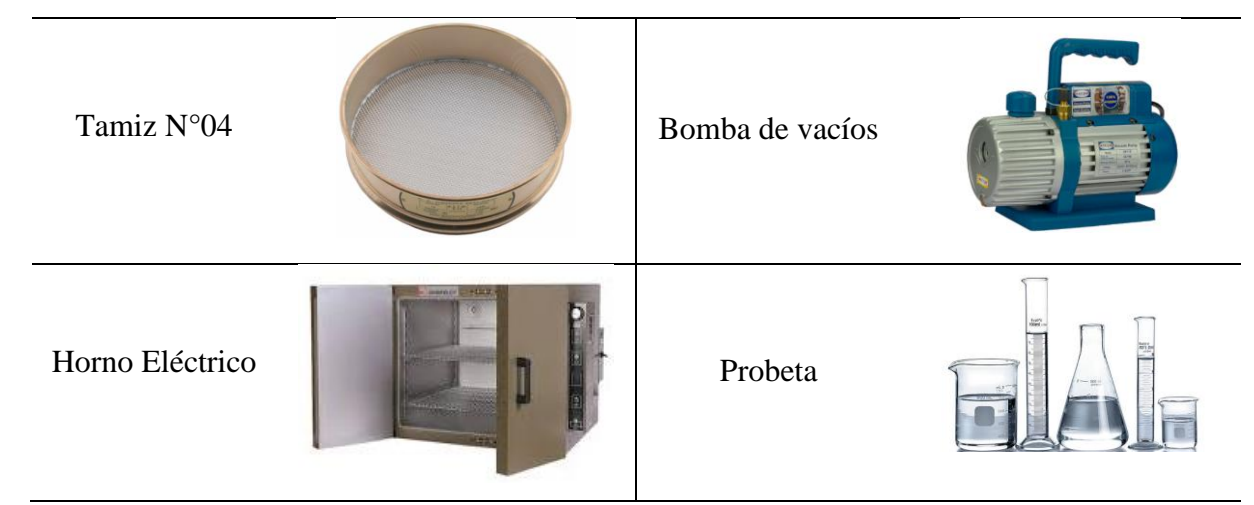

Fuente: Elaboración Propia

*Tabla 36: Instrumentos de Ingeniería para el Ensayo de "Penetración Dinámica Ligera (PDL)"*

Instrumento o equipo de ingeniería para ensayo de Penetración Dinámica Ligera (PDL)

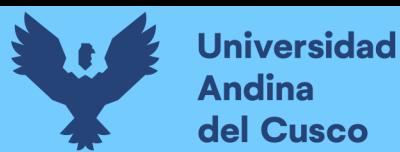

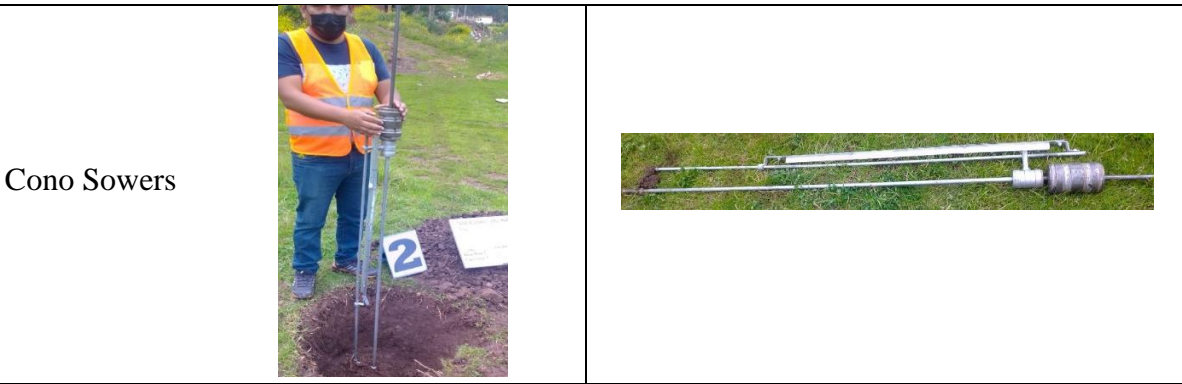

Fuente: Elaboración Propia

## **3.5. Procedimientos de Recolección de Datos**

- **3.5.1. Extracción de material del talud**
- **a) Equipos utilizados en la prueba**
- Sacos y baldes como contenedores
- **EXECUTE:** Herramientas manuales (pico, pala)
- Útiles de escritorio

### **b) Procedimiento**

1. Se realizó en primera instancia la observación del tramo más accesible y crítico a lo largo del talud del Río Tambopata tramo hacia el puerto de Botafogo del departamento de Madre de Dios, identificando el más representativo.

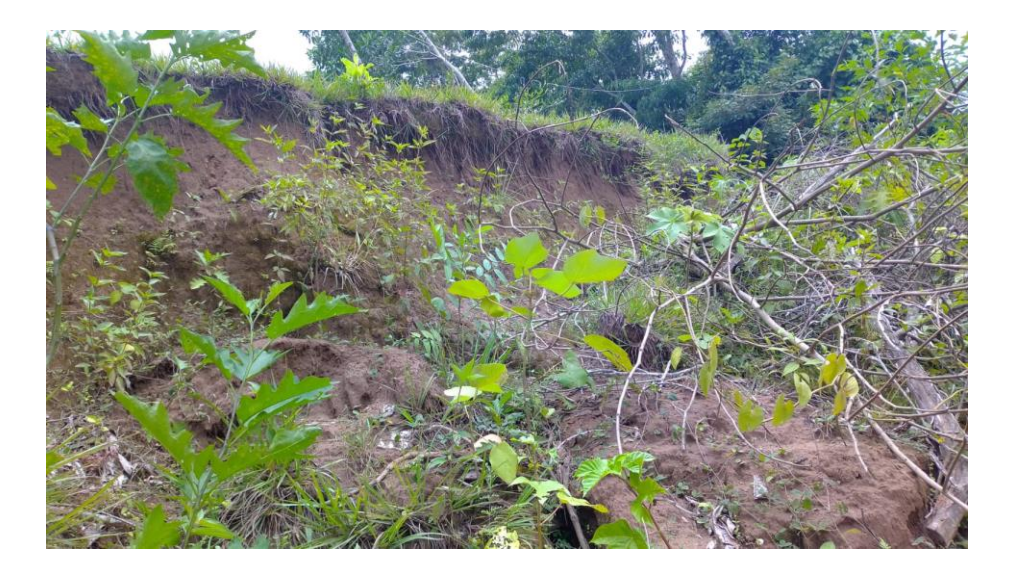

*Figura 27: Tramo de Talud crítico donde se realizó calicatas Fuente: Elaboración propia*

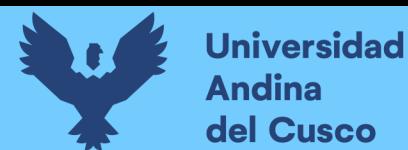

2. Del tramo identificado, se realizaron tres calicatas

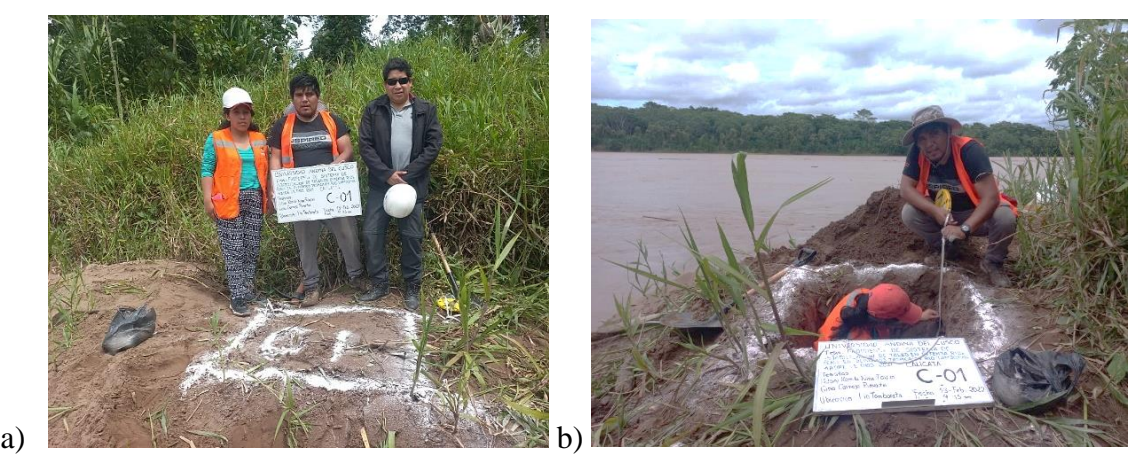

*Figura 28: Calicata C-01 – km 03+600 "a,b" (Río Tambopata Madre de Dios)*

*Fuente: Elaboración propia*

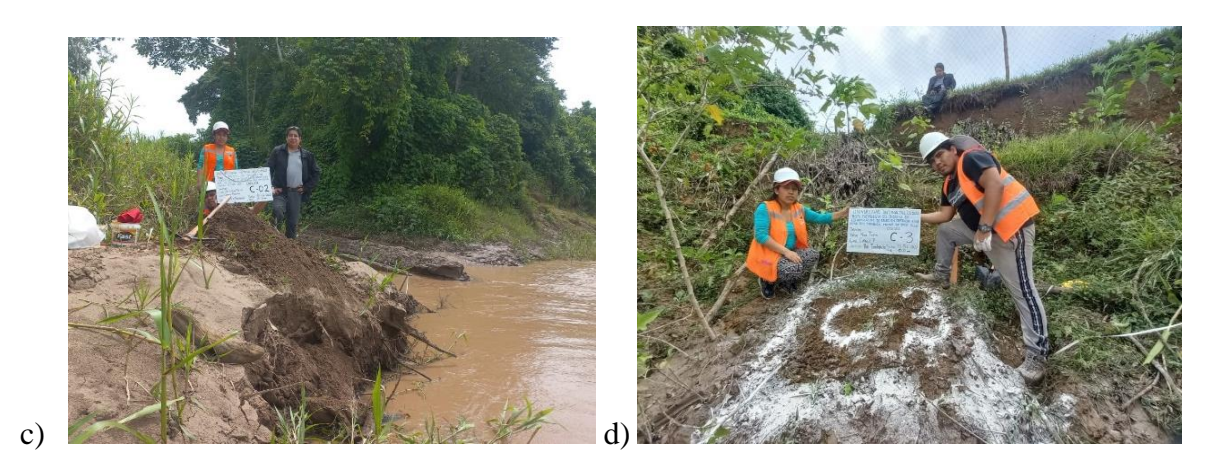

*Figura 29: Calicata C-02 – km 03+680 "c", Calicata C-03 – km 03+750 "d" (Río Tambopata Madre de Dios)*

*Fuente: Elaboración propia*

- 3. Las muestras obtenidas por la excavación se obtuvieron a 1.50m del nivel de la base del talud.
- 4. Obtenidas las muestras fueron trasladadas a un laboratorio de Mecánica de Suelos, Geotecnia y Concreto "Geotest" particular, ubicado en la ciudad del Cusco para realizar los ensayos correspondientes.

## **3.5.2. Geología de la Zona:**

#### **Antecedentes:**

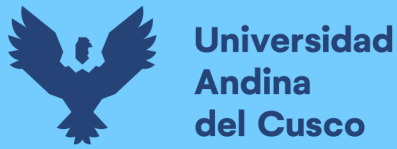

- ➢ Estudios preliminares de INGEMMET, estudio Geomorfológico y geológico de la zona –Madre de Dios – Río Tambopata.
- ➢ En el año 2014, a través del Plan de Desarrollo Urbano de la ciudad de Puerto Maldonado 2014 – 2024, se realizaron los mapas: GEOLOGICO, GEOMORFOLÓGICO, HIDROGRAFÍA.

#### **Ubicación geográfica de la zona**

El tramo de ubicación de la zona geológica se encuentra comprendido hacia el Sur Este de la ciudad de Puerto Maldonado, que consta de un tramo de carretera "Tramo Chapajal" de 7 Kilómetros de longitud, y a lo largo en la margen Izquierda se encuentra el río Tambopata, con coordenadas iniciales del tramo de 478539.53m E, 8606308m S, zona 19L; y coordenadas finales del tramo de 482431.81m E, 8600555.77m S, zona 19L donde se encuentra el Embarcadero Botafogo.

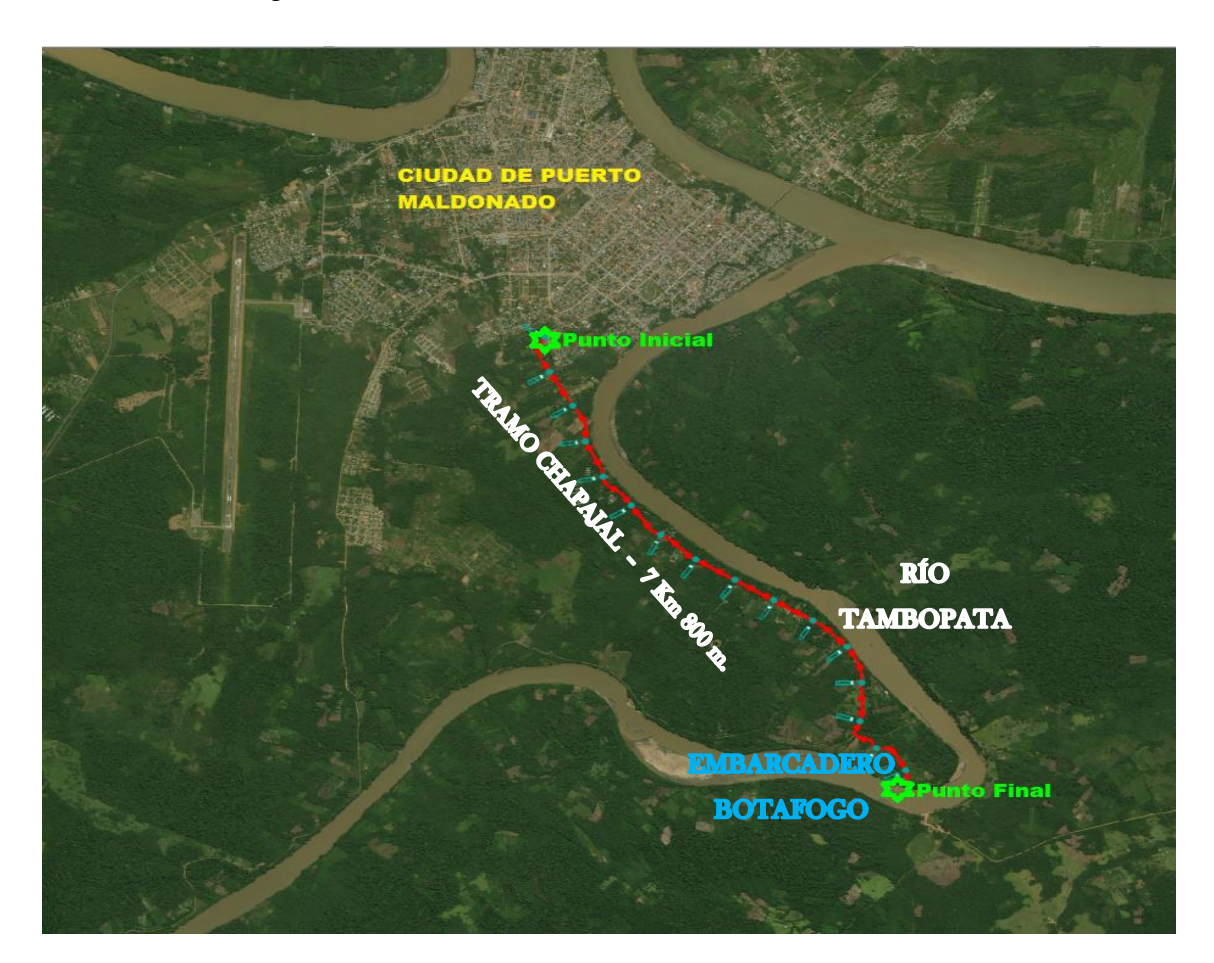

*Figura 30: Geología de la zona – Río Tambopata, Embarcadero Botafogo*

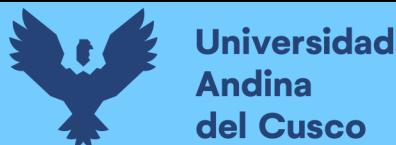

#### **Accesibilidad a la zona**

## **Vía Terrestre:**

- − Vía Interoceánica Av. Tambopata Prolongación Tambopata María Juaqui Vda. De Herrera – Tramo Chapajal – Embarcadero Botafogo.
- − Vía Interoceánica Av. Madre de Dios Prolongación Tambopata María Juaqui Vda. De Herrera – Tramo Chapajal – Embarcadero Botafogo.

#### **Vía Fluvial**

- − Puerto ENAPU Embarcadero Botafogo.
- − Puerto Tambopata Embarcadero Botafogo.
- − Puerto Santa Rosa Embarcadero Botafogo.

## **Descripción General Física De La Zona**

El área de estudio geológico de la presente tesis, se encuentra ubicado en la margen izquierda y paralela al río Tambopata, sobre una terraza media en general, de una altura promedio variante entre los 2 a 7 metros de altura respecto al espejo de agua del río Tambopata con la presencia de una carretera de aproximadamente 7.65 Kilómetros.

## **a) Información Meteorológica:**

Según el Mapa Climático del Perú - SENAMHI, el área de estudio presenta un clima de Selva Tropical – Lluvioso, cálido y húmedo.

Cabe mencionar que, cercana a la zona del proyecto se cuenta con una estación hidrométrica por lo que, se ha considerado tomar los datos de esta estación, obteniéndose de esta manera las características de los principales parámetros climáticos; obtenidas en base a los registros de la Estación Climatológica de Puerto Maldonado, y son las siguientes:

**Temperatura:** La Temperatura promedio mensual es de 24 ºC a 26 ºC; la Temperatura máxima mensual es de 29 ºC a 40 ºC; la Temperatura mínima mensual es de 18 ºC a 20 ºC durante los meses de Agosto y Setiembre. La variación diaria de temperatura es de 5 ºC a 6ºC. El "Friaje "o "Surazo" se da entre los meses de Mayo a Setiembre y es un fenómeno por el cual las masas de aire del Anticiclón Polar marítimo penetran al continente sudamericano y son canalizados por los Andes desplazándose hasta Bolivia. El "Surazo"

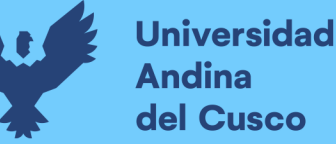

levanta el aire tropical caliente y liviano generando frentes fríos y nubosos en la comunidad nativa de Palma Real.

- **Precipitación:** La Precipitación total anual media es de 2,000.00 mm. a 2250mm., la Precipitación total mínima anual es de 1,000.00 mm. Las lluvias se dan entre los meses de Noviembre a Marzo y los meses sin lluvias son Junio, Julio y Agosto.
- **Horas de Sol:** El promedio de horas de sol durante el año es de 2031 Horas; de lo cual se obtiene que en promedio existe entre 6 a 7 Horas diarias de sol sobre la comunidad nativa de Palma Real.
- **Vientos:** La velocidad promedio de los vientos es de 12 Kph entre las 15:00 a 16:00 Horas; lo que corresponde a una brisa suave que recorren de Sur-Este a Nor-Oeste preferentemente sobre él cauce del río Tambopata y en los caminos longitudinales de la comunidad nativa.
- **Humedad Atmosférica:** La Humedad relativa ambiental promedio anual es de 70.00 % a 85.00 %.

## **b) Cuerpo de Agua**

Las llanuras amazónicas, selvas tropicales, se caracterizan por la presencia de ríos en meandros, caso mismo del río Tambopata, que es el río que discurre paralelamente al tramo de carretera Embarcadero - Botafogo; siendo las paredes de las márgenes del río Tambopata los que se encuentran en condiciones malas por la erosión existente.

Según su morfología se trata de un río regular, meándrico, con un índice de sinuosidad entre 1.5 a 1.7, según la clasificación de Shumm (1963), con presencia de un único canal.

| <b>INDICES DE SINUOSIDAD</b> |                             |  |  |
|------------------------------|-----------------------------|--|--|
| <b>TIPO DE CANAL</b>         | <b>INDICE DE SINUOSIDAD</b> |  |  |
| Canal Rectilíneo             | $1 - 1.2$                   |  |  |
| <b>Canal Transicional</b>    | $1.2 - 1.5$                 |  |  |
| <b>Canal Regular</b>         | $1.5 - 1.7$                 |  |  |
| Canal Irregular              | $1.7 - 2.1$                 |  |  |
| Canal Tortuoso               | >2.1                        |  |  |

*Tabla 37: Clasificación de Shumm (1963)*

*Fuente: Shumm (1963)*

### **c) Geología Regional**

Para Geología Regional se tiene como referencia principal el boletín N° 81 de la serie A: Carta Geológica Nacional, correspondiente al cuadrángulo de Puerto Maldonado (Hoja 26-y), elaborado por eI INGEMMET.

El plano de geología regional ha sido elaborado a escala: 1/100,000, según lo indicado por la base topográfica preparado por el Instituto Geográfico Nacional (IGN), cuya base referencial de elaboración han sido los planos del INGEMMET. En este plano es posible apreciar los alcances del territorio correspondientes a una determinada composición estratigráfica del cuadrángulo.

**Geomorfología:** Regionalmente el proyecto se encuentra en el cuadrángulo 26-y (INGEMMET), el área que ocupa este cuadrángulo pertenece al flanco oriental andino y a la llanura de Madre de Dios, habiendo sido modelada principalmente por la acción erosiva por los ríos de la vertiente oriental, los mismos que discurren hacia la cuenca Atlántica a través del río Madre de Dios, el mismo que se constituye en el gran colector de las aguas en el Sureste Peruano y Noreste Boliviano.

Las aguas que discurren a este gran río bajan de la cordillera oriental por sectores conocidos como Carabaya – Sandia – Marcapata y Quincemil. El río principal que alimenta al río Madre de Dios, muy cercana a la zona del proyecto es el río Tambopata.

#### **Características:**

#### **Llanura:**

El INGEMMET en el cartografiado que realizó para los cuadrángulos 26-u, 26-v, 26-x, 26-y, 27-u, 27-v, 27-x, 27-y, como parte del Boletín N° 81, reconoce esta unidad que conforma una extensa llanura de amplio desarrollo en el Sureste peruano cuya parte central corresponde al cauce donde discurre el río Madre de Dios.

Esta llanura se extiende por las áreas donde discurren en terrenos ya bajos los ríos Inambari, Colorado y Tambopata. En su recorrido todos estos ríos forman a ambas márgenes terrazas con diferentes niveles y playas, así como áreas inundables y aguajales debido a crecimientos periódicos o excepcionales de los ríos. Se forman también cochas o lagunas en meandros abandonados cuando el río tiende a enderezar su cauce.

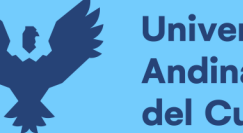

Los ríos Madre de Dios y Tambopata forman cursos meandriformes, donde su discurrir es lento debido a la poca gradiente.

#### **Geología:**

La llanura de Madre de Dios geológicamente está conformada por una extensa cobertura de sedimentos fluviales del terciario superior y cuaternario, los mismos que se han extendido a manera de una inmensa sabana que cubre a las rocas más antiguas. En esta llanura los depósitos aluviales auríferos conocidos como placeres están ampliamente esparcidos, conformando ellos alrededor del 20% del área superficial, estando localizados en las llanuras de inundación y en las terrazas. (INGEMMET, Noviembre 1996).

#### **Características:**

#### **Estratigrafía:**

Para la evaluación de las unidades estratigráficas que afloran en los alrededores del tramo de la carretera Chapajal – Embarcadero Botafogo, se tomó como referencia la información elaborada por el INGEMMET (Boletín N° 81), en la parte correspondiente al cuadrángulo de Puerto Maldonado (Hoja  $26 - y$ ).

Las unidades estratigráficas que afloran a nivel regional. Según lo estudiado y desarrollado por el INGEMMET, están expresadas en el siguiente cuadro estratigráfico:

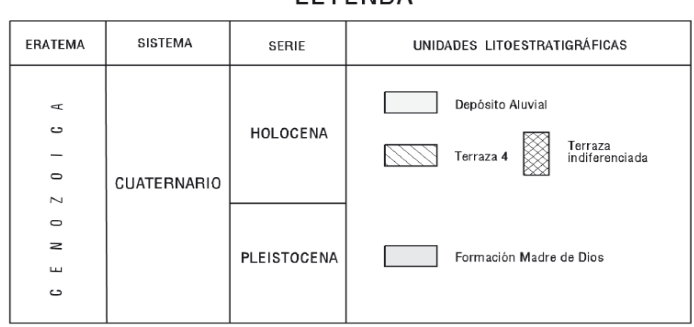

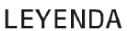

#### *Fuente: INGEMMET – Leyenda del Mapa Geológico del Cuadrángulo 26 - y.*

En el cuadro se observa las unidades Lito estratigráficas que conforman la hoja 26-y, del cuadrángulo de Puerto Maldonado, de estas unidades las que se encuentran en el tramo del proyecto son las Formaciones Madre de Dios y los depósitos aluviales, tal como ha sido cartografiado por el INGEMMET, en los alrededores del tramo del proyecto vial y accesos

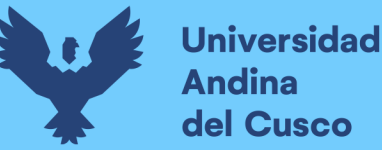

(véase el mapa de Geología Regional del INGEMMET, cuadrángulo de Puerto Maldonado, hoja 26-y).

#### **Formación Madre De Dios:**

#### **- Edad: Cenozoica – Cuaternario - Pleistocena**

La formación de Madre de Dios se extiende en gran parte de la cuenca del río Tambopata, se le ha reconocido desde Puerto Maldonado aguas arriba hasta la confluencia con el río Malinowsky. Esta formación constituye una extensa cobertura encima de las capas rojas neocomianas, siendo en las partes altas un pie de monte de naturaleza conglomerádica en la base, seguida de sedimentos areniscosos, mientras que en las partes bajas está constituida de arenas, limos y arcillas; esta formación fue descrita por OPPENHEIM (1946).

Según INGEMMET, se han reconocido 3 miembros estratigráficos correspondientes a la formación Madre de Dios. El miembro A, observado en casi todos los afloramientos, presenta en la base un nivel de conglomerados fluviátiles de color grisáceo con manchas rojizas por la oxidación de la hematita que sirve de cemento, la matriz es arenosa y los clastos son de 8 a 15 cm de diámetro, constituidos por cuarcitas, areniscas y hasta intrusivos y rocas metamórficas. Hacia la parte superior los miembros B y C son casi limos y arcillas que alcanzan algunos metros de espesor, dentro de estos niveles se pueden interdigitar arenas bien clasificadas. En la localidad de Jayave se tiene en la base del nivel C un conglomerado ocre a rojizo con clastos redondeados a subredondeados de 3 a 5 cm en una matriz arcillosa que contiene oro fino casi en polvo, el mismo que alcanza unos 6 metros, seguido hacia arriba por arcillas limoarenosas de coloración amarillento rojiza, teniendo encima un suelo de aproximadamente 80cm.

#### **Depósitos Aluviales:**

#### **- Edad: Cenozoica – Cuaternario - Holoceno**

El cuaternario reciente está constituido por gravas, arenas y arcillas que conforman la sobrecarga, siendo los niveles de gravas donde se encuentra el oro aluvial.

Dentro de estos depósitos se tiene niveles arenosos donde se observa oxidaciones que están vinculadas a niveles freáticos. En las llanuras donde se forman los meandros, los depósitos están formados por arenas y limos y en los meandros y/o meandros abandonados se tienen limos, arcillas y arenas con buenos contenidos auríferos. Estos depósitos corresponder a playas de ríos, lagunas, así como terrazas, un tanto más lejos de los meandros.

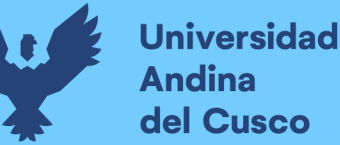

El oro aluvial que se encuentra en las gravas arenosas ha sido sujeto a diferentes ciclos de concentración y redistribución debido a los cambios que ha sufrido el régimen de sedimentación aluvial. Estos depósitos se encuentran a lo largo de los ríos Colorado, Inambari, Madre de Dios y Tambopata.

## **Características Geomorfológicas, Columna y Perfil Estratigráfico, del talud Rio Tambopata, Progresiva km3+600 a km3+800**

*Tabla 38: Características Geomorfológicas-Rio Tambopata Progresiva km3+600 – km3+800*

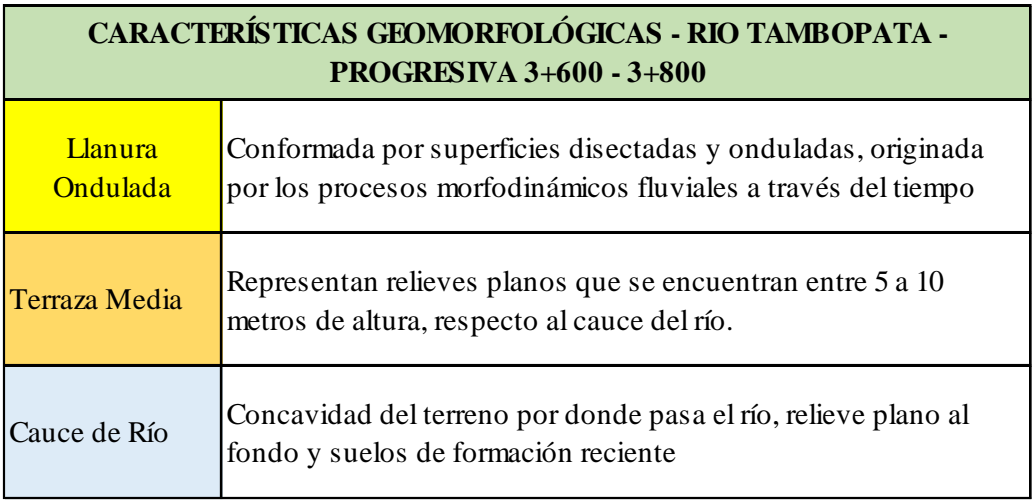

Fuente: Elaboración propia.

*Tabla 39: Columna Estratigráfica-Rio Tambopata Progresiva km3+600 – km3+800*

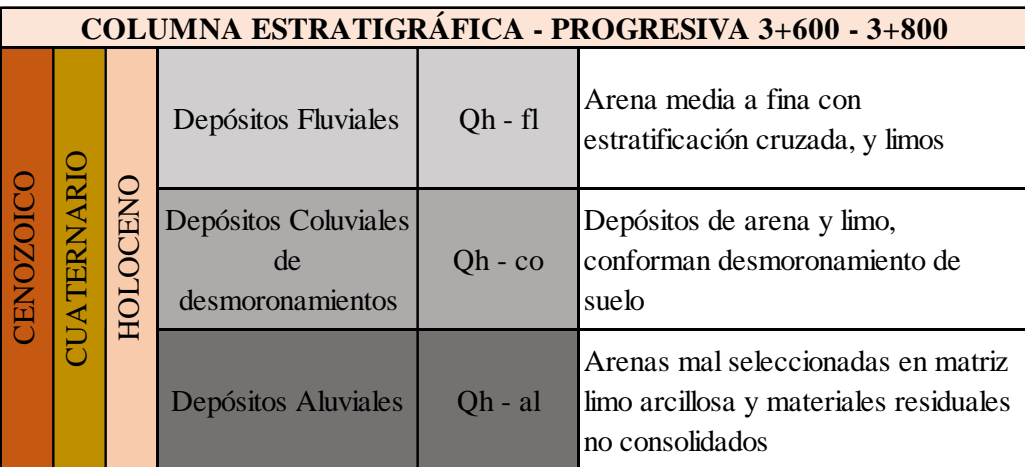

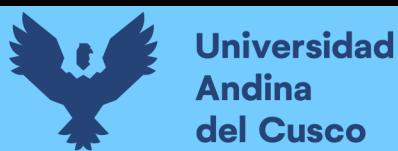

*Tabla 40: Registro de Perfil Estratigráfico-Rio Tambopata Calicata 01*

REGISTRO DE PERFIL ESTRATIGRÁFICO Calicata 01 - km03+600 ( Río Tambopata Madre de Dios)

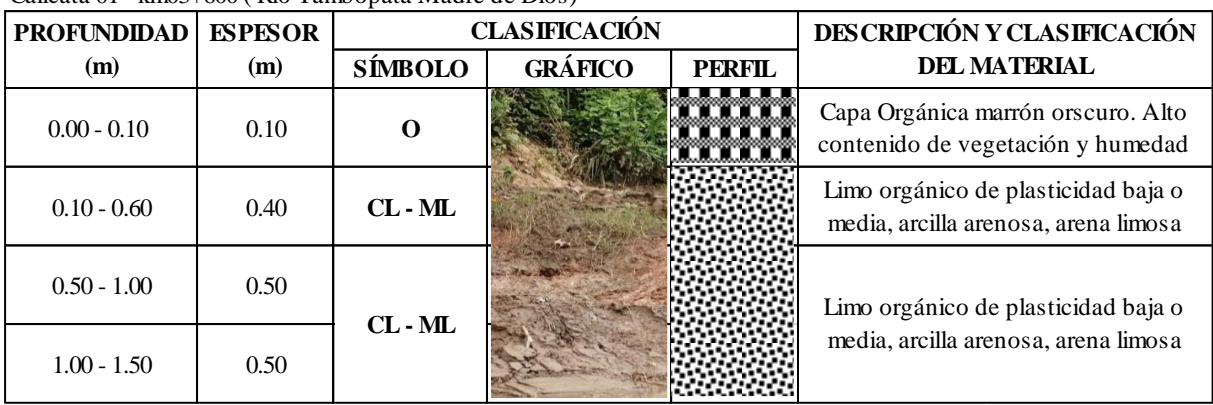

Fuente: Elaboración propia.

*Tabla 41: Registro de Perfil Estratigráfico-Rio Tambopata Calicata 02*

#### REGISTRO DE PERFIL ESTRATIGRÁFICO

Calicata 02 - km03+680 ( Río Tambopata Madre de Dios)

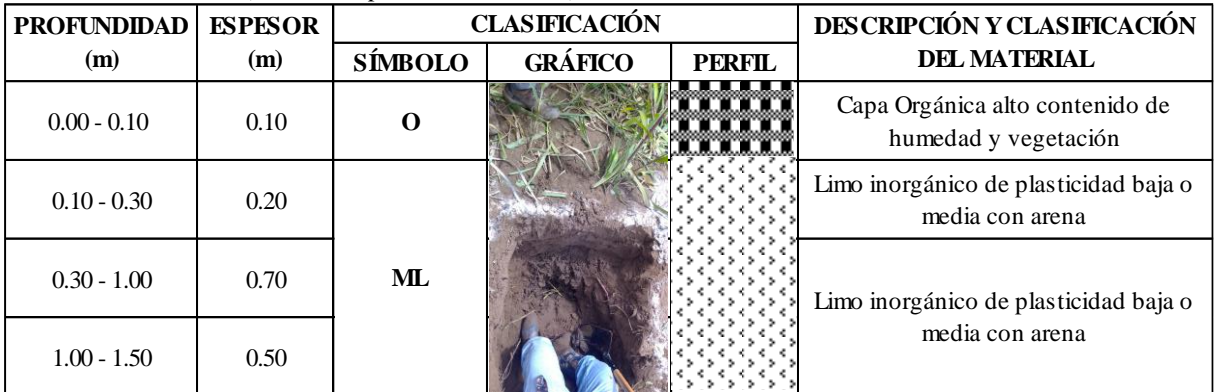

Fuente: Elaboración propia.

## *Tabla 42: Registro de Perfil Estratigráfico-Rio Tambopata Calicata 03*

#### REGISTRO DE PERFIL ESTRATIGRÁFICO

Calicata 03 - km03+750 ( Río Tambopata Madre de Dios)

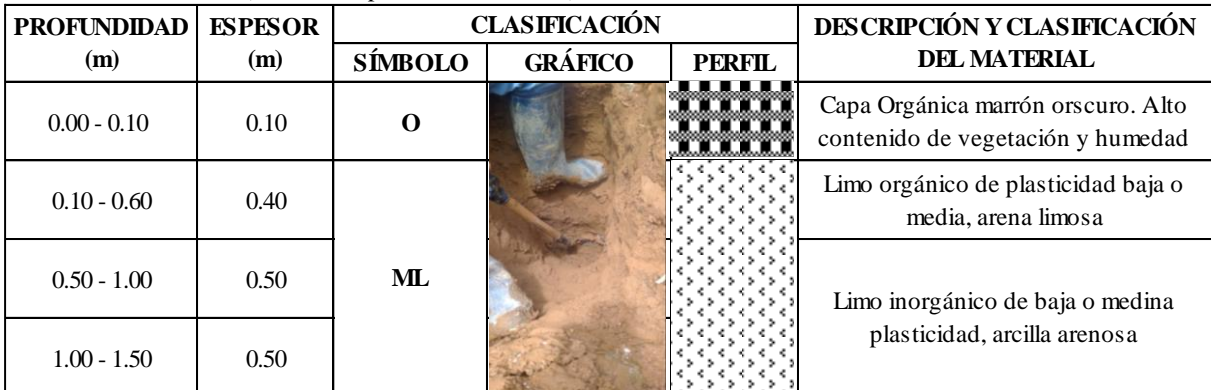

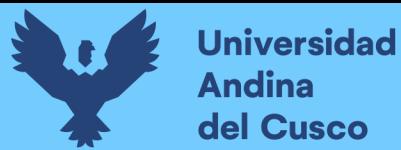

# **Repositorio Digital**

## **3.5.3. Levantamiento Topográfico**

#### **a) Equipos utilizados en la prueba**

- Estación Total marca TOPCON S-105
- GPS diferencial marca Garmin 78s
- Trípode
- Prisma y porta prisma
- Libreta de campo
- Laptop y Software AutoCAD Civil 3D para procesamiento de datos
- **b) Procedimiento**

Se procedió con los siguientes pasos para el levantamiento topográfico:

1. Se realizó el reconocimiento del lugar identificando los posibles tramos y vías de acceso para el levantamiento, luego se hizo un plan de toma de puntos y se tomó en cuenta la altura y ubicación del equipo para alcanzar una buena visibilidad al reconocer los puntos.

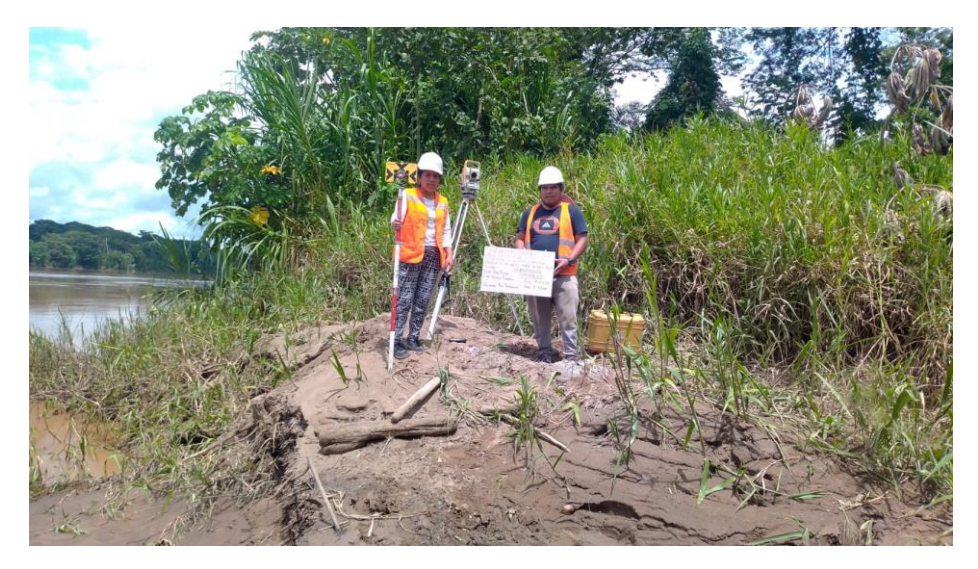

*Figura 31: Estacionamiento del equipo para levantamiento topográfico Fuente: Elaboración propia*

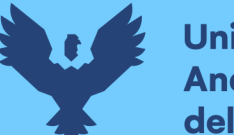

- **Universidad Andina** del Cusco
	- 2. A continuación, se procedió con la ubicación de los puntos a tomar empezando por el BM de referencia llamado también punto base del talud (Tramo Río Tambopata – Madre de Dios).

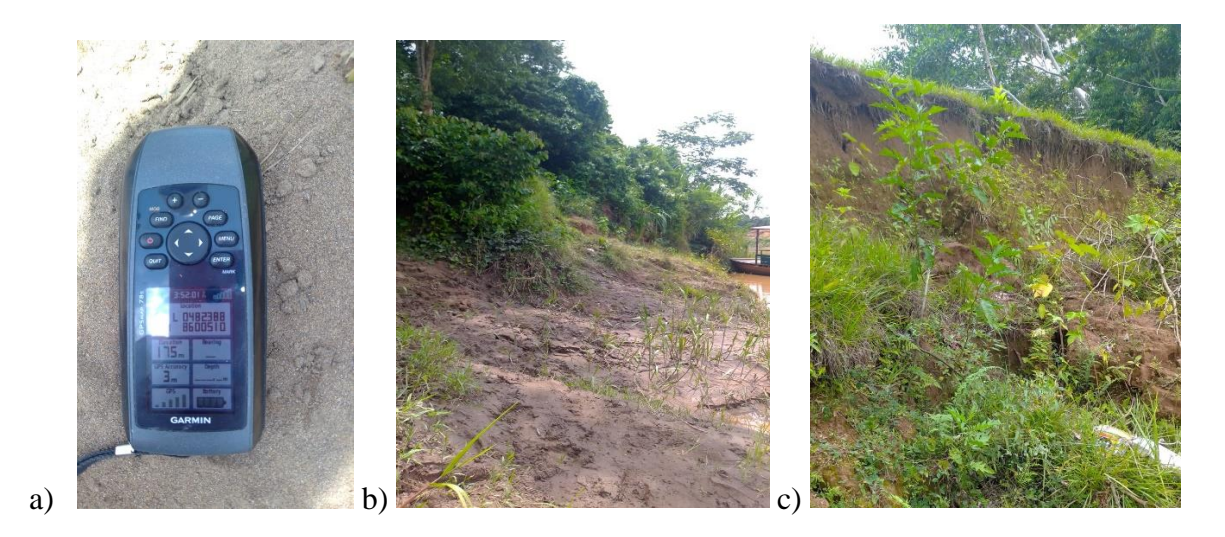

*Figura 32: BM de referencia con GPS "a", Talud de levantamiento topográfico "b y c"*

## *Fuente: Elaboración propia*

3. Seguidamente puntos fueron tomados estratégicamente para poder hallar el perfil, altura del talud recorriendo por el mismo en toda su totalidad con la ayuda del prisma**,**  utilizando la libreta topográfica nos orientamos inventariando la descrpción necesaria.

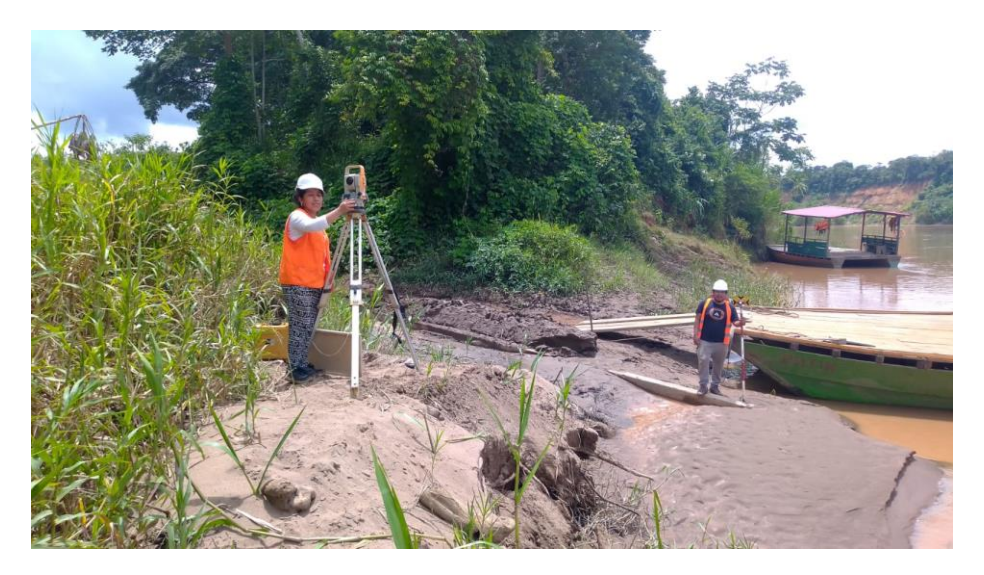

*Figura 33: Serie de toma de puntos a lo largo del talud Fuente: Elaboración propia*

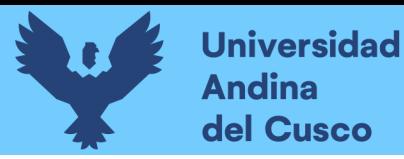

- 4. Finalmente se procedió al procesamiento de datos tomados en el tramo Río Tambopata y así representar el talud, también reconoceremos la ubicación de las excavaciones para calicatas y ensayos.
- 5. Procesamiento de datos en gabinete en software Autocad Civil 3D, georreferenciación, carga de puntos de levantamiento, poligonización, ubicación de BM etc. como se aprecia en la siguiente imagen.

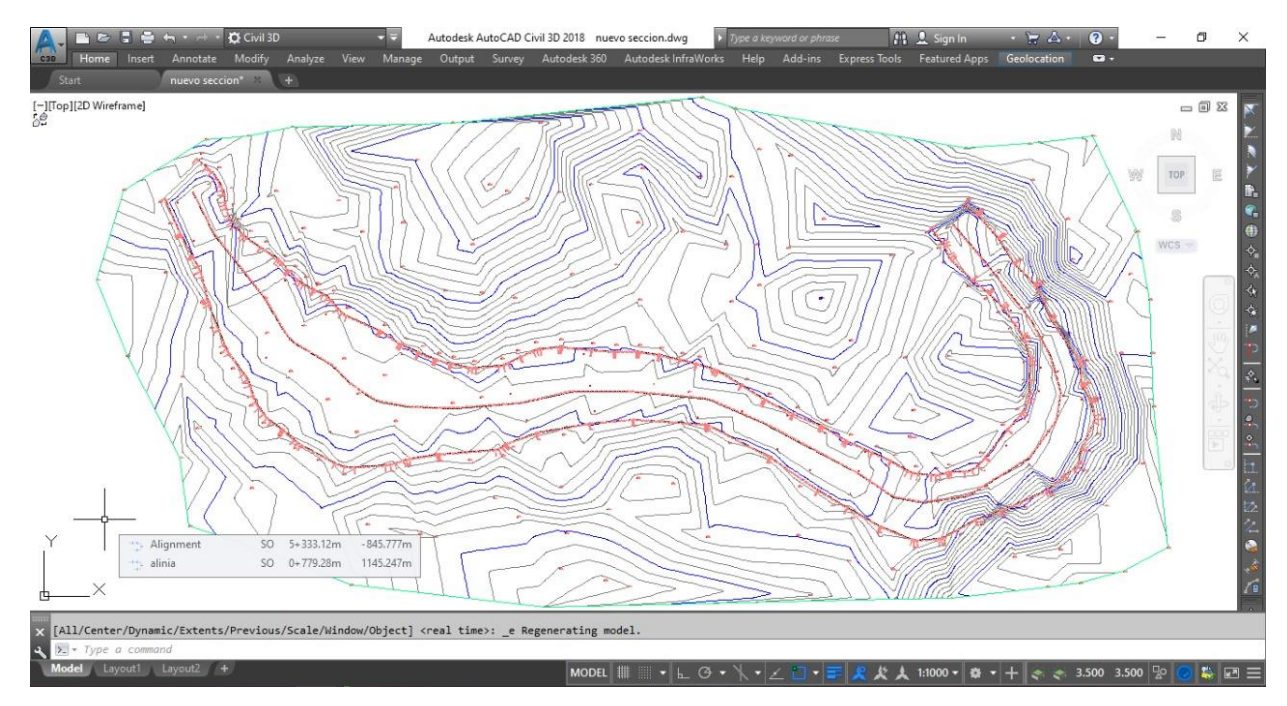

*Figura 34: Superficie y curvas de nivel del Levantamiento topográfico del Talud - Río Tambopata, Madre de Dios.*

#### Fuente: Elaboración Propia

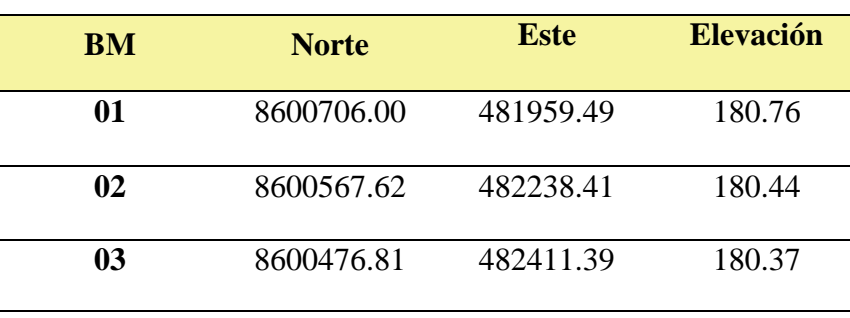

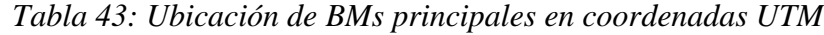

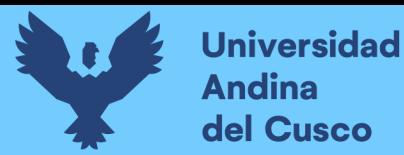

## **c) Toma de datos**

*Tabla 44: Toma de Datos del levantamiento topográfico, desde punto 01- 40*

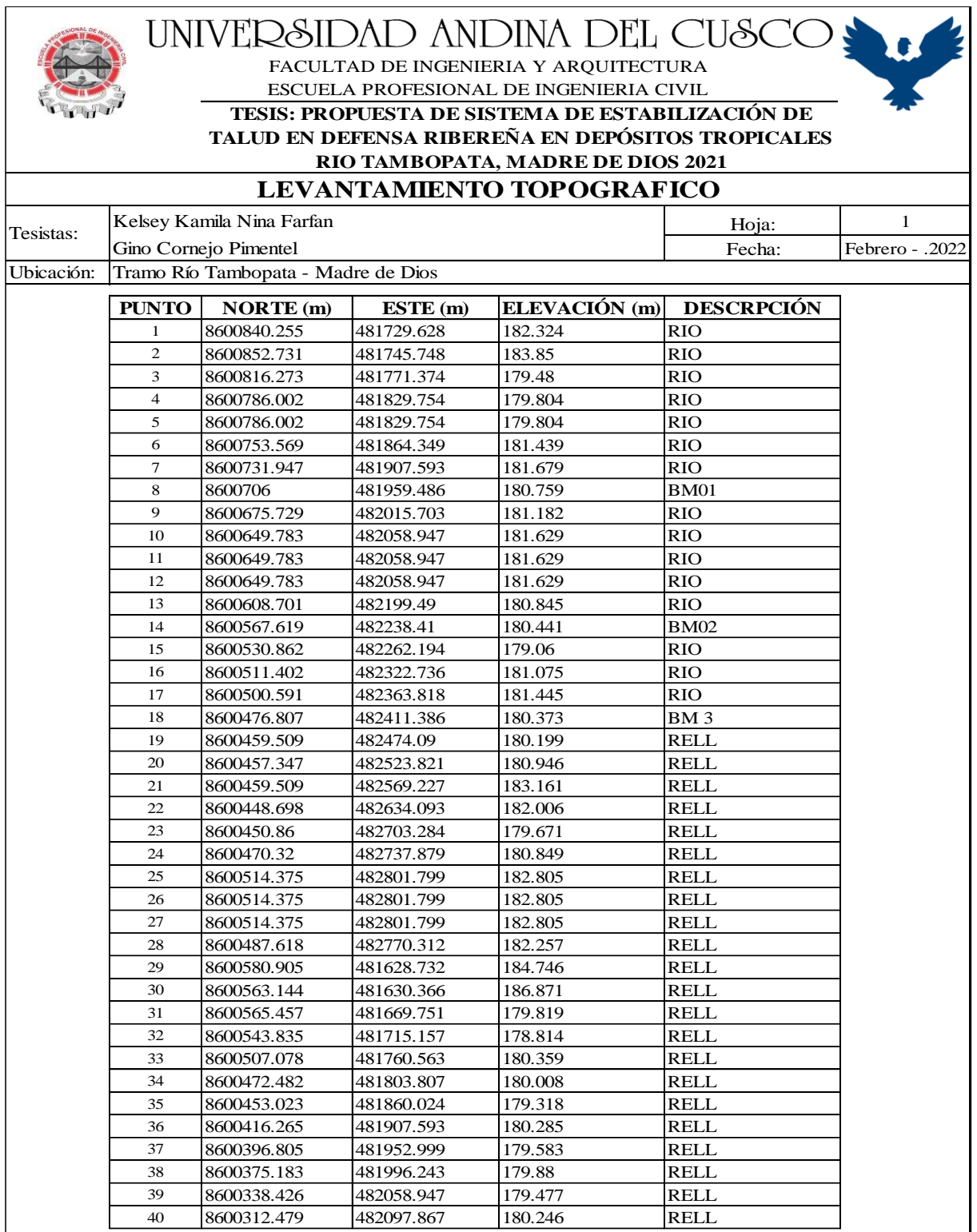

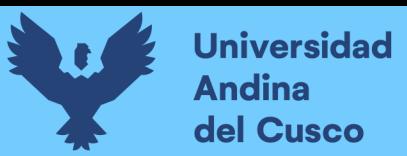

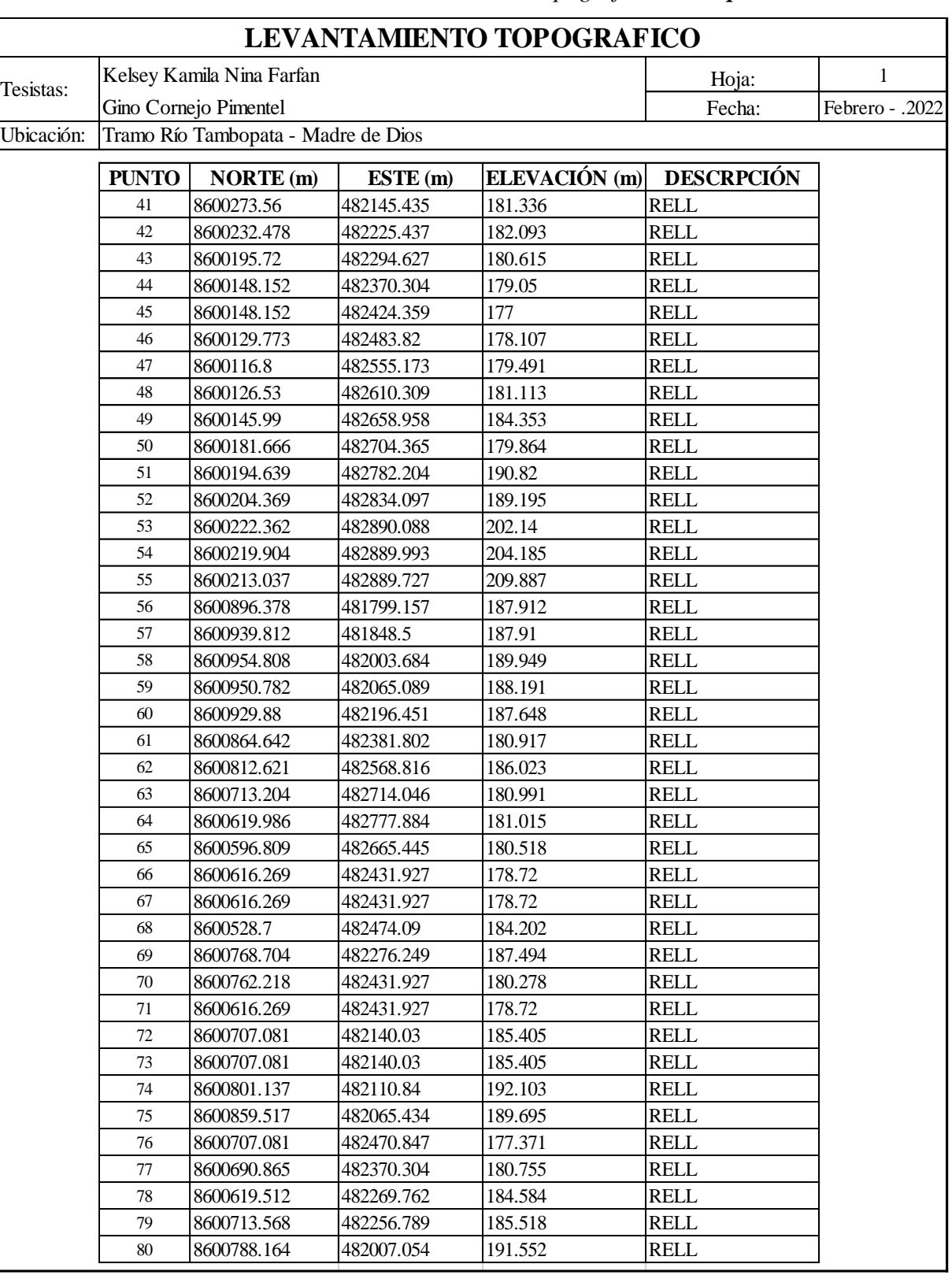

*Tabla 45: Toma de Datos del levantamiento topográfico, desde punto 41- 80*

Repositorio Digital
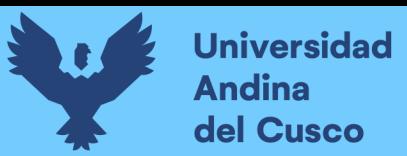

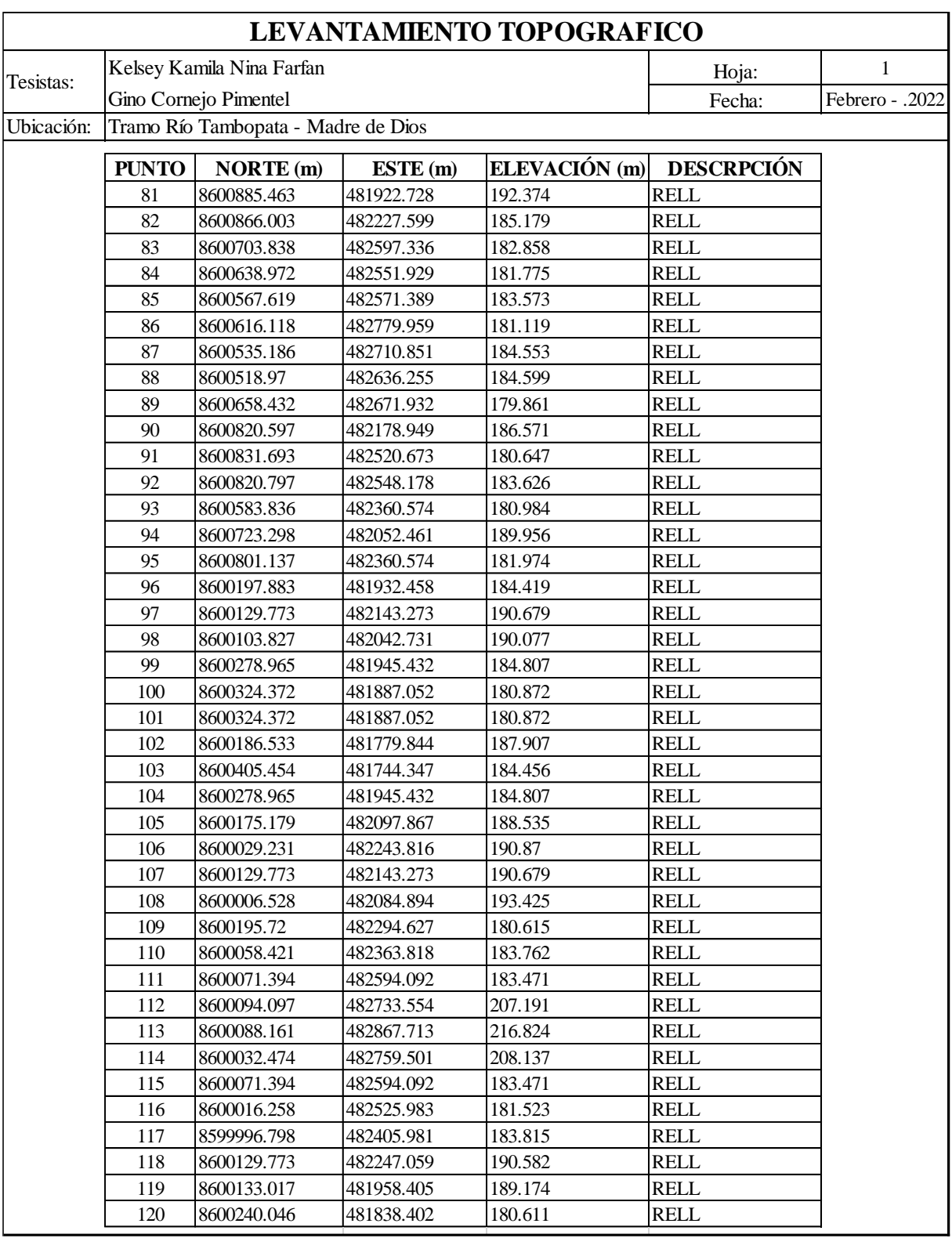

*Tabla 46: Toma de Datos del levantamiento topográfico, desde punto 81- 120*

Repositorio Digital

Fuente: Elaboración Propia

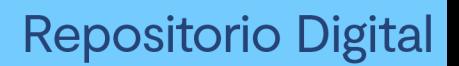

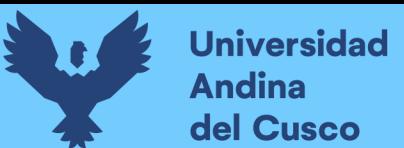

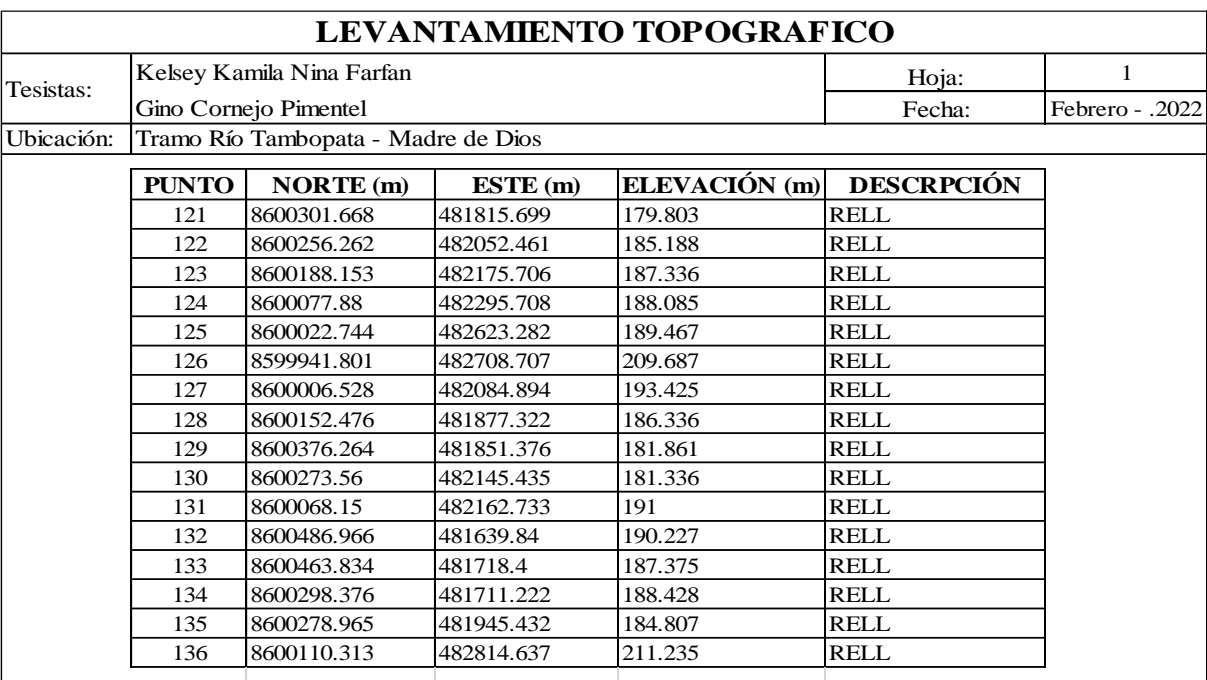

*Tabla 47: Toma de Datos del levantamiento topográfico, desde punto 121- 136*

Fuente: Elaboración Propia

## **3.5.4. Ensayo de Contenido de Humedad**

## **a) Equipos utilizados en la prueba**

- Horno eléctrico con medición y control de temperatura
- Balanza electrónica
- Recipientes metálicos (taras)

## **b) Procedimiento**

Se usó como referencia la norma NTP-339.127 – ASTM-D2216

1. Registrar el peso de un recipiente limpio, seco y previamente identificada.

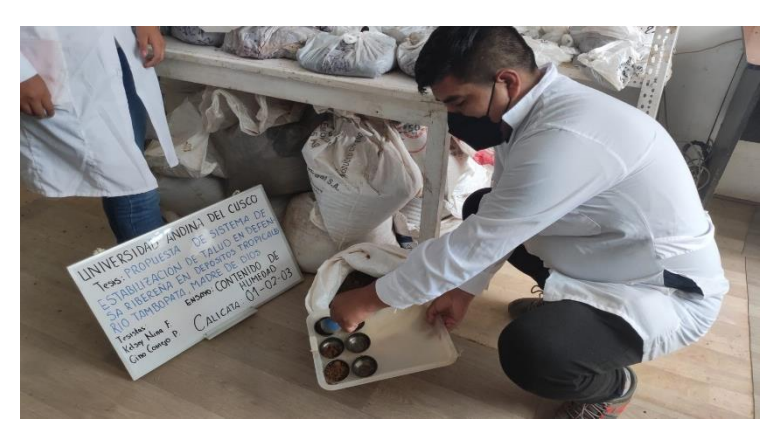

*Figura 35: Registro e identificación de los recipientes Fuente: Elaboración propia*